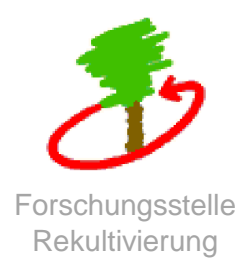

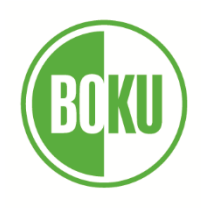

Universität für Bodenkultur Wien

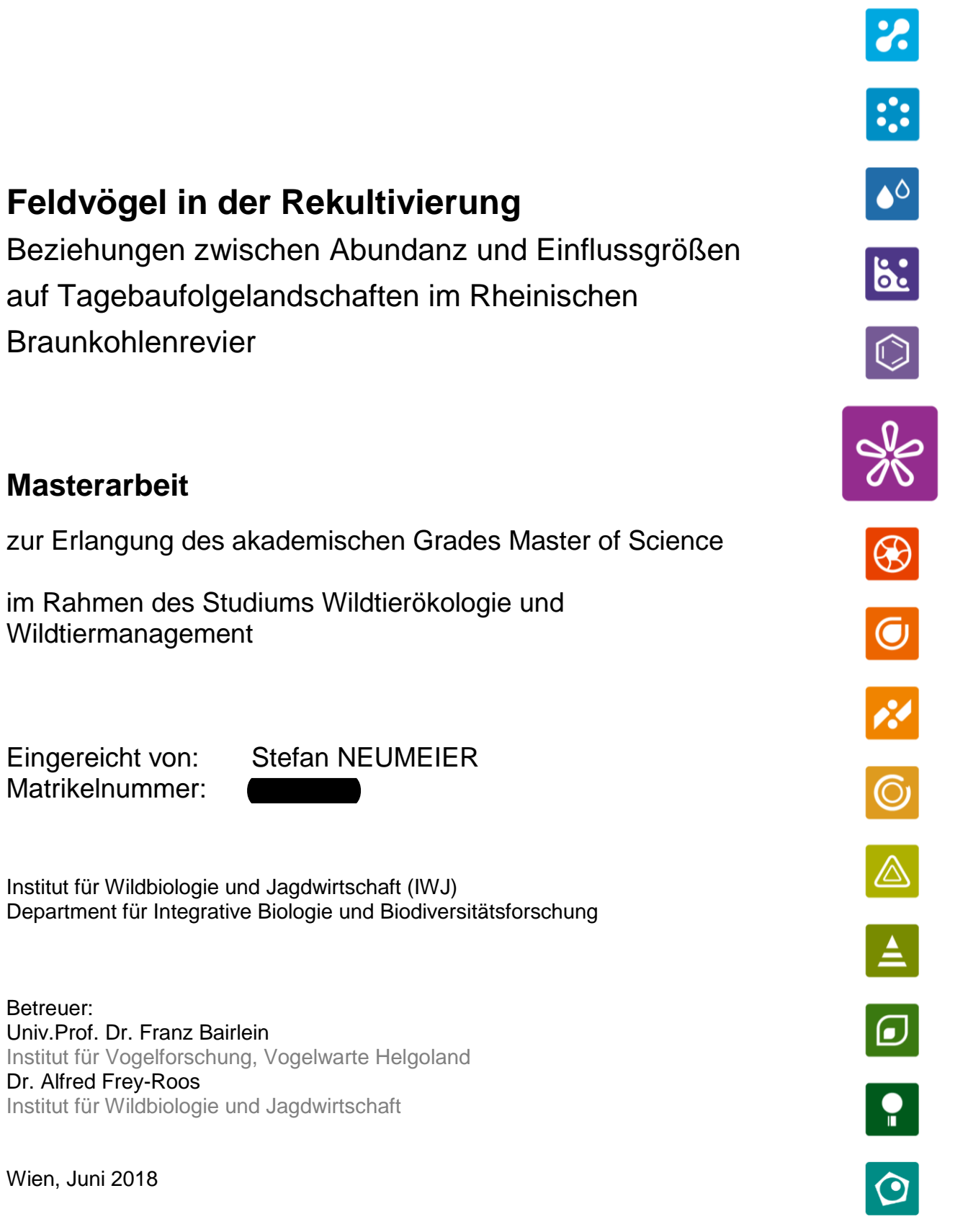

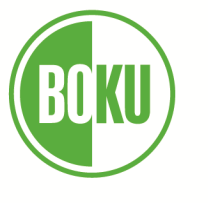

Universität für Bodenkultur Wien

# **Eidesstattliche Erklärung**

Ich erkläre eidesstattlich, dass ich die Arbeit selbständig angefertigt und keine anderen als die angegebenen Hilfsmittel und Quellen genutzt habe als jene, die im Text und in der Literaturliste erwähnt werden. Ich erkläre weiters, dass alle Personen und Institutionen, die direkt oder indirekt bei der Erstellung der Arbeit geholfen haben, erwähnt sind und dass die Arbeit oder Teile davon an keiner anderen Institution als Abschlussarbeit eingereicht worden ist.

30.Juni.2018

Datum Unterschrift

# **Zusammenfassung**

Vogelarten der offenen Agrarlandschaft leiden unter den stärksten Bestandseinbrüchen der letzten Jahrzehnte. Typische Offenlandvogelarten wie Feldlerche, Grauammer und Wiesenpieper haben entgegen diesem Trend innerhalb der aktiven Rekultivierung des Braunkohlentagebaus Garzweiler II auf konventionellen, intensiv bewirtschafteten Agrarflächen in Westdeutschland einen Zufluchtsort gefunden und weisen im landes- und bundesweiten Vergleich hohe Siedlungsdichten auf.

In dieser Arbeit werden mittels Electivity-Index nach Ricklefs Flächenanteile bevorzugter Biotop- und Nutzungstypen am Beispiel der drei Vogelarten auf drei unterschiedlich alten Rekultivierungsflächen des Braunkohletagebaus Garzweiler und einer Kontrollfläche auf dem Tagebauvorfeld untersucht und miteinander verglichen. Eine anschließende logistische Regression zeigt die Auswirkungen präferierter Habitatelemente auf die Vorkommenswahrscheinlichkeit der jeweiligen Art.

Mit zunehmenden Alter der Tagebaufolgelandschaften sinken die Anteile aus der Nutzung genommener Flächen und damit auch die Siedlungsdichte und Artenvielfalt. Neben möglichst hohen Flächenanteilen ist die Verfügbarkeit unterschiedlicher, geeigneter Habitatelemente wie Luzerneflächen, Blühstreifen und Feldraine für das Vorkommen anspruchsvoller Arten wie der Grauammer und für hohe Siedlungsdichten der Feldlerche wichtig. Aufgrund der gleichen grundlegenden Habitatvoraussetzungen des Offenlandes profitiert die Feldlerche in Form von hohen Siedlungsdichten durch Habitatverbesserungen für die Grauammer. Im Vergleich mit der Kontrollfläche auf dem Tagebauvorfeld zeigen die Siedlungsdichten auf der jüngsten Rekultivierungsfläche einen Anstieg um den Faktor 2 bei einer Erhöhung des Blühstreifenanteils um 3,4 %, Feldraine um rund 2 % und einbeziehen von Luzerneeinsaat in der Fruchtfolge.

Die Ergebnisse zeigen, dass Tagebaufolgelandschaften innerhalb der siebenjährigen, aktiven Rekultivierungsphase sehr gute Eigenschaften für die Habitatpräferenz der Grauammer bieten, was die aktuellen Bestandszählungen zeigen. Die vergleichsweise hohen Dichten sind auch nach der Flächenübergabe durch weitere Pflege habitatgeeigneter Strukturen unbedingt zu erhalten.

**Schlüsselwörter:** Habitatnutzung, Rekultiverung, Electivity-Index, Abundanz, GIS, Feldlerche, Grauammer, Wiesenpieper

# **Abstract**

There is evidence about a massive decline of farmland bird populations in the last decades. Contrary to this trend, typical farmland bird species like the skylark, grey bunting and meadow pipit found refuge within active land restoration of brown coal surface mining Garzweiler II on conventional and intensively agricultural landscape. There they feature high densities in national comparison.

This study uses Ricklef's electivity index to investigate and compare area percentages of preferred land use and habitat using the example of the three mentioned bird species within three land restoration areas but different ages and a control area in the front end of the excavation. Afterwards, logistic regression is used to detect influences of preferred habitat ratio to species abundance.

With increasing age of land restored areas, set aside ratio decline and thus the species abundance and biodiversity as well. It's important to have a preferably high availability of preferred habitat like Lucerne, flower strips and margins for the occurrence of demanding species like grey bunting and for high abundances of the skylark. Besides, the diversity of these habitat elements is equally important. Due to the same basic habitat requirements of open farmland, the skylark benefits in form of high abundances by habitat improvements for grey buntings. Compared to the control areal in the front end of the excavation, species abundance of the recent land restoration area increases twice as high by boost flower strip ratio at 3.4 %, field margins at 2 % and by including Lucerne in the crop rotation.

The results show that land restoration areas provide remarkably habitat conditions for grey buntings within the active restoration phase, the last seven years. It's important to sustain these high abundances even after the transfer by further care of suitable habitats.

**Key words:** habitat use, land restoration, electivity index, abundance, GIS, skylark, grey bunting, meadow pipit

# Inhalt

# Zusammenfassung

#### **Abstract**

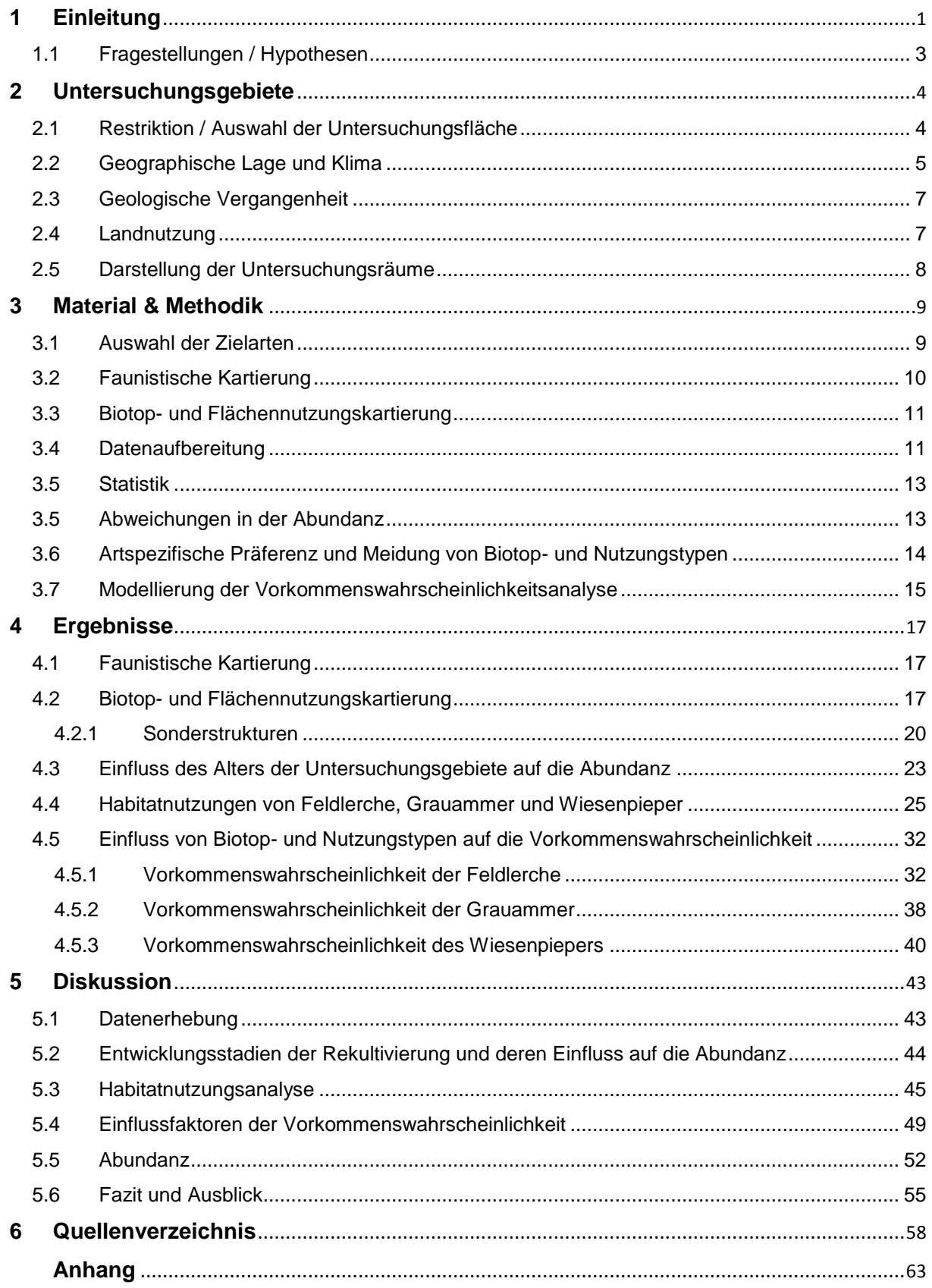

# Anhangsverzeichnis

#### **A Chi²-Tests**

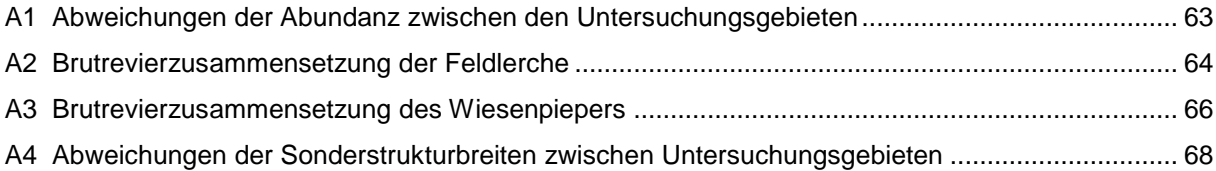

## **B Electivity-Index**

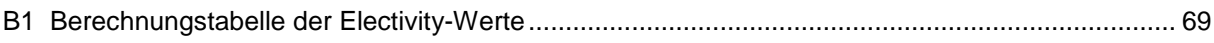

## **C Logistische Regressionsmodelle**

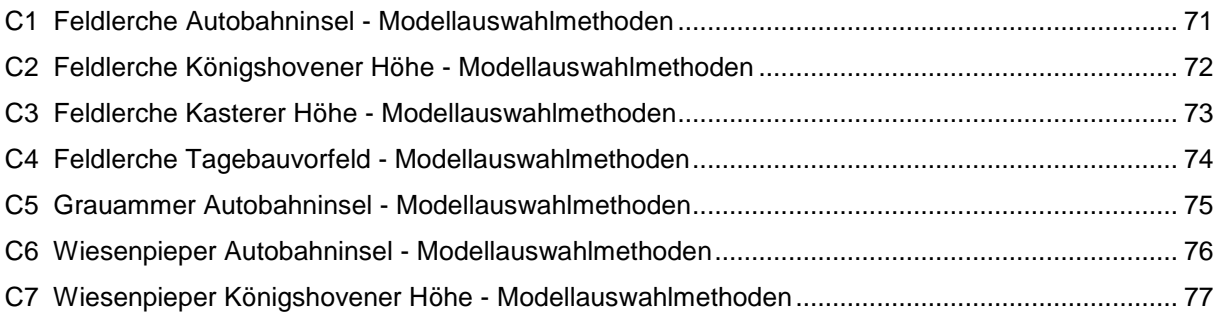

# **D Prognostizierte Wahrscheinlichkeiten**

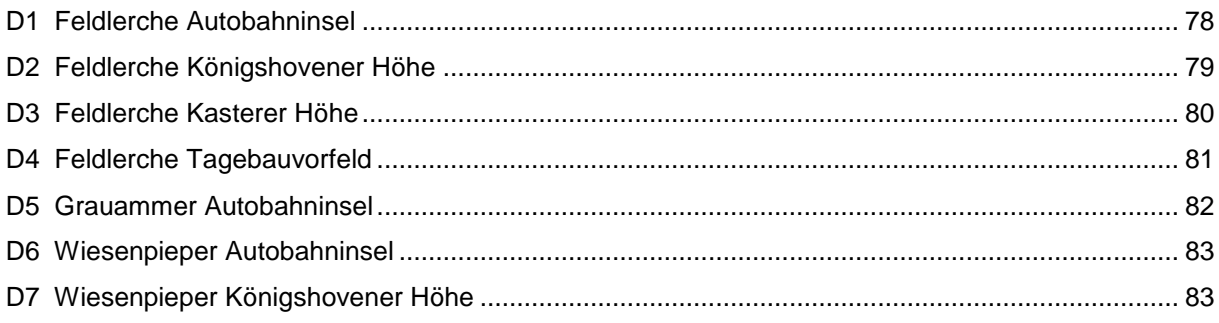

#### **E Karten**

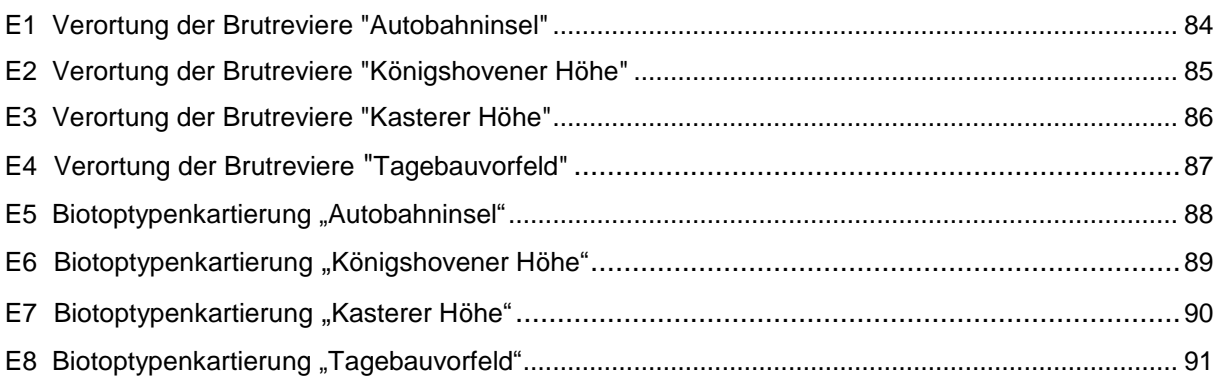

# **1 Einleitung**

Von allen Brutvögeln Deutschlands sind es die Offenlandarten, die in den letzten Jahrzehnten die deutlichsten Bestandseinbrüche erlitten (BFN 2017). Die Rote Liste Deutschlands bezeichnet die Brutvögel der Agrarlandschaft als am stärksten gefährdete Artengruppe (BAUER et al. 2002). Annähernd die Hälfte aller im landwirtschaftlich genutzten Offenland vorkommenden Brutvögel verzeichneten zwischen den 1980er Jahren und 2009 teils drastische Bestandseinbrüche (WAHL et al. 2015). Die Bestände des Rebhuhns (*Perdix perdix*) gingen zwischen den Jahren 1990 und 2015 um 84 % zurück, europaweit um bis zu 94 % (GOTTSCHALK & BLEEKE 2014). Bei der früher häufig vorkommenden Feldlerche (*Alauda arvensis*) sanken die Bestände in Deutschland um 35 % (BUNDESREGIERUNG 2017), die der Grauammer (*Emberiza* calandra) um europaweit 63 % und die Anzahl von Wiesenpiepern (*Anthus pratensis*) verringerte sich allein in Deutschland seit 1990 um 50 % (LANUV C 2018). Die fortschreitende Intensivierung der Landwirtschaft bildet eine starke Einflussgröße auf die negative Entwicklung der Biodiversität auf Ackerflächen (BILLETER et al. 2008; FLOHRE et al. 2011). Speziell der Verlust der Nahrungsgrundlage und der Wegfall von Brutplätzen auf Ackerböden, in Säumen, Hecken oder Feldgehölzen aufgrund der landwirtschaftlichen Intensivierung sind nach HÖTKER (2004) die zwei wichtigsten Ursachen für den Rückgang der Offenlandarten.

Um den extremen Bestandseinbrüchen entgegen zu wirken, müssen neue Habitate geschaffen und Landschaften mit Potential zum Lebensraum für bedrohte Offenlandarten verbessert werden. Die Habitatausstattung mit artspezifischen, bevorzugten Biotopelementen und deren Qualität sowie Quantiät sind für den Artenschutz von Brutvögeln der Offenlandarten entscheidend (BIRRER et al. 2007; MEICHTRY-STIER et al. 2014; MORRIS et al. 2010; VICKERY et al. 2004).

Der Einfluss von artspezifischen Habitatelementen (im Folgenden als "Sonderstrukturen" bezeichnet) und Flächenanteilen auf die Abundanz von Offenlandarten in der Rekultivierung sind das Thema der vorliegenden Arbeit. Als Indikatorarten für mögliche Effekte von Sonderstrukturen auf die Abundanz wurden die bereits erwähnten Arten Feldlerche, Grauammer und Wiesenpieper ausgewählt (siehe **Kapitel 3.1**). Die Bestände der Feldlerche im Bundesland Nordrhein-Westfalen (NRW) liegen zurzeit bei weniger als 85.000 Revieren (Stand 2009), seit den 1980er Jahren wurde ein Bestandsverlust von mindestens 80 % in NRW nachgewiesen (LANUV a 2018). Infolge des anhaltenden Bestandsrückgangs wird die Feldlerche als "gefährdet" eingestuft (SUDMANN et al. 2008). Die Wiesenpieperbestände in NRW werden aktuell auf 2200 bis 3500 Reviere geschätzt, der Bestandsrückgang liegt bei etwa 50 % seit 1990 (LANUV c 2018). Dieser Entwicklung geschuldet wird der Wiesenpieper als stark gefährdet eingestuft (Gefährdungsstatus 2, SUDMANN et al. 2008).

Die Grauammer stellt mit weniger als 200 Revieren in NRW die seltenste der drei Indikatorarten dar und ist laut der Roten Liste NRW auf Gefährdungsstatus 1 und damit vom Erlöschen bedroht (LANUV b 2018; SUDMANN et al. 2008).

Neben ihrem Hauptvorkommen in NRW nördlich der Eifel im Kreis Düren kommen Grauammern in den rekultivierten Bereichen der drei aktiven Tagebaue Garzweiler, Hambach und Inden vor. Seit dem 20 Jahrhundert wird im Zuge der Energieerzeugung Braunkohle im Rheinischen Braunkohlenrevier im Tagebauverfahren abgebaut und dabei umfangreiche Flächen beansprucht. Während des aktiven Tagebauprozesses entstehen heterogene, nährstoffarme und dynamische Lebensräume, die so in der heutigen Kulturlandschaft sehr selten oder gar nicht mehr vorkommen und unzerschnittene Lebensräume für zahlreiche seltene Tier- und Pflanzenarten bieten (BFN 2018). Die Rekultivierung stellt den nächsten Schritt nach dem aktiven Tagebau und damit die Wiedernutzbarmachung der Landschaft dar. Aut- und Synökologische Studien der letzten Jahre fließen bei der Gestaltung neuer Landschaften im Rekultivierungsprozess zunehmend mit ein. Ein primäres Ziel ist vielen, teils stark bedrohten Arten Lebensräume mit struktureller Vielfalt zu schaffen, ohne dabei die wirtschaftliche Nutzbarkeit der hochertragreichen Lössböden dieser Region zu verlieren. MORRIS et al. (2010) konnte durch die Implementierung von verschiedenen Managementmaßnahmen mit einem Verhältnis von ca. 4 % der konventionell landwirtschaftlich bewirtschafteten Flächen die Abundanz einiger Feldvogelarten mehr als verdoppeln, ohne dabei die wirtschaftliche Effizienz zu verlieren. Die Übertragbarkeit der Ergebnisse von MORRIS et al. (2010) soll in der vorliegenden Arbeit ebenfalls geprüft werden.

Die Untersuchungen erfolgten auf den rekultivierten Tagebaufolgelandschaften des Tagebaus Garzweiler sowie auf Flächen des Tagebauvorfeldes im Rheinischen Braunkohlenrevier des Bundeslandes Nordrhein-Westfalen in Westdeutschland. Die teils noch sehr jungen, größtenteils für die Landwirtschaft vorgesehen Flächen der Rekultivierung bieten sehr gute Möglichkeiten der Landschaftsgestaltung und damit der Schaffung neuer Lebensräume für viele bedrohte Arten, deren Habitate anderswo verschwunden sind.

In der vorliegenden Arbeit werden avifaunistische Revierkartierungen der drei Indikatorarten auf drei ausgewählten Untersuchungsgebieten im Bereich der Tagebaufolgelandschaften und einer Kontrollfläche durchgeführt, um die tatsächliche Anzahl an (potentiellen) Brutpaaren festzustellen. Daran anschließend wird eine vollständige Biotoptypenkartierung Informationen über die Flächenzusammenstellung der einzelnen Untersuchungsgebiete geben. Die Daten der Revierkartierung und der Biotoptypenkartierung bilden die Grundlage für weitere Analysen. Mit Hilfe des Electivity-Index werden Präferenzen und Meidungen der ausgewählten Arten hinsichtlich ihrer Biotop- und Nutzungstypen innerhalb des Brutreviers ermittelt. Die bereits erwähnten, habitatspezifischen "Sonderstrukturen" setzen sich zusammen aus den Biotop- bzw. Nutzungstypen "Blühstreifen", "Einsaat-Ackerbrache", "Luzernefläche", "Raine" und "Sonderfläche" (firmeninterner Begriff für wiesenähnliche

Rekultivierungsflächen mit Einzelgehölzen und Hochstauden). In weiteren Schritten werden die Flächenanteile dieser Sonderstrukturen mit der Abundanz der jeweiligen Art verglichen und kritische Flächenanteile eruiert. Diese Werte werden mit Vergleichswerten aus der Literatur in Relation gesetzt. Dazu wurden folgende Fragestellungen (F) und passende Hypothesen (H) formuliert:

#### 1.1 Fragestellungen / Hypothesen

- **F1:** Gibt es signifikante Unterschiede bei den Brutreviervorkommen der untersuchten Offenlandvogelarten auf zeitlich unterschiedlich rekultivierten Bergbaufolgelandschaften und vom Tagebau unbeeinflusster Landschaften?
- **H1:** Zwischen den Untersuchungsgebieten auf zeitlich unterschiedlich rekultivierten Tagebaufolgelandschaften und vom Tagebau unbeeinflusster Landschaften bestehen signifikante Unterschiede hinsichtlich der Abundanz.
- **F2:** Werden bestimmte Biotoptypen von den untersuchten Arten bevorzugt / gemieden und ist eine mögliche Präferenz bei allen untersuchten Arten gleich?
- **H2:** Zwischen den drei untersuchten Arten bestehen erkennbare, unterschiedliche Präferenzen hinsichtlich der Habitatwahl (Biotoptypen / Landnutzung).
- **F3a:** Wirken sich bestimmte Biotop- und Nutzungstypen signifikant auf die Vorkommenswahrscheinlichkeit der Zielarten aus?
- **F3b:** Welche Sonderstrukturen wirken sich positiv auf die Vorkommenswahrscheinlichkeit von Feldlerche, Grauammer und Wiesenpieper aus?
- **H3a:** Es besteht eine Beziehung zwischen dem Vorhandensein bestimmter Biotop- und Nutzungstypen und der Vorkommenswahrscheinlichkeit der Zielarten.
- **F4:** In wie weit stimmt die ermittelte Abundanz der Zielarten mit Angaben aus der Vergleichsliteratur überein?

# **2 Untersuchungsgebiete**

# 2.1 Restriktion / Auswahl der Untersuchungsfläche

Die in dieser Arbeit bearbeiteten vier Untersuchungsgebiete sind innerhalb des Braunkohlentagebaus Garzweiler und dessen Umgebung verortet (**Abbildung 1**). Die hier anzutreffenden Tagebaufolgelandschaften bieten unterschiedliche Zeiträume der Rekultivierung zwischen 3 und 30 Jahren. Mit dem westlich des Tagebaus gelegenen Tagebauvorfeld ist zudem eine für die Region typische und vom Tagebau weitgehend unbeeinflusste Kulturlandschaft in direkter Nähe zu den anderen Untersuchungsgebieten als Vergleichsfläche vorhanden.

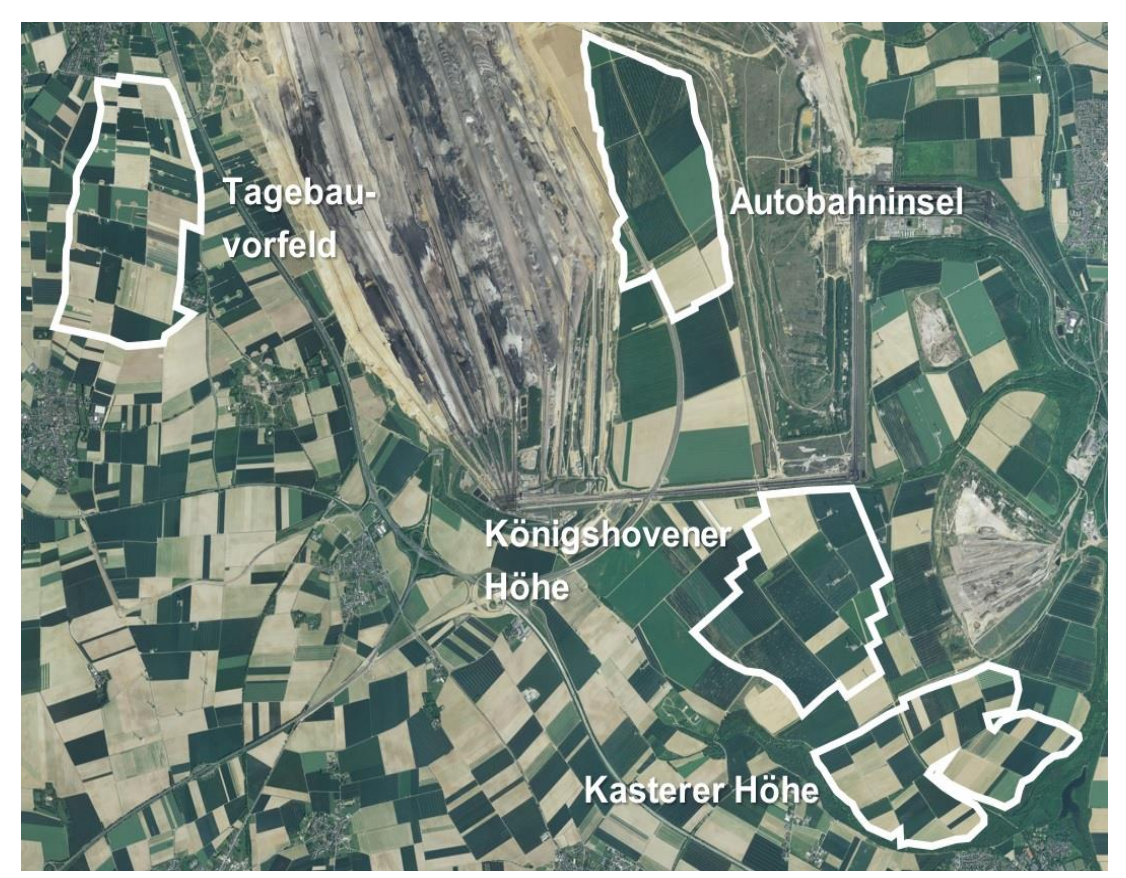

**Abbildung 1:** Verortung der vier Untersuchungsgebiete im Raum Garzweiler. Als Kartengrundlage dient ein Orthofoto des RWE Markscheidewesens vom 26.05.2017.

Zur Festlegung der Untersuchungsgebietsgrößen musste ein Kompromiss zwischen der Durchführbarkeit als Einzelperson und dem repräsentativen Umfang der avifaunistischen Datenerfassung gefunden werden. Die Untersuchungsgebiete sind zwischen rund 260 ha und 290 ha groß und werden einheitlich konventionell bewirtschaftet, um möglichst homogene Verhältnisse zwischen den Untersuchungsgebieten zu gewährleisten. Abweichungen entstehen durch Altersunterschiede der Rekultivierung mit entsprechend erfolgten landschaftsgestaltenden Maßnahmen und dadurch resultierenden (Sonder-)Strukturanteilen.

# 2.2 Geographische Lage und Klima

Der Tagebau Garzweiler ist Teil des nördlichen Rheinischen Braunkohlenreviers, innerhalb des Großraumes Kölner Bucht. Zusammen mit den Tagebauen Hambach und Inden bildet das Rheinische Braunkohlenrevier Europas größtes Abbaugebiet für Braunkohle. Das Revier befindet sich innerhalb des Städtedreiecks Aachen im Südwesten, Mönchengladbach im Norden und Köln im Südosten (**Abbildung 2**).

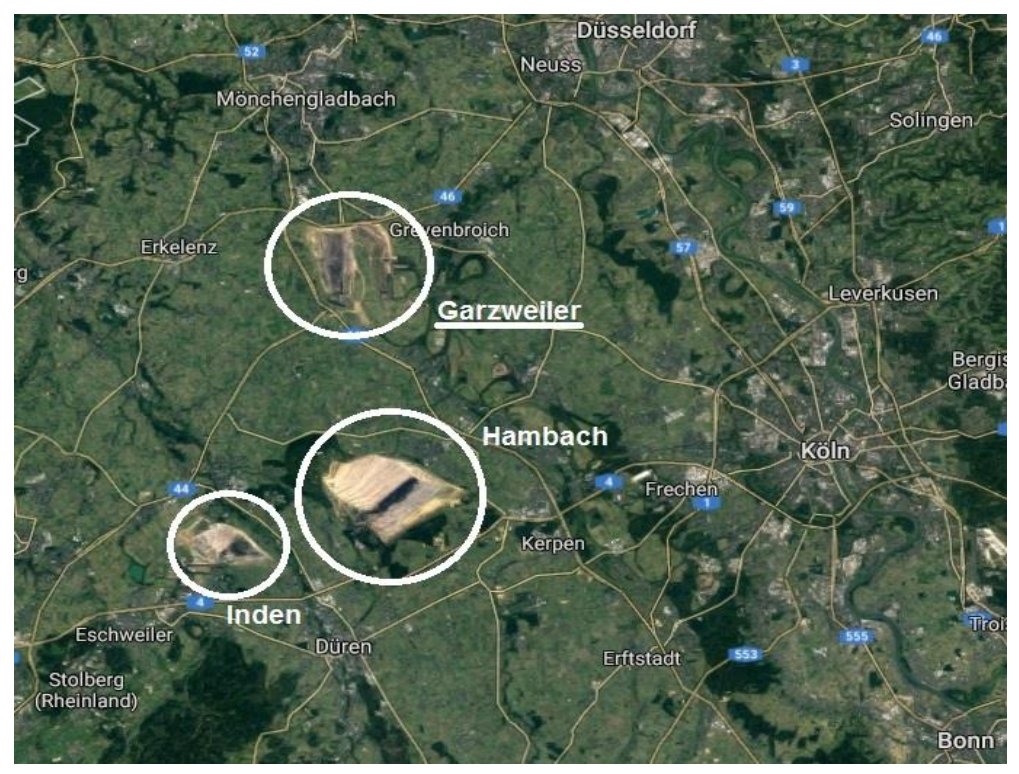

**Abbildung 2**: Sattelitenaufnahme des Rheinischen Braunkohlenreviers mit den aktiven Tagebauen Garzweiler, Hambach und Inden westlich von Köln. (Quelle: Google Maps)

Garzweiler ist im 51. Breitengrad und 6. Längengrad verortet und liegt damit im Bereich des Übergangsklimas der gemäßigten Klimazone Mitteleuropas, in dem ein schwach binnenländisch abgewandeltes Klima überwiegt. Dieses abgeschwächte Atlantische Klima lässt die Sommer und Winter dadurch mäßig warm bzw. mäßig kalt auftreten. Kurze Übergänge vom Winter zu eher sommerliche Wärme sind in dieser Region üblich. Tagesmitteltemperaturen über 5°C sind an rund 260 Tagen im Jahr messbar, mit weniger als 70 Frosttagen unter 0°C Tagesminimum im Jahr sind die Winter mild (HUMMELSHEIM 1986). Die jährlichen Niederschläge liegen bei ca. 750 mm, davon ist Juli der regenreichste Monat mit durchschnittlich 80 mm. Aufgrund der geschützten Lage ist die Region relativ Windschwach mit mittleren Windstärken von 3,4 - <5,5 m/s (3 Bft). Die gemittelte Temperatur während der Kartiermonate April, Mai und Juni betrug 15,4 °C, die durchschnittliche Niederschlagshöhe betrug 1,0 mm, gemessene Windspitzen ergaben im Mittel 9,3 m/s (DWD 2018, **Abbildung 3**).

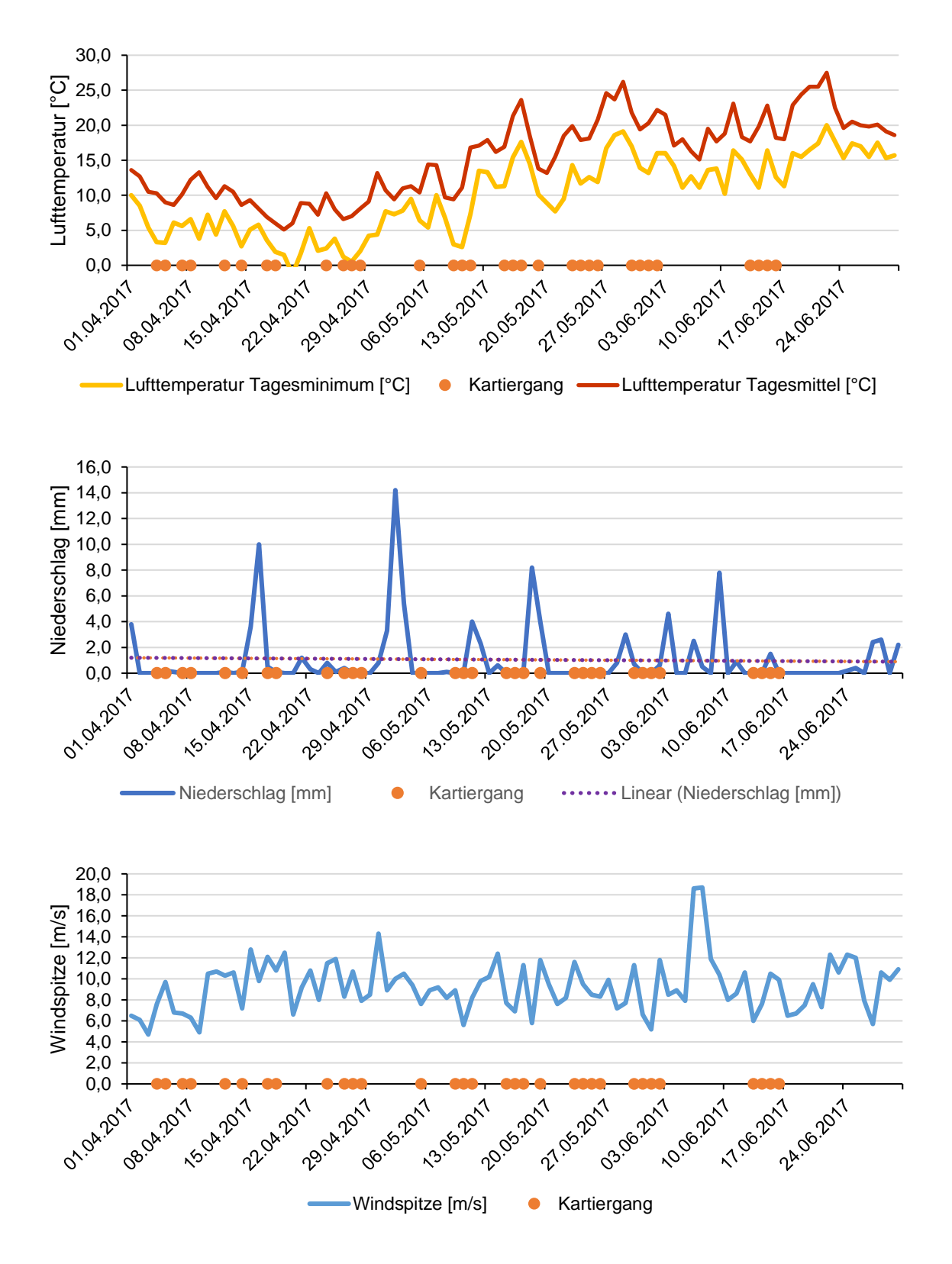

**Abbildung 3**: Klimadaten innerhalb des Kartierzeitraumes zwischen dem 01.04. und dem 30.06.2017. Verlauf der Lufttemperatur im Tagesminimum und im Tagesmittel (Abb. oben). Niederschlagsmengen während des Kartierzeitraumes (Abb. Mitte). Gemessene Windspitzen während der Kartierungen (Abb. unten).

# 2.3 Geologische Vergangenheit

Das tagebauliche Aktivitäten in dieser Region möglich sind basiert auf tektonische Einbrüche und Senkungsbewegungen, die vor etwa 30 Millionen Jahren im Tertiär stattgefunden haben. Es entstand ein Sedimentationsbecken für Urformen von Flüssen wie Rhein, Erft oder Sieg, die während des Oligozäns, dem mittleren Abschnitt des Tertiärs, ein Flussdelta in der Niederrheinischen Bucht formten. Wiederkehrende Überschwemmungen durch die Ur-Nordsee trugen weitere Sedimentschichten in die Flussregion. Über so abgelagerten Tonschichten in den Senken bildeten sich Moore und Sümpfe, in denen die Vegetation nicht vollständig zersetzt werden konnte. Es entstanden geringmächtige Torfschichten, die in weiterer Folge mit Kiesen, Sanden und Ton abgedeckt wurden. Auf das Oligozän folgte das Miozän, in dem sich mächtige Torfschichten bildeten und ausgedehnte Küstensümpfe die Region prägten. Die Moorvegetation und Torfbildung entwickelte sich aufgrund klimatisch günstiger Verhältnisse weiter, die im weiteren Verlauf durch Flussüberflutungen mit eingebrachten, mächtigen Sedimentschichten überlagert wurden. Ein kühleres Klima gegen Ende des Tertiärs und Eiszeiten im Quartär folgten. In dieser Zeit brachten die Urströme Maas und Rhein große Mengen an Schotter, Kies und Sand in die Niederrheinische Bucht. Diese Massen dichteten die unterliegenden Vegetations- und Torfschichten ab und übten hohen Druck aus, so dass Inkohlungsprozesse vergünstigt wurden und in Form der heutigen Braunkohleschichten mit einer Mächtigkeit bis zu hundert Metern abgebaut werden (HENNINGSEN & KATZUNG 1992; KLEINEBECKEL 1986).

# 2.4 Landnutzung

Aufgrund der sehr günstigen Boden- und Klimavoraussetzungen kann in der Niederrheinischen Bucht eine Vielzahl von Feldfrüchten angebaut werden und wird infolgedessen intensiv landwirtschaftlich genutzt. Durch eiszeitlich gebildeten Löss entstanden hochertragreiche Parabraunerden, die zu den ertragreichsten Agrarstandorten Deutschlands zählen (Ackerzahlen zwischen 75 – 85, teilweise >90, Winterweizenerträge von 90 – 100 Dezitonne/Hektar(dt /ha) und Zuckerrübenerträge bis 700 dt /ha). Zeitlich kann in der Niederrheinischen Bucht deutschlandweit im Jahresverlauf am längsten bewirtschaftet werden, durch die klimatisch bedingten, relativ kühlen Sommer braucht das Getreide allerdings auch länger als in kontinentaleren Gebieten. Im Untersuchungsraum wird hauptsächlich viehlos gewirtschaftet, die Fruchtfolgen beschränken sich größtenteils auf den Anbau von Winterweizen, Wintergerste, Zuckerrüben aber auch Kartoffeln, Möhren und Kohl. Durch Veränderungen innerhalb der Agrarstruktur und dem damit einhergehenden Rückgang haupterwerblicher landwirtschaftlicher Betriebe nahm auch die Betriebsgröße in der Region zu (durchschnittlich 66 ha, Stand 2007) (SCHUMACHER et al. 2011).

Auf die forstwirtschaftliche Nutzung der Region wird hinsichtlich der Thematik der vorliegenden Arbeit nicht weiter eingegangen. Detaillierte Informationen bezüglich sonstiger Landnutzung können dem Exkursionsführer (Teil I) für Rekultivierung im Rheinischen Braunkohlenrevier entnommen werden, siehe **Kapitel 6**.

# 2.5 Darstellung der Untersuchungsräume

#### **Untersuchungsgebiet Autobahninsel**

Unmittelbar zwischen dem aktiven Tagebau Garzweiler im Norden und Westen und dem außer Betrieb befindlichen Restloch im Osten gelegen und durch Förderbänderanlagen im Süden abgeschnitten - die so entstandene "Insel", auf der aktiv die neue Trasse der A44 gebaut wird, ist namensgebend für dieses Untersuchungsgebiet. Es befindet sich als einziges im aktiven Rekultivierungsprozess, die untersuchten Flächen sind rund drei Jahre alt. Es hat eine Größe von 260,88 ha.

#### **Untersuchungsgebiet Königshovener Höhe**

Direkt südlich der Autobahninsel befindet sich die Königshovener Höhe, eine landwirtschaftlich intensiv genutzte Anhöhe mit forstlich rekultivierten Böschungen. Die Fläche des Untersuchungsgebietes ist 282,24 ha groß und wurde vor rund 15 Jahren rekultiviert.

#### **Untersuchungsgebiet Kasterer Höhe**

An die Königshovener Höhe schließt sich mit der Kasterer Höhe eine weitere aufgeschüttete Anhöhe an. Die Anhöhe wurde vor 30 Jahren rekultiviert und ist damit das älteste rekultivierte Untersuchungsgebiet der vorliegenden Arbeit mit 271,65 ha Flächengröße. Sie wird südwestlich vom Hohenholzer Graben, eines forstlich rekultivierten Hanges vom Tagebau unbeeinflusster Landschaft abgegrenzt. Südöstlich grenzt ein weiterer forstlich rekultivierter Hang das Untersuchungsgebiet ab, in dem sich im Tal das Fließgewässer Mühlenerft befindet, die den rekultivierten Kasterer See speist.

#### **Untersuchungsgebiet Tagebauvorfeld**

Im Vorfeld des Tagebaus sind hochwertige Lössschichten von bis zu 10 m vorhanden. Die im vorherigen Subkapitel bereits erwähnte hohe Produktivität des Bodens ist mit intensiver landwirtschaftlicher Nutzung der Böden verbunden. Die Wiedernutzbarmachung der Böden ist daher bei der Rekultivierung der neuen Landschaft ein wesentlicher Punkt. Das Untersuchungsgebiet Tagebauvorfeld befindet sich als Kontrollfläche ohne größeren Einfluss des Tagebaus bzw. der Rekultivierung westlich der Abbaukante des Tagebau Garzweiler und ist 292 ha groß. (ALBRECHT et al. 2005)

# **3 Material & Methodik**

# 3.1 Auswahl der Zielarten

Abgeleitet vom landschaftsplanerischen Begriff der Zielarten, wurden für diese Arbeit drei Offenlandvogelarten ausgewählt, deren Ansprüche sich hinsichtlich Lebensraum, Brut- und Neststandorte ähneln. Die Arten sollten im Untersuchungsraum potentiell zu finden sein, eine vergleichbare Jahres- und Tagesperiodik aufweisen und über leicht zu unterscheidende Gesänge verfügen. Die Abhängigkeit an ökologische Zusammenhänge der stark überschneidenden Lebensräume soll dabei helfen, landschaftsgestalterische Maßnahmen und die Rekultivierung von Tagebaufolgelandschaften weiter zu verbessern, um möglichst

demökologisch ein hohe Abundanz der Zielarten und in weiterer Folge anderen Arten dieser Landschaften zu erreichen.

Die Wahl der Zielarten fiel dabei auf die Feldlerche (*Alauda arvensis*), die Grauammer (*Emberiza calandra*) und den Wiesenpieper (*Anthus pratensis*), in **Abbildung 4** zu sehen. Alle drei Arten bewohnen weitgehend offene, gehölzarme Landschaften unterschiedlicher Ausprägung, hauptsächlich in Kulturlebensräumen mit Grünland und Ackergebieten. Grauammer und Wiesenpieper bevorzugen dazu reich strukturierte Landschaften, mit verschiedensten Singwarten (z.B. Gebüsche, Weidezäune oder Hochstaudenfluren). Die drei Arten sind Bodenbrüter, das Nest wird in krautiger Vegetation angelegt. Hier bevorzugt die Feldlerche kurze Wuchshöhen bis 20 cm, Grauammer und Wiesenpieper dagegen eher dichte, krautige Bestände, auch mit größerer Wuchshöhe. Von April bis Ende Mai überlappen sich die Haupterfassungszeiträume der drei Arten und auch die Gesangsaktivität ist während der ersten Morgenstunden bis in den Vormittag hinein am höchsten (SÜDBECK a; SÜDBECK b; SÜDBECK c 2005). So konnten die Arten während der Begehungen zusammen kartiert werden.

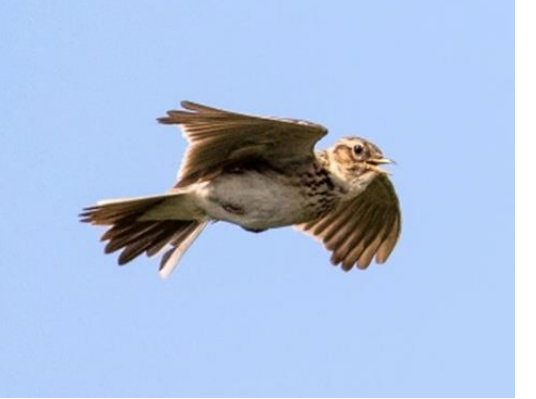

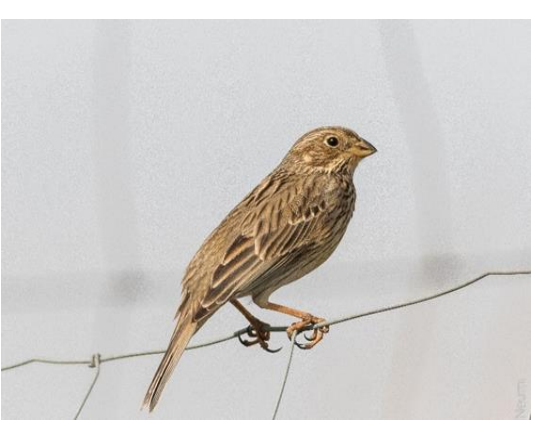

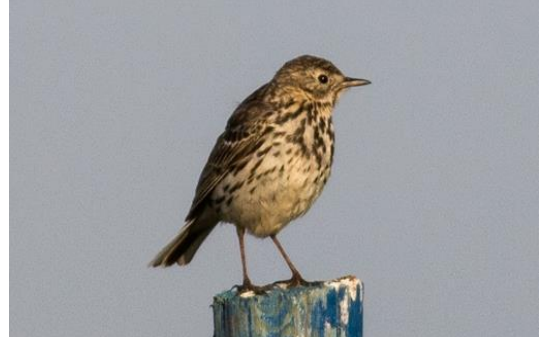

**Abbildung 4:** Feldlerche (*Alauda arvensis*, Abb. oben) im Singflug, Grauammer (*Emberiza calandra*, mittlere Abb.) und Wiesenpieper (*Anthus pratensis,* untere Abb.) auf einer Sitzwarte. (Fotos: Neumeier)

# 3.2 Faunistische Kartierung

Für die Erfassung der Zielarten wurde die Brutrevierkartiermethode nach SÜDBECK et al. (2005) ausgewählt. Für einheitlichere und besser wiederholbare Kartiergänge wurden in jedem Untersuchungsgebiet zusätzlich vier Transekte von je 1000 m Länge entlang von Wegen gezogen. Die Transekte wurden nach einer ersten Besichtigung der vier Untersuchungsgebiete in ArcGIS auf einer Deutschen Grundkarte im Maßstab 1:5000 (DKG 5) eingetragen und mit einem 100 m Puffer zu jeder Seite versehen. Die Puffer durften sich bei der anschließenden Anordnung der Transekte nicht überschneiden, um das Risiko der Doppelzählung bei der Kartierung im Feld zu reduzieren. Des Weiteren wurde darauf geachtet, doppelte Laufwege möglichst zu vermeiden. Die Transektlänge und damit prognostizierte Kartierzeit wurde darauf folgend bei einer Testbegehung der Untersuchungsgebiete geprüft.

Pro Tag wurde nur ein Untersuchungsgebiet abgegangen, um den Zeitraum der höchsten Gesangsaktivität für jedes Untersuchungsgebiet zu gewährleisten. Die Kartierzeit für jeden Transekt betrug ca. 45 Minuten, insgesamt ergaben sich so rund drei Stunden Kartierzeit pro Untersuchungsgebiet. Um alle Teilbereiche jedes Untersuchungsgebietes zu Zeiten der höchsten Gesangsaktivität abzudecken, wechselten die Startpunkte nach jeder Begehung. Jeder Kartiergang fand zum Sonnenaufgang statt und nur bei stabilen Wetterverhältnissen, d.h. kein Regen und kein übermäßiger Wind (**Abbildung 3**).

Für eine möglichst sichere Erfassung und Abgrenzung der potentiellen Brutreviere wurden acht Begehungen jedes Untersuchungsgebietes in den Monaten April, Mai und Juni durchgeführt (**Tabelle 1**).

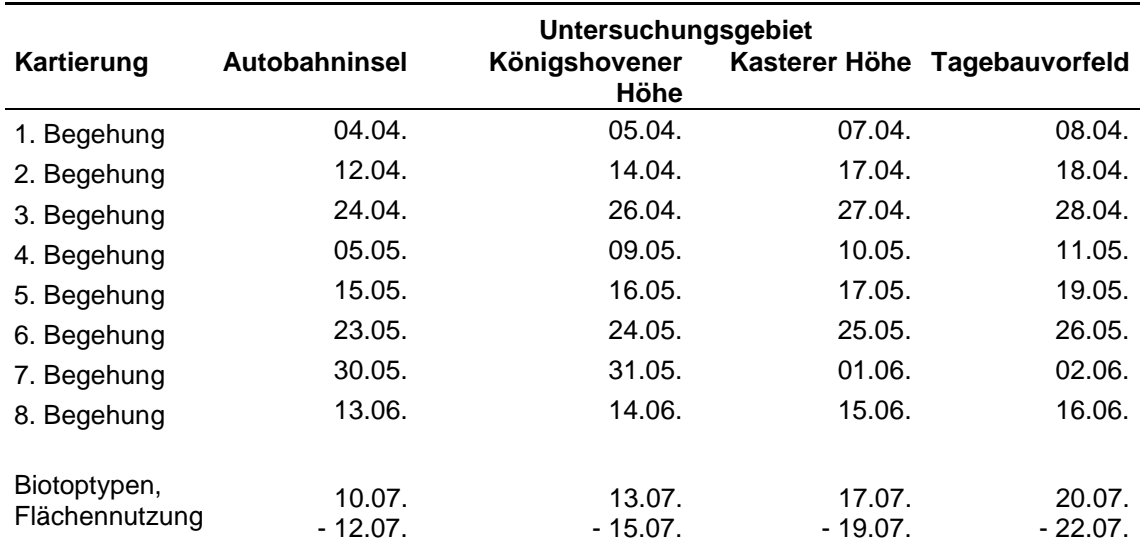

**Tabelle 1:** Übersicht über die Kartierzeiträume der avifaunistischen Erfassung und der Biotoptypen in den Erfassungsmonaten April, Mai und Juni im Jahr 2017.

Im Feld diente ein Nikon Monarch 8,5 x 56 6.2° für die optische Artbestimmung auf Distanz. Für die Orientierung entlang der Transekte kam das GPS-Gerät GPSMAP 60 Cx von Garmin zum Einsatz. Mit Hilfe einer Stoppuhr konnte eine einheitliche Kartierzeit gewährleistet werden.

Während der Begehungen wurden die Sichtungen von Revier anzeigenden Merkmalen der Zielarten unter Verwendung von standardisierten Symbolen in die DKG 5, die als Tageskarte diente, eingetragen. Die Revier anzeigenden Merkmale beschränken sich in dieser Arbeit auf die singenden / balzrufenden Männchen. Auf die Nestersuche wurde im Sinne der Störminimierung verzichtet. In der weiteren Arbeit ist der Ausdruck "Brutrevier" daher als potentielles Brutrevier zu verstehen. Neben den Sichtungen wurden ebenfalls das Datum, die Kartierzeit, die Wetterverhältnisse und die Durchgangsnummer in die Tageskarte eingetragen. Nach den acht Begehungen wurden alle im Feld aufgenommen Registrierungen in ein Geographisches Informationssystem (GIS) digitalisiert und nach Art und Begehung aufgegliedert.

# 3.3 Biotop- und Flächennutzungskartierung

Die im Zeitraum vom 10.07. bis zum 22.07.2017 kartierten Biotoptypen und Feldfrüchte (siehe **Tabelle 1**) wurden mit Hilfe der Kartieranleitung für Biotoptypen des Landesamtes für Natur, Umwelt und Verbraucherschutz Nordrhein-Westfalen (LANUV 2014) definiert (**Tabelle 3**). Im Feld wurden die Wege innerhalb der Untersuchungsgebiete abgegangen und dabei die entsprechenden Biotoptypenkürzel in Orthofotos mit Maßstab 1:6000 eingetragen. Neben den eigentlichen Biotoptypen wurde die Landnutzung bzw. die jeweilig angebaute Feldfrucht sowie die Breite und Wuchshöhe von Blühstreifen, Rainen und Ackerrändern mit einem 50 m Metallmaßband erfasst und notiert. Die im Feld aufgenommenen Daten wurden später mit dem GIS digitalisiert.

#### 3.4 Datenaufbereitung

Für die Aufbereitung und Auswertung der Informationen über die erfassten Vogelarten und Biotoptypen auf den Untersuchungsgebieten wurde das Geographische Informationssystem ArcGIS der Firma ESRI (Version ArcMap 10.03.1) als grundlegendes Analyseprogramm genutzt. Mit Hilfe des GIS konnten verschiedene Datensätze in Form von Layern übereinander gelegt und verschnitten werden. Mit diesen kombinierten Datenbanken ließen sich anschließend weitere Analysen durchführen.

Die Ausgangsbasis für alle vorgenommenen Digitalisierungen sind Orthofotos der Untersuchungsgebiete mit einer Bodenauflösung von 50 cm. Die Fotos sind im Frühjahr 2017 erstellt worden und wurden vom Markscheidewesen der Firma RWE zur Verfügung gestellt. Da die Orthofotos keinen geographischen Raumbezug aufwiesen, mussten diese zunächst mit ArcGIS georeferenziert und mit den zuvor auf Grundlage der DGK5 festgelegten Untersuchungsgebietsgrenzen in einen einheitlichen Bezug gebracht werden. Das für alle Datensätze festgelegte Koordinatenbezugssystem ist ETRS\_1989\_UTM\_Zone\_32N.

Alle während der faunistischen Kartierung registrierten Daten wurden in einem Punktlayer im GIS digitalisiert und eingetragen. Neben der genauen Verortung auf dem jeweiligen Orthofoto erhielt jede Registrierung Informationen über die Art und die Begehungsnummer, in der die Art erfasst wurde. Die für spätere Analysen wichtigen potentiellen Brutreviere konnten mit sogenannten Papierrevieren ermittelt werden. Diese wurden bei gruppiert vorkommenden, eng anliegenden Registrierungen artspezifisch ausgewiesen. Kriterium für ein Papierrevier war die zweimalige Feststellung von Revier anzeigenden Merkmalen, hier singende Männchen, im Abstand von mindestens 7 Tagen während zwei unterschiedlichen Begehungen. Davon musste eine Feststellung zwischen Anfang April bis Ende April für die Feldlerche, von Ende April bis Mitte Mai für den Wiesenpieper und zwischen Mitte April bis Ende Mai für die Grauammer stattfinden (SÜDBECK a; SÜDBECK b; SÜDBECK c 2005). So entstanden die Brutreviere der Zielarten digital im GIS, die mit einem weiteren Punktlayer für jede Gruppierung von Registrierungen verortet wurden. Aus der Anzahl der Brutreviere konnte die Siedlungsdichte oder Abundanz (Anzahl Brutreviere pro 10 ha) für das gesamte Untersuchungsgebiet und für einzelne Biotop- und Nutzungstypen sowie prozentuale Anteile dieser Typen innerhalb des Brutreviers abgeleitet werden.

Um Aussagen über Effekte und Wechselwirkungen zwischen Artendichten und der vorhandenen Landschaftsausstattung treffen zu können, wurde eine vollständige Biotoptypen- und Landnutzungskartierung auf allen Untersuchungsgebieten durchgeführt und in Gänze mit ArcGIS in Form eines Flächenlayers digitalisiert (**Anhang E5 bis E8**). Die in den Attributtabellen der Layer enthaltenen Daten wurden in weiteren Arbeitsschritten mit unterschiedlichen Auswahlbereichen für die jeweilige Fragestellung u.a. mit den ArcGIS-Tools "Intersect" und "Clip" ausgeschnitten und als neuer Layer mit kombinierten Datensätzen der Eingabe-Layer ausgegeben.

# 3.5 Statistik

Die statistische Auswertung der nachfolgenden Kapitel wurde ausnahmslos mit dem Programm RStudio (Version 1.1.423) auf Basis des Open Source Programms R (Version 3.4.3) durchgeführt. Für alle statistischen Auswertungen galten die Signifikanzniveaus und Irrtumswahrscheinlichkeiten nach TREMP (2005):

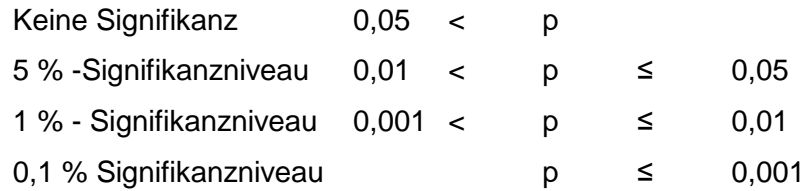

Werte größer als p = 0,05 galten als nicht signifikant. Ein Signifikanzniveau von 5 % herrschte bei Werten gleich oder kleiner als  $p = 0.05$  bis 0.01 und wurde als signifikant bezeichnet. Das 1 % - Signifikanzniveau und somit ein "hochsignifikantes" Ergebnis wurde bei Werten gleich oder kleiner als  $p = 0.01$  bis 0.001 erreicht. Von höchstsignifikant konnte bei Werten kleiner als  $p = 0.001$  ausgegangen werden.

# 3.5 Abweichungen in der Abundanz

Um potentielle Abweichungen der Artdichten von Feldlerchen, Grauammern und Wiesenpiepern zwischen den Untersuchungsgebieten festzustellen, wurden Chi²-Tests von PEARSON (1900) und FISCHER (1922) angewendet. Dabei kam das Paket "gmodels" (Version 2.16.2) zum Einsatz (GREGORY et al. 2015). Der Chi²-Test prüft den Zusammenhang zwischen zwei kategorialen Variablen, indem die beobachteten Häufigkeiten in den jeweiligen Kategorien mit denen per Zufall erwarteten Häufigkeiten innerhalb dieser Kategorien verglichen werden (FIELD a 2012). In diesem Fall wurden die einzelnen Untersuchungsgebiete und die Gesamtanzahl an Brutrevieren der Zielarten miteinander verglichen und auf signifikante Verteilungsunterschiede zwischen den Untersuchungsgebieten überprüft.

Beim Vergleich der Sonderstrukturbreiten zwischen den Untersuchungsgebieten wurde ebenfalls ein Chi<sup>2</sup>-Test angewendet. Dazu wurden die gemessenen Breiten [m] in fünf Kategorien klassifiziert und das Vorkommen dieser Kategorien zwischen den Untersuchungsgebieten miteinander verglichen.

# 3.6 Artspezifische Präferenz und Meidung von Biotop- und Nutzungstypen

Neben der deskriptiven Auswertung der Landnutzung der Zielarten wurde die Bevorzugung bzw. Meidung von Biotop- und Nutzungstypen mit Hilfe des Electivity-Index von RICKLEFS (1979) berechnet. Anhand dieser Methode konnte die Bindung der untersuchten Arten an bestimmte Biotoptypen und Feldfrüchte ermittelt und visualisiert werden. Für die Berechnung und die graphische Ausarbeitung des Electivity-Index orientierte sich die vorliegende Arbeit an der Studie von LOHR, BRUST und RIEDL (2012).

Basis für die Kalkulation bildeten der prozentuale Anteil des jeweiligen Biotop- bzw. Nutzungstyps innerhalb des Untersuchungsgebietes sowie der prozentuale Anteil im Bereich der Brutreviere der Zielart im Untersuchungsgebiet. Die Flächenanteile konnten aus dem GIS ausgelesen werden. Zur Festlegung der Brutreviergrößen wurden die Werte von STEINBORN, REICHENBACH und TIMMERMANN (2012) verwendet, die eine Reviergröße von 50 m Pufferradius um das Revierzentrum von Offenlandarten wie Feldlerche, Grauammer und Wiesenpieper vorsahen. Der Electivity-Index-Wert  $E$  wird aus dem beobachteten Flächenanteil eines Biotop- oder Nutzungstyps innerhalb der Brutreviere  $(r)$  und dem erwarteten Flächenanteil des gleichen Biotop- oder Nutzungstyps  $(p)$ , was dem Anteil im Gesamtbereich des Untersuchungsgebiets entspricht, mit folgender Formel berechnet:

$$
E = \frac{(r-p)}{(r+p)}
$$

 $E$  umfasst Zahlen zwischen -1 und +1, hierbei zeigt ein negativer Wert auf die Meidung eines bestimmten Biotop- oder Nutzungstypen hin, positive Werte dagegen auf eine Präferenz. Die Größe (und damit die Stärke der Bindung der Art an den jeweiligen Biotop- oder Nutzungstypen) des E-Wertes wird durch Abweichungen der jeweiligen Flächenanteile vom Erwartungswert bestimmt. Der Erwartungswert entspricht dem Flächenanteil eines Biotopoder Nutzungstyps im gesamten Untersuchungsgebiet.

Die errechneten Electivity-Werte wurden nach LOHR, BRUST und RIEDL (2012) in drei Kategorien reklassifiziert, um realitätsnahe Bevorzugungen oder Meidungen, die ab bestimmten Abweichungen des Erwartungswertes auftreten, darstellen zu können:

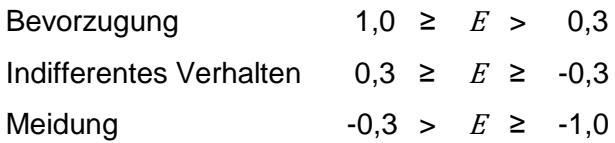

Mit einem Chi²-Signifikanztest wurde anschließend das Vorkommen von Biotop- und Nutzungstypen innerhalb der Brutreviere der jeweiligen Zielart und potentielle Unterschiede zwischen den einzelnen Untersuchungsgebieten untersucht.

Die anschließende graphische Darstellung der ermittelten E-Werte erfolgte mit Microsoft Excel (Version 2013). Bevorzugte Biotop- und Nutzungstypen mit einem  $E$ -Wert ≥ 0,3 wurden mit grün eingefärbten Balken dargestellt, gemiedene Biotop- und Nutzungstypen mit Werten unter -0,3 mit roten Balken. Indifferentes Verhalten mit Werten zwischen -0,3 und 0,3 wurde mit farblosen Balken abgebildet.

# 3.7 Modellierung der Vorkommenswahrscheinlichkeitsanalyse

Die vorliegende Arbeit sollte u.a. die Frage beantworten, ab welchen positiven oder negativen prozentuellen Grenzwerten sich Flächenanteile bestimmter Biotop- und Nutzungstypen auf die Vorkommenswahrscheinlichkeit der Zielarten auswirken. Zur Bestimmung dieser Wahrscheinlichkeiten wurden mit Hilfe der logistischen Regression simple Habitatmodelle erstellt und deren angepasste Residuen ermittelt. Die logistische Regression erlaubt die Berechnung mit einer oder mehreren unabhängigen, kontinuierlichen oder kategorialen Variablen um Aussagen über eine dichotome, kategoriale, abhängige Variable zu treffen (FIELD b 2012).

Das Vorkommen bzw. Nichtvorkommen einer Art bildete für die Berechnung der Habitatmodelle die abhängige, dichotome Variable. Die "Vorkommen" konnten aus den ausgewiesenen Brutrevierzentren der vorangegangen faunistischen Kartierung gewonnen werden. Die Verteilung der "Nichtvorkommen" erfolgte nach STEINBORN, REICHENBACH und TIMMERMANN (2012) mit Hilfe des ArcGIS-Tools "Create random points". Sowohl Vorkommen als auch Nichtvorkommen wurden mit einem 50 m Radius als Brutrevier gepuffert. Aufgrund der vollständigen Brutrevierkartierung im Bereich der Untersuchungsgebiete wurden Zufallspunkte in den Bereichen ohne nachgewiesene Brutreviere mit doppeltem Revierradius zu den Vorkommen verteilt. Dazu wurde die "Dissolve"-Funktion von ArcGIS mit den gepufferten Revierzentren der Vorkommen und der Gesamtfläche des Untersuchungsgebiets angewendet. Auf der neu entstandenen Fläche wurden die Nichtvorkommen entsprechend der Anzahl von Vorkommen der jeweiligen Art im Untersuchungsgebiet verteilt. Einzige Ausnahme bildete hier die Verteilung von 77 anstatt der eigentlichen 80 Nichtvorkommen der Feldlerche auf der Autobahninsel, aufgrund von Flächenknappheit innerhalb des Untersuchungsgebiets.

Alle Vorkommen und Nichtvorkommen wurden mit dem Flächenlayer der Biotoptypenkartierung mit Hilfe des "Intersect"-Befehls verschnitten und daraus resultierende Datensätze in eine csv-Datei übertragen. Die prozentualen Anteile der jeweiligen Biotop- und Nutzungstypen jedes Vorkommens und Nichtvorkommens bildeten die unabhängigen Variablen. Feldfrüchte wurden entsprechend des Saattermins in Sommer- und Wintersaaten eingeteilt (**Tabelle 3**), da es sonst aufgrund sehr kleiner Stichprobengrößen zu Problemen bei

der Konvergenz einiger Modelle hätte kommen können. Insgesamt standen 8 unabhängige Variablen für die Modellbildung zur Verfügung:

% - Anteil von ● Blühstreifen ● Einsaat-Ackerbrache

- 
- Luzerne Raine
	-
- Sommersaat Sonderflächen
- 
- Wege Wintersaat

Die einzelnen Modelle entstanden mit Hilfe des backward-stepwise-Verfahrens. Das Modell startete mit allen auf den Brutrevieren vorkommenden Biotop- und Nutzungstypenvariablen. Durch schrittweises entfernen der jeweils schwächsten Variablen (z-Wert) konnte das beste Modell mit den aussagekräftigsten Variablen entdeckt werden. Berücksichtigt wurde dabei ein ausgewogenes Verhältnis von Aussagekraft und Modelltauglichkeit.

Alternativ zum manuellen backward-stepwise-Verfahren wurden die Modelle zusätzlich mit dem step-Verfahren nach MANGIAFICO (2015) des "rcompanion"-Pakets berechnet. Die Modellauswahl erfolgte hier durch die gezielte Minimierung des Akaike information criterion (AIC) mit einer Kombination aus forward- und backward-stepwise Verfahren.

Für die Bewertung und den Vergleich der Modelle wurden mehrere Gütemaße herangezogen. Zum einem wurden mit dem AIC und dem Bayes information criterion (BIC) die Modelle für jeweils eine Art innerhalb eines Untersuchungsgebiets miteinander Verglichen. Beide Informationskriterien geben das Maß der Modelltauglichkeit an, das AIC berücksichtigt dabei die Anzahl der unabhängigen Variablen des Modells während das BIC die Stichprobengröße als Strafterm mit einbezieht (FIELD b 2012). Je kleiner das AIC oder BIC, desto besser die Modelltauglichkeit.

Zum anderen konnte mit dem Bestimmtheitsmaß nach NAGELKERKE (1991), abgekürzt R²N, der Anteil der Varianz des Vorkommens, also der abhängigen Variable, angesehen werden, der durch die unabhängigen Variablen des jeweiligen Modells ausgedrückt wird. R²N zeigt somit das Niveau der Signifikanz des Modells, bzw. dessen Aussagekraft. (FIELD b 2012).

Den individuellen Beitrag einer unabhängigen Variable in einem Modell wurde mit dem z-Wert angegeben. Dieser bildet sich aus der Division des Regressionskoeffizienten durch seinen zugehörigen Standardfehler und beschreibt die Signifikanz des Einflusses einer unabhängigen Variable auf die abhängige Variable (FIELD b 2012).

Die Werte der sog. odds ratio geben in der vorliegenden Arbeit Auskunft über Veränderungen der Vorkommenswahrscheinlichkeit, die durch entsprechende Veränderungen innerhalb der unabhängigen Variablen entstehen. Werte über 1 weisen auf eine höhere Vorkommenswahrscheinlichkeit hin, wenn gleichzeitig die unabhängige Variable im Wert steigt. Dagegen gibt ein Wert unter 1 eine verringerte Wahrscheinlichkeit des Auftretens einer Art an, wenn die unabhängige Variable zunimmt (FIELD b 2012)

# **4 Ergebnisse**

# 4.1 Faunistische Kartierung

Während der Revierkartierungen zwischen dem 04.04. und 16.06. konnten 235 Feldlerchen-, 28 Grauammer- und 33 Wiesenpieperreviere in den vier Untersuchungsgebieten erfasst werden (**Anhang E1 bis E4**). Die höchsten Bestände wurden mit 80 Feldlerchen-, 28 Grauammer- und 16 Wiesenpieperrevieren auf der Autobahninsel festgestellt, gefolgt von der Königshovener Höhe, der Kasterer Höhe und dem Tagebauvorfeld (**Tabelle 2**). Die Grauammer konnte nur im Untersuchungsgebiet Autobahninsel registriert werden, Reviere des Wiesenpiepers nur auf der Autobahninsel und auf der Königshovener Höhe. Die Kasterer Höhe wies als älteste der drei untersuchten, rekultivierten Landschaften die geringste Abundanz auf. Nur auf dem von der Rekultivierung unbeeinflussten Tagebauvorfeld wurde eine geringere Abundanz festgestellt.

**Tabelle 2:** Erfasste Brutreviere der Zielarten und deren Siedlungsdichte pro 10 ha auf den vier Untersuchungsgebieten im Zeitraum vom 04.04. bis zum 16.06. im Jahr 2017.

| Untersuchungsgebiet |            | Brutreviere (Siedlungsdichte [/10 ha]) |           |              |  |
|---------------------|------------|----------------------------------------|-----------|--------------|--|
|                     | Größe [ha] | <b>Feldlerche</b>                      | Grauammer | Wiesenpieper |  |
| Autobahninsel       | 260,74     | 80 (3,07)                              | 28 (1,07) | 16(0,61)     |  |
| Königshovener Höhe  | 282,25     | 61(2,16)                               |           | 17(0,60)     |  |
| Kasterer Höhe       | 271,65     | 54 (1,99)                              |           |              |  |
| Tagebauvorfeld      | 292,01     | 40 (1,37)                              |           |              |  |

# 4.2 Biotop- und Flächennutzungskartierung

Die Kartierung der Biotop- und Nutzungstypen in der 28. und 29. Kalenderwoche 2017 zeigte unterschiedliche Anteilsverteilungen von Sonderstrukturen, Luzernefeldern und weiteren Nutzungstypen auf den stark vom Ackerbau geprägten Untersuchungsflächen (**Abbildung 5** und **Tabelle 3**). Das Untersuchungsgebiet Autobahninsel besitzt mit rund 78 % den geringsten Anteil ackerbaulich genutzter Flächen und mit rund 19 % den höchsten Anteil an Sonderstrukturen (inkl. Luzerneanteil) aller Untersuchungsflächen. Der Autobahninsel folgt die Königshovener Höhe mit rund 89 % Ackerfläche und ca. 3,6 % Sonderstrukturen, vor der Kasterer Höhe mit rund 96 % Landwirtschaftsfläche und etwa 1,7 % Sonderstrukturanteil. Das von der Rekultivierung unbeeinflusste Tagebauvorfeld verfügt über 92 % ackerbaulich genutzter Fläche und etwas mehr als 2 % Anteil an Sonderstrukturen.

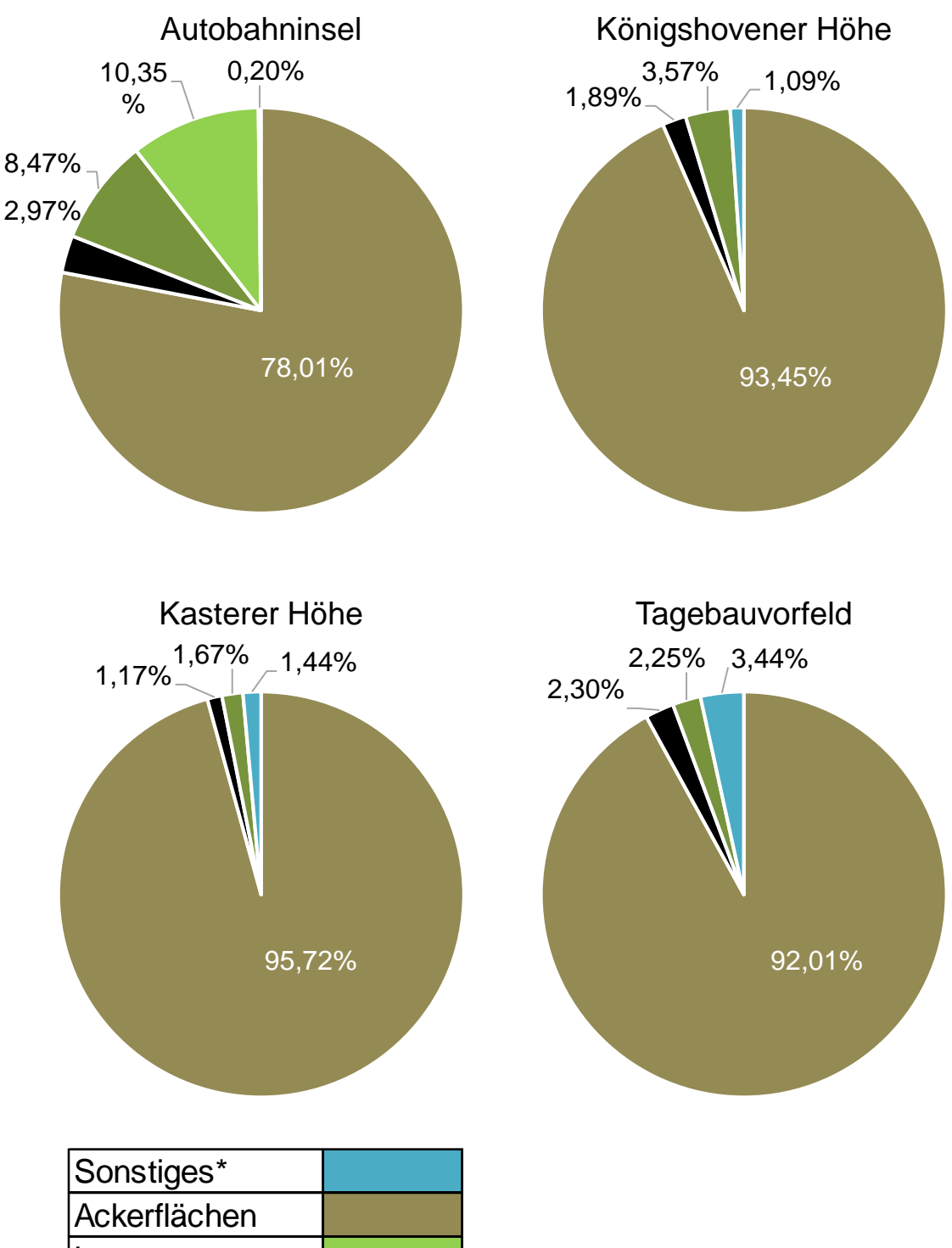

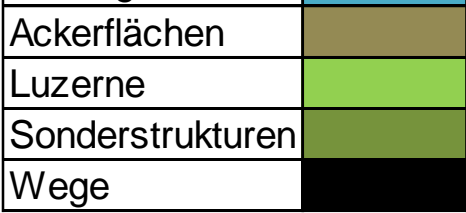

**Abbildung 5:** Flächenanteile der Biotop- und Nutzungstypen auf den Untersuchungsflächen [%] in den Kalenderwochen 28 und 29 im Jahr 2017.

\* Unter Sonstiges werden alle Gebüsche, Gehölze, Sträucher, Einzelbäume und infrastrukturelle Einrichtungen wie Windenergieanalgen und Brunnen / Pumpstationen gezählt.

**Tabelle 3:** Detaillierte Auflistung der einzelnen Flächenanteile der Biotoptypen, Feldfrüchte und Nutzungstypen auf den vier Untersuchungsgebieten.

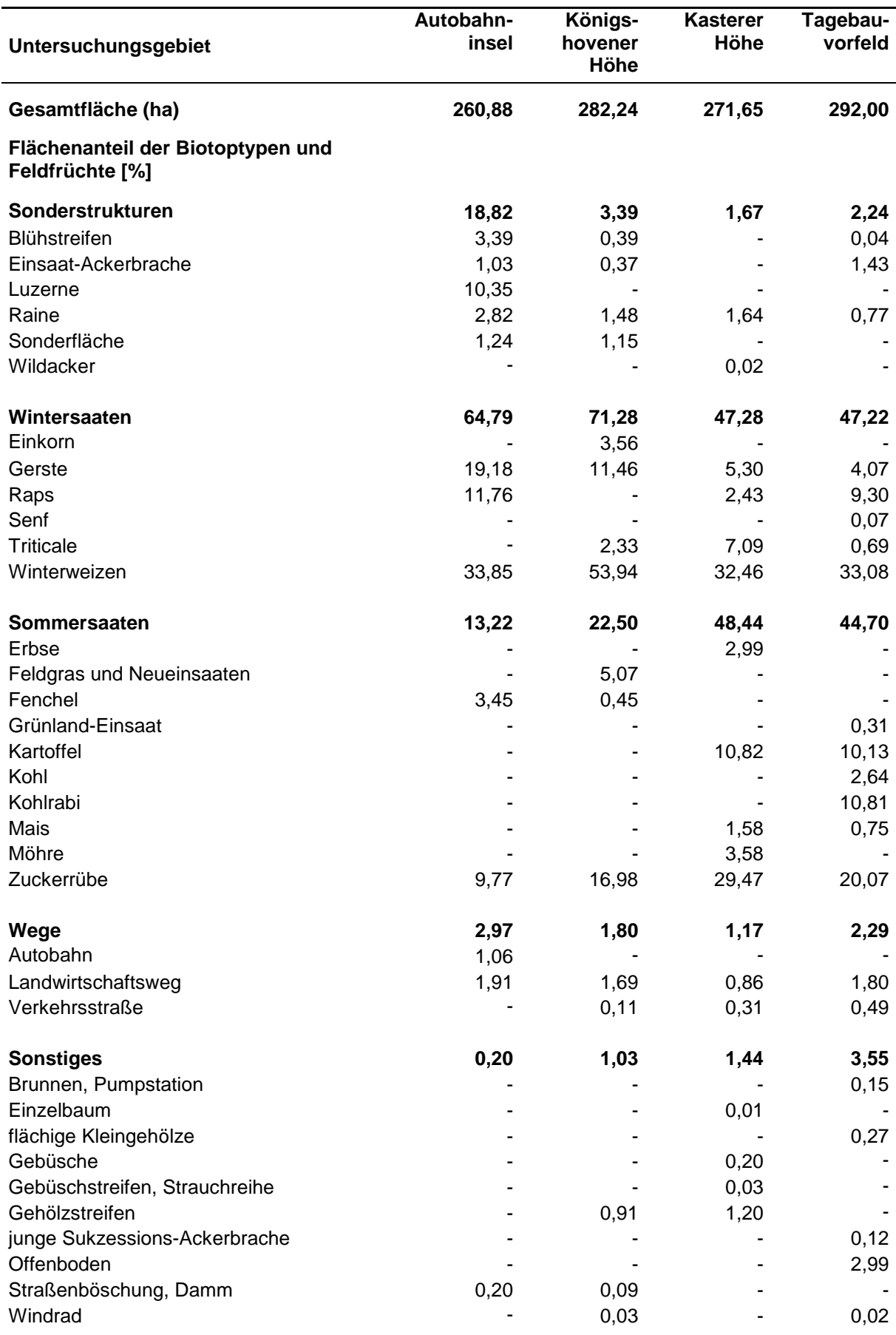

# 4.2.1 Sonderstrukturen

Den größten Anteil der erfassten Biotoptypen bildeten die in Winter- und Sommersaaten aufgegliederten Ackerflächen (**Abbildung 5**). Die für die Fragestellungen dieser Arbeit wichtigen Sonderstrukturen und deren Flächenanteile sind in **Tabelle 4** gesondert aufgelistet und werden im Folgenden näher betrachtet. Von allen kartierten Sonderstrukturen sind nur die Raine auf jedem der vier Untersuchungsgebiete mit vergleichsweise hohen Flächenanteilen vorhanden.

Mit 7,35 ha (2,82 %) konnte auf der Autobahninsel der größte Flächenanteil von Rainen festgestellt werden. Zwischen der Königshovener Höhe (4,17 ha = 1,48 %) und der Kasterer Höhe (4,47 ha = 1,64 %) hatten die Raine-Anteile keine großen Abweichungen. Im Vergleich mit der Kasterer Höhe reduzierte sich auf dem Tagebauvorfeld der prozentuale Anteil mehr als die Hälfte auf 0,77 %.

Blühstreifen und Einsaat-Ackerbrachen wurden auf allen Untersuchungsgebieten, mit Ausnahme der Kasterer Höhe, festgestellt. Die Autobahninsel besaß mit 8,84 ha (3,39 %) mehr als das Achtfache an Blühstreifenflächen, als die Königshovener Höhe mit 1,09 ha (0,39 %). Einsaat-Ackerbrachen nahmen auf der Autobahninsel mit 2,68 ha Fläche einen Anteil von 1,03 % ein, auf der Königshovener Höhe waren es 1,06 ha, was einem Flächenanteil von 0,37 % entspricht. Mit 4,18 ha (1,43 %) war auf dem Tagebauvorfeld der Flächenanteil von Einsaat-Ackerbrachen fast um das Vierfache größer als auf der Königshovener Höhe. Blühstreifen nahmen hier 0,12 ha (0,04 %) der gesamten Fläche ein.

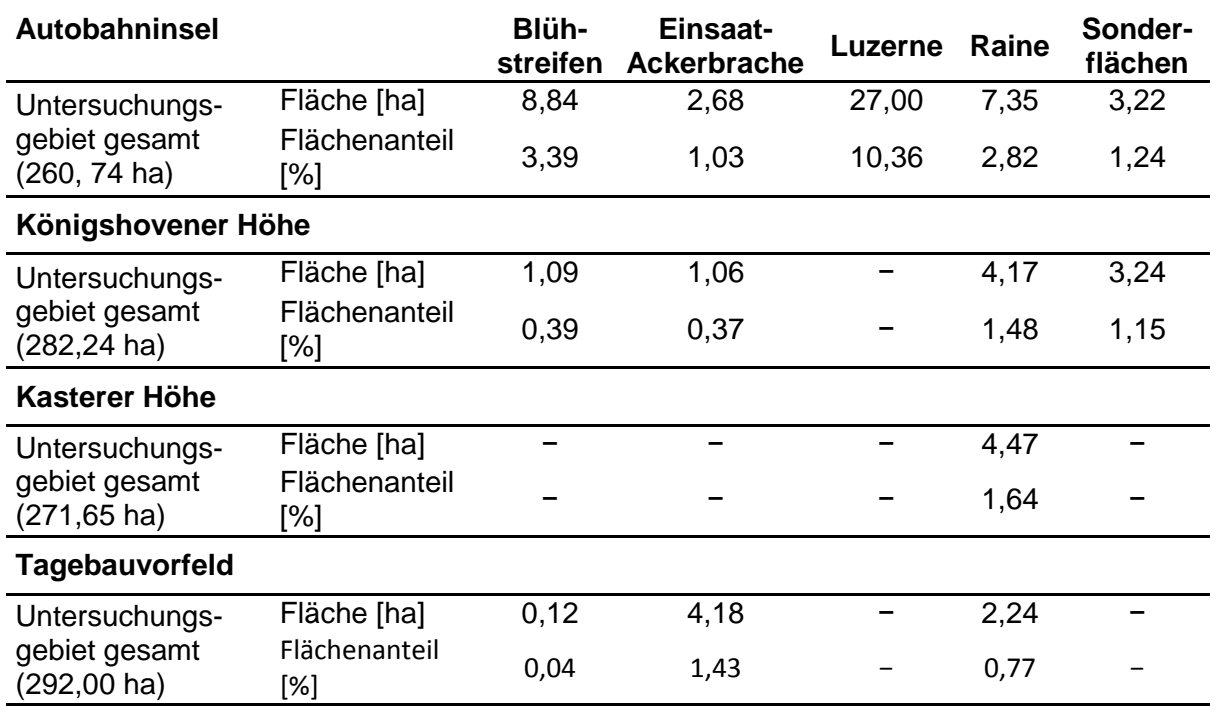

Tabelle 4: Flächenanteile der Biotoptypen der Kategorie "Sonderstrukturen".

Wiesenartige Sonderflächen mit ähnlichen Flächenanteilen gab es nur auf der Autobahninsel (3,22 ha = 1,24 %) und der Königshovener Höhe (3,24 ha = 1,15 %). Luzerneflächen waren ausschließlich auf der Autobahninsel zu finden, mit einer Größe von 27 ha. Das entspricht einem Flächenanteil von 10,36 % der Gesamtfläche des Untersuchungsgebietes Autobahninsel.

Die Flächenanteile dieser Sonderstrukturen beeinflussten sowohl die Siedlungsdichte, als auch das Vorkommen der Zielarten auf den Untersuchungsgebieten (**Abbildung 6**). Das Untersuchungsgebiet Autobahninsel wies per se, ohne Luzerneflächen, einen höheren Sonderstrukturanteil auf (8,47 %), als alle weiteren Untersuchungsgebiete zusammen genommen (7,27 %). Inklusive Luzerneflächen vergrößert sich der Abstand an Sonderstrukturflächen um mehr als das Doppelte (18,82 %, **Tabelle 3**). Nur auf der Autobahninsel konnte die Grauammer und somit, zusammen mit der Feldlerche und dem Wiesenpieper, alle drei Zielarten kartiert werden. Zwischen den Untersuchungsgebieten Königshovener (3,39 %) und Kasterer Höhe 1,64 %) reduzierte sich der Sonderstrukturanteil nochmals um mehr als die Hälfte. Der auf der Königshovener Höhe registrierte Wiesenpieper konnte auf der Kasterer Höhe sowie dem Tagebauvorfeld (2,24 %) nicht mehr festgestellt werden.

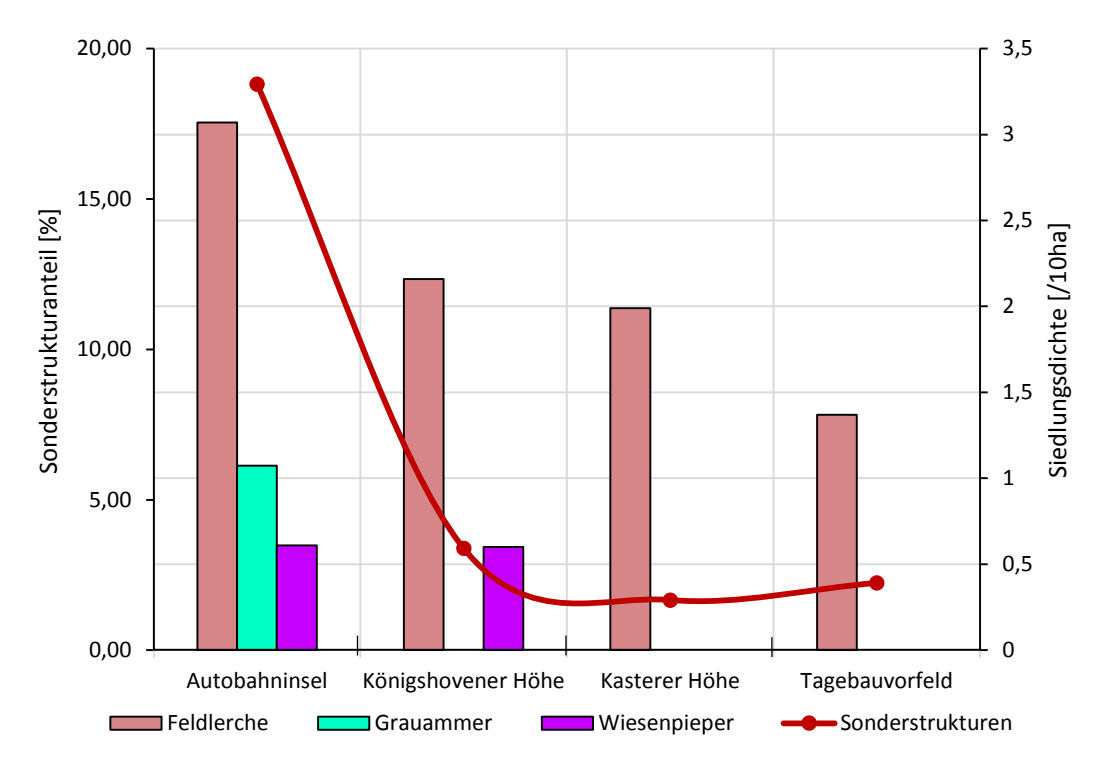

**Abbildung 6***:* Darstellung des Sonderstrukturanteils (rote Linie) und der Siedlungsdichte der Indikatorarten auf den Untersuchungsflächen. Die Siedlungsdichte und Artenvielfalt verringert sich mit dem Rückgang der Sonderstrukturen (vgl. **Abbildung 8**). Der Zusammenhang zwischen Siedlungsdichten und Sonderstrukturen korreliert teils sehr stark positiv (Pearson's r (Feldlerche): 0,90; r (Grauammer): 0,99; r (Wiesenpieper): 0,65. r (Brutreviere insgesamt): 0,93)

Neben den Flächenanteilen der Biotop- und Nutzungstypen wurde auch die Breite der Sonderstrukturen auf allen Untersuchungsgebieten gemessen und aufgenommen. Mit Hilfe eines Chi²-Tests konnten anschließend signifikante Unterschiede bei der Abweichung der Sonderstrukturbreite zwischen den Untersuchungsgebieten bestätigt werden (χ² =109,64 bei 12 Freiheitsgraden, daher p < 0,001, **Anhang A4)**.

Der Anteil an Sonderstrukturen mit einer Breite ab 10 Metern Länge (dunkelgrüne Balkenabschnitte, **Abbildung 7**) war mit 25,64 % auf dem Untersuchungsgebiet Autobahninsel am höchsten, gefolgt von der Königshovener Höhe (8,89 %), der Kasterer Höhe (4,44 %) und dem Tagebauvorfeld mit 0,92 %. Im Gegenzug stieg der Anteil sehr schmaler Sonderstrukturen unter einem Meter (pastellgrüne Balkenanteile) von 24,44 % im Untersuchungsgebiet Königshovener Höhe auf 40 % innerhalb der Kasterer Höhe und schließlich auf 71,56 % im Bereich des Tagebauvorfeldes. Auf der Autobahninsel kamen keine Sonderstrukturen mit einer Breite unter einem Meter vor.

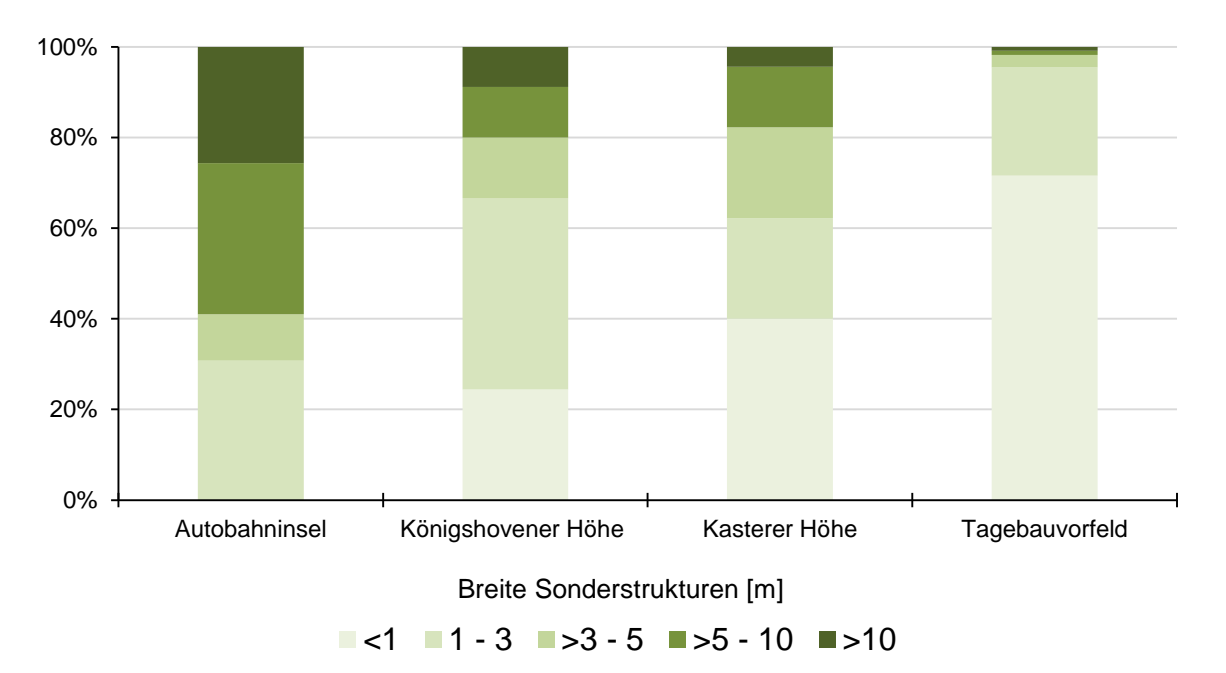

**Abbildung 7:** Räumliche Verteilung der Sonderstrukturbreiten auf den Untersuchungsgebieten. Die Breite ist in fünf Kategorien aufgeteilt: Breite A (<1 m), Breite B (1 – 3 m), Breite C (<3 – 5 m), Breite D  $(5 - 10 \text{ m})$  und Breite E  $(510 \text{ m})$ .

# 4.3 Einfluss des Alters der Untersuchungsgebiete auf die Abundanz

Die Standorte der Untersuchungsgebiete (exklusive des Tagebauvorfeldes) verlaufen entlang einer Nord-Süd-Achse auf ehemaligen Abbauflächen des Braunkohlentagebaus Garzweiler, deren Rekultivierung zu verschieden Zeiten erfolgte. Deshalb sollte geprüft werden, ob die Besiedlung durch Feldvögel vom Alter nach der Rekultivierung bestimmt ist (**Abbildung 8**).

Das Untersuchungsgebiet Autobahninsel war mit ca. 3 Jahren die jüngste rekultivierte Tagebaufolgelandschaft und gleichzeitig die Fläche mit der höchsten Feldlerchendichte (80 Brutreviere = 3,07 / 10 ha), gefolgt von der Königshovener Höhe mit 61 Brutrevieren (= 2,16 / 10 ha) bei einem Altersunterschied des Rekultivierungszeitraumes von ca. 12 Jahren. Auf der Kasterer Höhe konnten 54 Brutreviere (= 1,99 / 10 ha) der Feldlerche aufgenommen werden. Die Landschaft hier wurde vor ca. 30 Jahren rekultiviert und ist das älteste der drei Untersuchungsgebiete auf Tagebaufolgelandschaften. Auf dem Tagebauvorfeld wurden 40 Brutreviere (=1,37 / 10 ha) der Feldlerche erfasst. Vorkommen der Grauammer konnten nur auf der Autobahninsel kartiert werden (28 Brutreviere = 1,07 / 10 ha). Der ebenfalls auf dieser Fläche erfasste Wiesenpieper (16 Brutreviere= 0,61 / 10 ha) konnte gleichermaßen auf der Königshovener Höhe registriert werden (17 Brutreviere = 0,60 / 10 ha). Auf der Kasterer Höhe und dem Tagebauvorfeld konnten diese Arten nicht festgestellt werden.

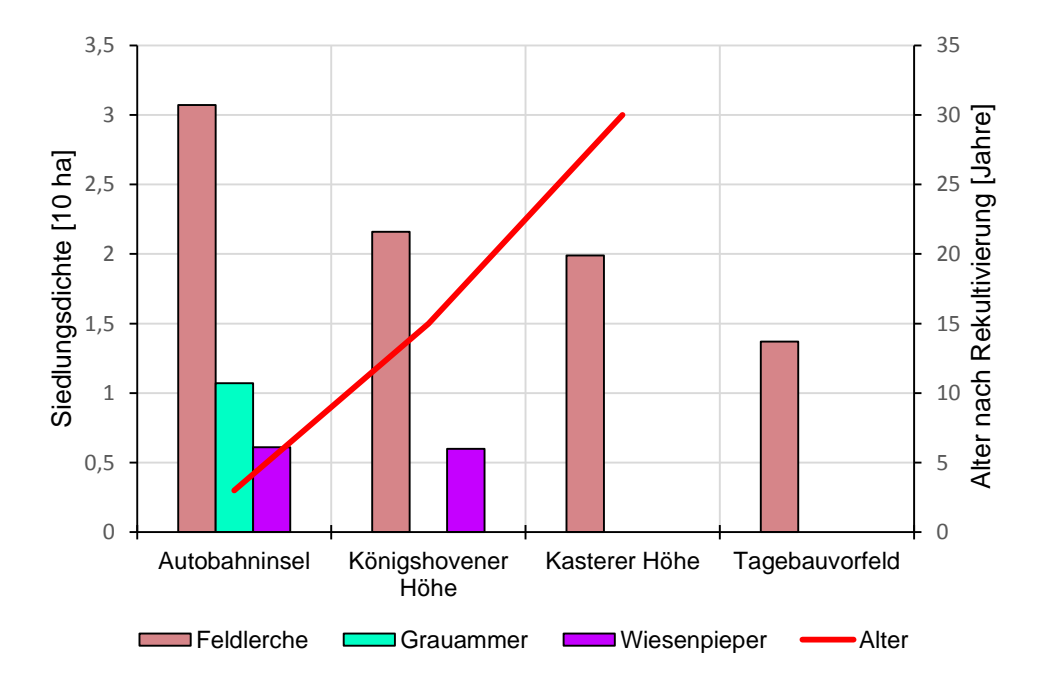

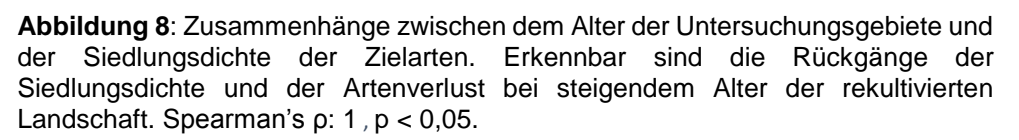

Die in **Abbildung 8** genutzten Daten wurden mittels Chi²-Test auf statistische Signifikanz geprüft. Die Ausgabe des Tests kann in **Anhang A1** eingesehen werden. Der Test prüft auf Unterschiede bei der Abundanz zwischen den Untersuchungsgebieten. Mit 124 Brutrevieren (41,89 % aller Brutreviere) umfasste das Untersuchungsgebiet Autobahninsel die meisten Reviere, gefolgt von der Königshovener Höhe mit 78 Brutrevieren (26,35 % aller Reviere) und der Kasterer Höhe mit 54 Brutrevieren (18,24 % aller Reviere). Mit 40 Brutrevieren (13,51 % aller Brutreviere) besaß das Tagebauvorfeld als Kontrollfläche ohne aktiven Tagebaueinfluss die geringste Brutrevieranzahl.

Die Verbreitung der Brutreviere der Feldlerche war mit 80 Revieren und einem Anteil von 34,04 % aller Feldlerchenreviere auf der Autobahninsel am größten. Dem folgen die Königshovener Höhe mit 25,96 % und die Kasterer Höhe mit 22,98 %. Das Tagebauvorfeld wies mit 17,02 % den geringsten Anteil von Feldlerchenrevieren auf. Insgesamt bildeten die Brutreviere der Feldlerche mit 79,39 % den größten Anteil der untersuchten Arten.

Die Grauammer kam innerhalb der vier Untersuchungsgebiete ausschließlich auf dem Untersuchungsgebiet Autobahninsel vor, mit einem Anteil von 9,46 % aller Brutreviere. Das Residuum ist mit  $z = 4.75$  hochsignifikant ( $\pm 3.29 = p < 0.001$ ).

Brutreviere des Wiesenpiepers konnten nur auf der Autobahninsel (48,49 % Anteil der Wiesenpieperreviere) und der Königshovener Höhe (51,51 %) nachgewiesen werden. Zusammen ergeben sie 11,15% aller Brutreviere.

Der Wert der Chi2-Statistik betrug gerundet 66,09 und war hochsignifikant (p < 0,001), der kritische Wert der Chi2-Verteilung lag mit 6 Freiheitsgraden bei 16,81 für p = 0,01  $(66,09 > 16,81)$ .

Es bestand folglich ein signifikanter Zusammenhang zwischen der Siedlungsdichte der Arten und dem Alter der Flächen. (χ² = 66,09, p < 0,001, **Anhang A1**).

# 4.4 Habitatnutzungen von Feldlerche, Grauammer und Wiesenpieper

Für die drei Indikatorarten wurde die Nutzung von Biotoptypen und Feldfrüchten auf Basis des Electivity-Index untersucht. Zwischen den Arten konnten nicht einheitliche Präferenzen und Meidungen bestimmter Biotoptypen und Feldfrüchte auf den Untersuchungsgebieten festgestellt werden, deren Zusammenhänge nachfolgend dargestellt sind. Die errechneten Werte wurden anschließend mittels Chi²-Test auf statistische Signifikanz geprüft.

#### **Feldlerche**

Offene, gehölzarme Kulturlandschaften wie Ackergebiete und Grünland bilden den Siedlungsschwerpunkt der Feldlerche, mit niedriger Gras- und Krautvegetation von ca. 15 – 20 cm Höhe (GEORGE 2003; SCHLÄPFER 1988; VOWINKEL & DIERSCHKE 1990). Von den drei untersuchten Arten zeigt die Feldlerche das indifferenteste Verhalten bezüglich ihrer Lebensraumwahl in den Untersuchungsgebieten. In **Tabelle 5** beschreiben positive bzw. negative Electivity-Werte die Bevorzugung oder Meidung der Feldlerche bestimmter Biotoptypen und Feldfrüchte. **Abbildung 9** stellt die Habitatnutzung der Feldlerche auf den vier Untersuchungsgebieten auf Basis der Electivity-Werte graphisch dar. Die errechneten Werte zeigten einen hochsignifikanten Zusammenhang zwischen den jeweiligen Biotoptypen bzw. Feldfrüchten und den Untersuchungsgebieten (kritischer Grenzwert der Chi2-Verteilung von 38,93 bei 21 Freiheitsgraden für p = 0,01, χ² = 134,11 > 38,93, **Anhang A2**).

Auf Untersuchungsgebieten mit vergleichsweise hohen Blühstreifenanteilen wie der Autobahninsel (**Tabelle 3**) waren Blühstreifen Teil des Brutreviers (z = 3,54 ≙ p < 0,001) und dienten bei der Jungenaufzucht als Nahrungsquelle für Insekten und als Ausweichlebensraum nach etwaiger landwirtschaftlicher Bewirtschaftung auf vorrangig als Brutrevier genutzten Ackerflächen. Nicht ausreichende oder nur schwach ausgeprägte Blühstreifen spielten keine Rolle als Bruthabitatelement (Königshovener Höhe:  $z = -0.18 < \pm 1.96$ , Kasterer Höhe:  $z = -1.96$ 2,12  $\triangle$  p < 0,05 und Tagebauvorfeld: z = -2,38  $\triangle$  p < 0,05).

Ähnlich verhielt es sich mit Sonderflächen, die auf der Autobahninsel präferiert, auf der Königshovener Höhe jedoch gemieden wurden. Für die Sonderfläche konnte keine Signifikanz für eine mögliche, starke Präferenz oder Meidung nachgewiesen werden (Autobahninsel: z = 1,67  $<$   $\pm$  1,96, Königshovener Höhe:  $z = 0.92 < \pm 1.96$ ).

Als Offenlandart wies die Feldlerche für lineare Randstrukturen wie Raine ein eher indifferentes bis abneigendes Verhalten auf, abhängig vom Flächenanteil. Es konnte keine statistische Signifikanz belegt werden (z-Werte zwischen -0,56 bis 0,49). Sonstige Biotoptypen, hier Gehölz- und Strauchstrukturen wurden gemieden.

Winter- und Sommersaaten waren auf allen Untersuchungsgebieten sehr indifferent Teil des Brutreviers. Der Anteil an Wintersaaten machte im Durchschnitt 45 % aller Feldlerchenreviere aus, Sommersaat lag durchschnittlich bei 19,4 % Revieranteil. Alle Sonderstrukturen eines Untersuchungsgebietes wurden unter der Variable "Sonderstrukturen" zusammengefasst. Für die Feldlerche ergab sich ein indifferentes bis negatives Verhalten hinsichtlich der Anteile von Sonderstrukturen in Brutrevieren, insbesondere auf der Königshovener und der Kasterer Höhe.

**Tabelle 5:** Präferenz und Meidung der Feldlerche von Biotoptypen und Feldfrüchten innerhalb der Brutreviere auf den Untersuchungsgebieten unter Einsatz des Electivity-Index.

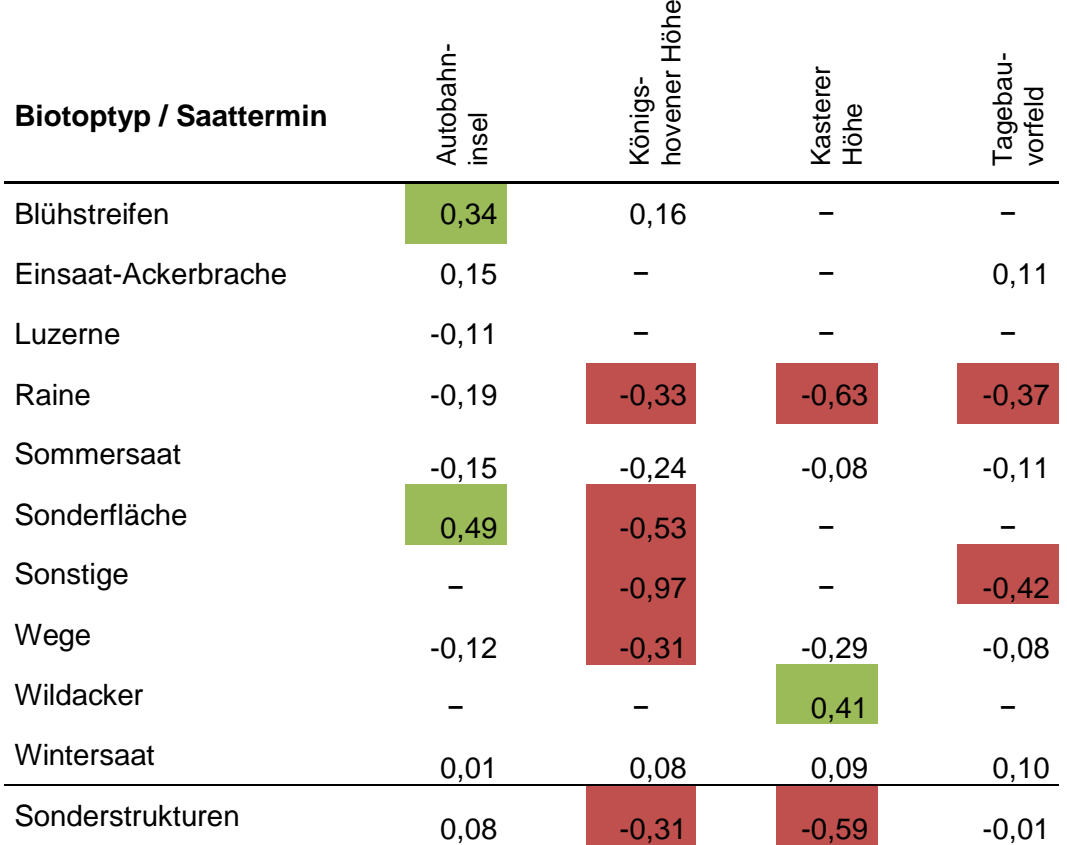

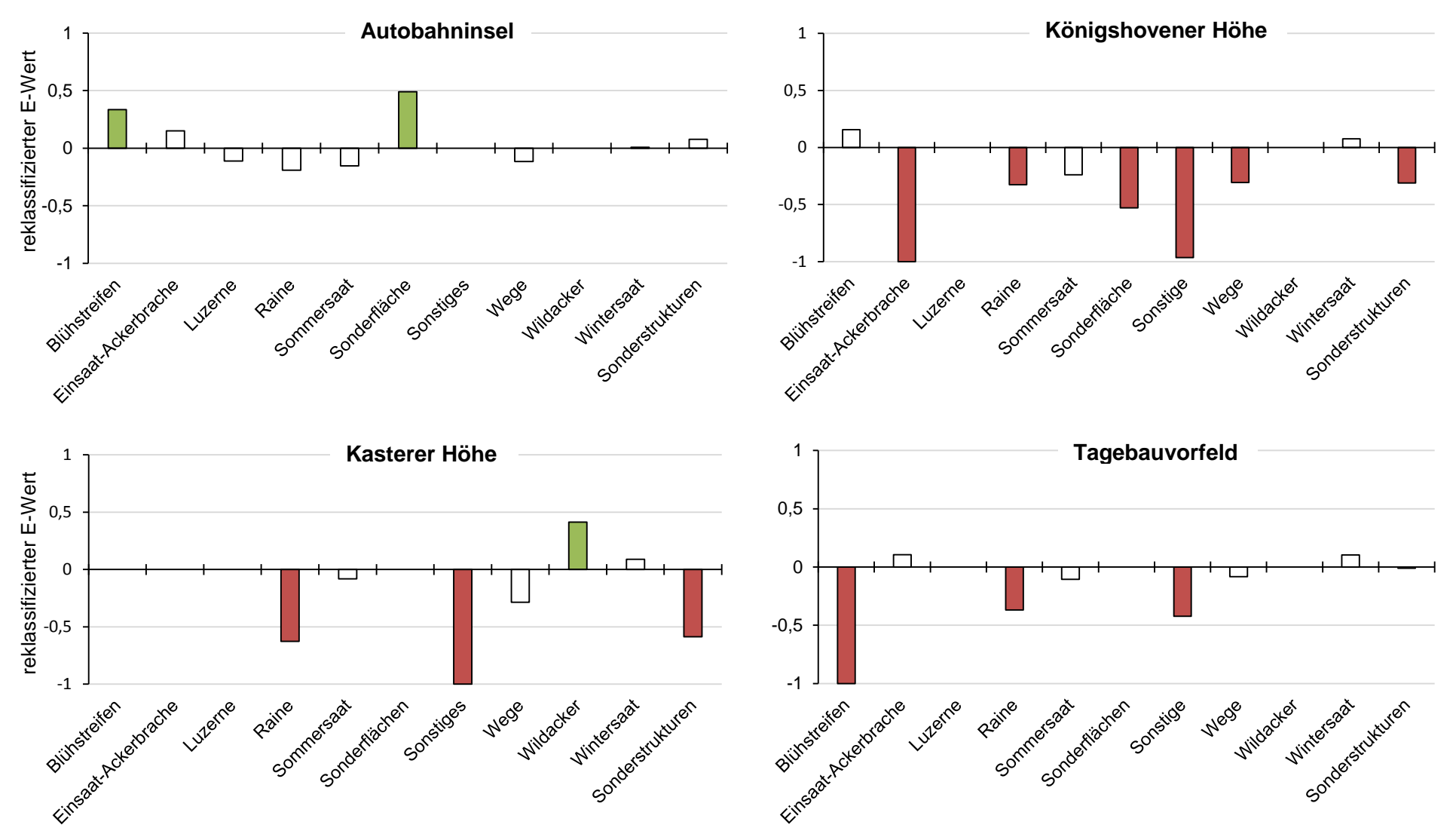

**Abbildung 9:** Habitatnutzung der Feldlerche anhand des Electivity-Index auf den vier Untersuchungsgebieten. Positive Werte auf der y - Achse deuten auf eine Präferenz des jeweiligen Habitatelements auf der x – Achse hin, negative Werte auf eine Abneigung. Indexwerte über 0,3 sind grün, Werte unter -0,3 rot dargestellt. Indifferentes Verhalten zwischen diesen Werten wird mit einem farblosen Balken abgebildet.

#### **Grauammer**

Die Grauammer kam innerhalb der vier Untersuchungsgebiete nur auf der Autobahninsel vor. Daher konnte ein klassischer Chi² -Test aufgrund der fehlenden Vergleichsmöglichkeiten zwischen den Untersuchungsgebieten nicht durchgeführt werden. Stattdessen wurden die präferierten oder gemiedenen Biotop- und Nutzungstypen der Grauammer-Reviere mit einem Ein-Weg-Chi²-Test in Excel auf Signifikanz geprüft (**Tabelle 6**). Der kritische Grenzwert der Chi²-Verteilung für das Signifikanzniveau p < 0,001 lag bei 6 Freiheitsgraden bei 16,81, die Chi<sup>2</sup>-Statistik lag mit 32,64 über dem kritischen Grenzwert ( $\chi^2$  = 32,64 > 16,81 = p < 0,001). Die Biotop und Nutzungstypen unterschieden sich somit deutlich voneinander und die errechneten E-Werte konnten als hochsignifikant angesehen werden.

| Biotoptyp /<br>Nutzungstyp    | Anzahl<br>(A) |          | $A - E$ $(A - E)^2$        | $(A - E)^2$<br>E |
|-------------------------------|---------------|----------|----------------------------|------------------|
| <b>Blühstreifen</b>           | 11            | $-2,14$  | 4,58                       | 0.35             |
| Einsaatackerbrache            | 1             | $-12,14$ | 147,38                     | 11,22            |
| Luzerne                       | 11            | $-2,14$  | 4,58                       | 0,35             |
| Raine                         | 23            | 9.86     | 97,22                      | 7.40             |
| Sonderfläche                  | 5             | $-8.14$  | 66,26                      | 5.04             |
| Wege                          | 20            | 6,86     | 47,06                      | 3,58             |
| Wintersaat                    | 21            | 7,86     | 61,78                      | 4,70             |
| arithmetisches Mittel $[E] =$ | 13,14         |          | $Summe =$<br>$\alpha$ 0.01 | 32,64<br>16,81   |

**Tabelle 6**: Ein-Weg-Chi²-Test für Signifikanz Grauammer, 6 Freiheitsgrade,  $n = 92.$ 

Neben einer offenen und gehölzfreien Landschaft benötigt die Graummer vielfältige Strukturen wie Ruderalflächen, Gebüsche und Randstreifen, die als Singwarten wahrgenommen werden können (FISCHER & SCHNEIDER 1996; HEGELBACH 1984; TENNHARDT 1995). Alle Sonderstrukturbiotoptypen "Blühstreifen", "Einsaat-Ackerbrache", "Luzerne" und "Sonderfläche" wurden von der Grauammer präferiert, ausgenommen Wintersaaten, die eine leichte Meidung aufzeigten (**Tabelle 7** und **Abbildung 10)**. Besonders bevorzugt wurden Sonderflächen, die einen wiesenähnlichen Charakter besaßen und mit Anteilen von Hochstaudenfluren und Einzelgehölzen viele Singwarten-Möglichkeiten boten.

**Tabelle 7**: Präferenz und Meidung der Grauammer von Biotoptypen und Feldfrüchten innerhalb der Brutreviere auf dem Untersuchungsgebiet Autobahninsel unter Einsatz des Electivity-Index.

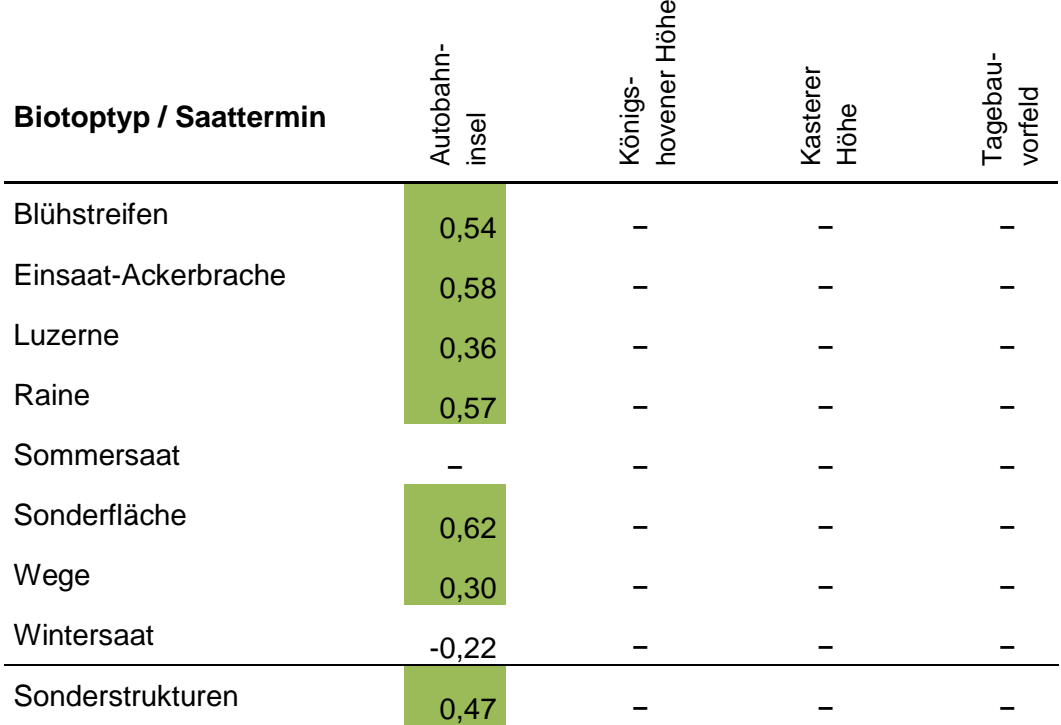

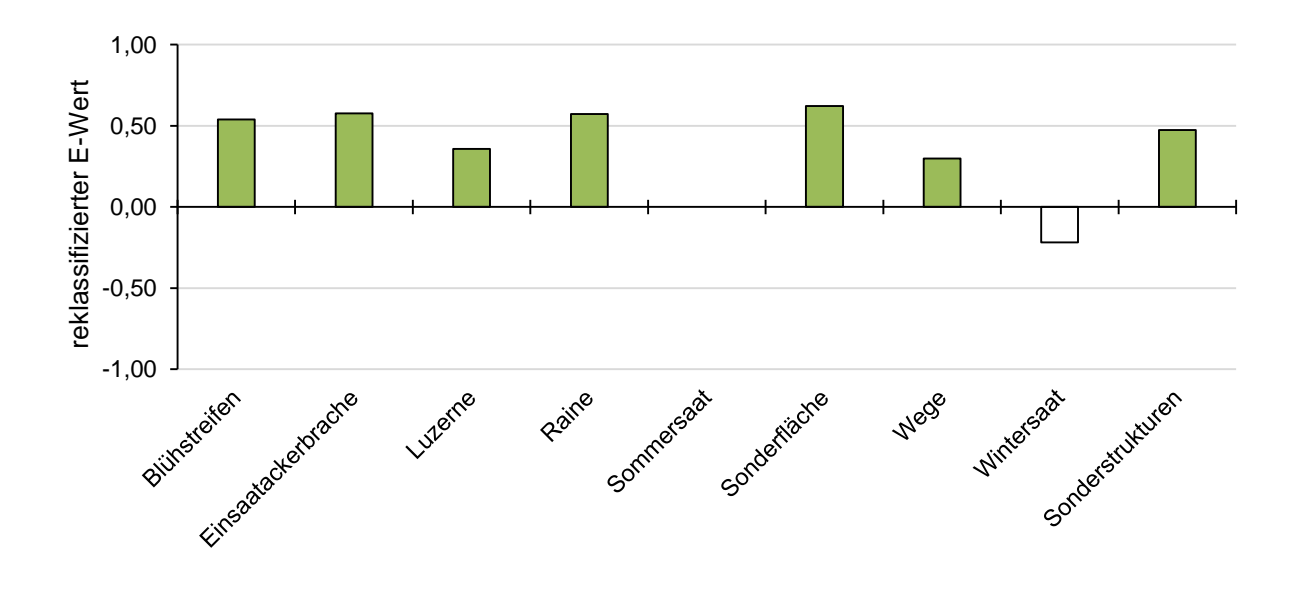

**Abbildung 10:** Habitatnutzung der Grauammer anhand des Electivity-Index auf dem Untersuchungsgebiet Autobahninsel. Positive Werte auf der y - Achse deuten auf eine Präferenz des jeweiligen Habitatelements auf der x – Achse hin, negative Werte auf eine Abneigung. Indexwerte über 0,3 sind grün dargestellt.

#### **Wiesenpieper**

Ähnlich der Grauammer, benötigt der Wiesenpieper weitgehend offene, gehölzarme Landschaften mit mosaikförmigen Strukturen und deckungsreicher Vegetation mit Ansitzwarten (GNIELKA 1990).

Vergleichbare Präferenzen sind dementsprechend in **Tabelle 8** und **Abbildung 11** dargestellt. Unterschiede ergaben sich beim Vergleich der Untersuchungsgebiete Autobahninsel und Königshovener Höhe. Der Anteil an Blühstreifen war auf der Autobahninsel um knapp das Zehnfache höher, Raine waren um das Zweifache mehr vorhanden (**Tabelle 3**). Blühstreifen der Autobahninsel wurden für Brutreviere des Wiesenpiepers bevorzugt, indifferentes Verhalten zeigte sich auf der Königshovener Höhe. Raine wurden auf beiden Untersuchungsgebieten präferiert, auf der Autobahninsel konnte allerdings eine fast doppelt so starke Ausprägung festgestellt werden. Sonderflächen wurden auf beiden Flächen bevorzugt in die Brutreviere einbezogen, auf der Königshovener Höhe noch etwas stärker. Wintersaaten wurden auf der Autobahninsel gemieden, innerhalb der Königshovener Höhe zeigte sich indifferentes Verhalten. Die unter den Typ "Sonstiges" fallenden Gehölz- und Strauchstrukturen und auf der Königshovener Höhe vorkommenden Windenergieanlagen zeigten eine Präferenz.

**Tabelle 8:** Präferenz und Meidung des Wiesenpiepers von Biotoptypen und Feldfrüchten innerhalb der Brutreviere auf den Untersuchungsgebieten Autobahninsel und Königshovener Höhe unter Einsatz des Electivity-Index.

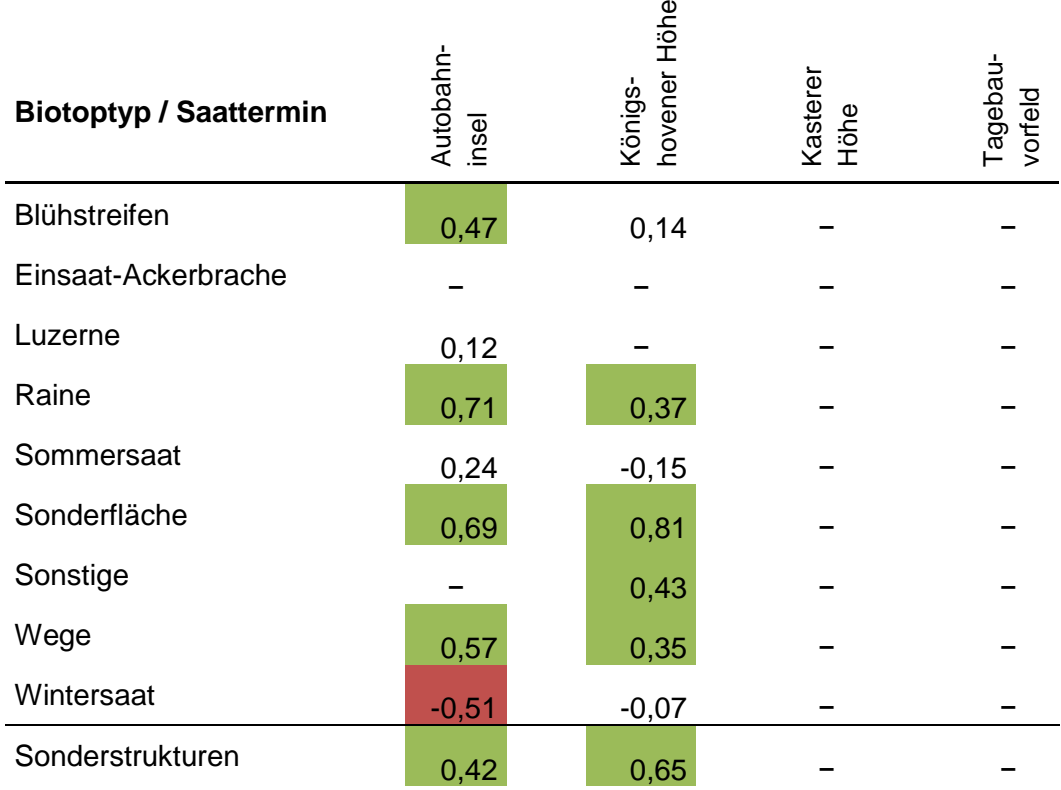
Die Nutzung der Biotoptypen in den beiden Untersuchungsgebieten war nicht signifikant verschieden (χ² = 8,53; p ≥ 0,05), siehe **Anhang A3**. Starke statistische Abweichungen hinsichtlich der Bevorzugung oder Meidung von Biotoptypen und Feldfrüchten konnten nicht identifiziert werden. Sonderflächen der Königshovener Höhe nahmen 8,66 % der Fläche aller Brutreviere ein ( $z = 0.73$ ), auf der Autobahninsel waren es 4,72 % ( $z = -0.76$ ). Ähnlich verhielt es sich mit dem Flächenanteil von Wintersaaten innerhalb der Brutreviere: 6,30 % auf der Autobahninsel ( $z = -0.80$ ) und 11,02 % auf der Königshovener Höhe ( $z = 0.76$ ).

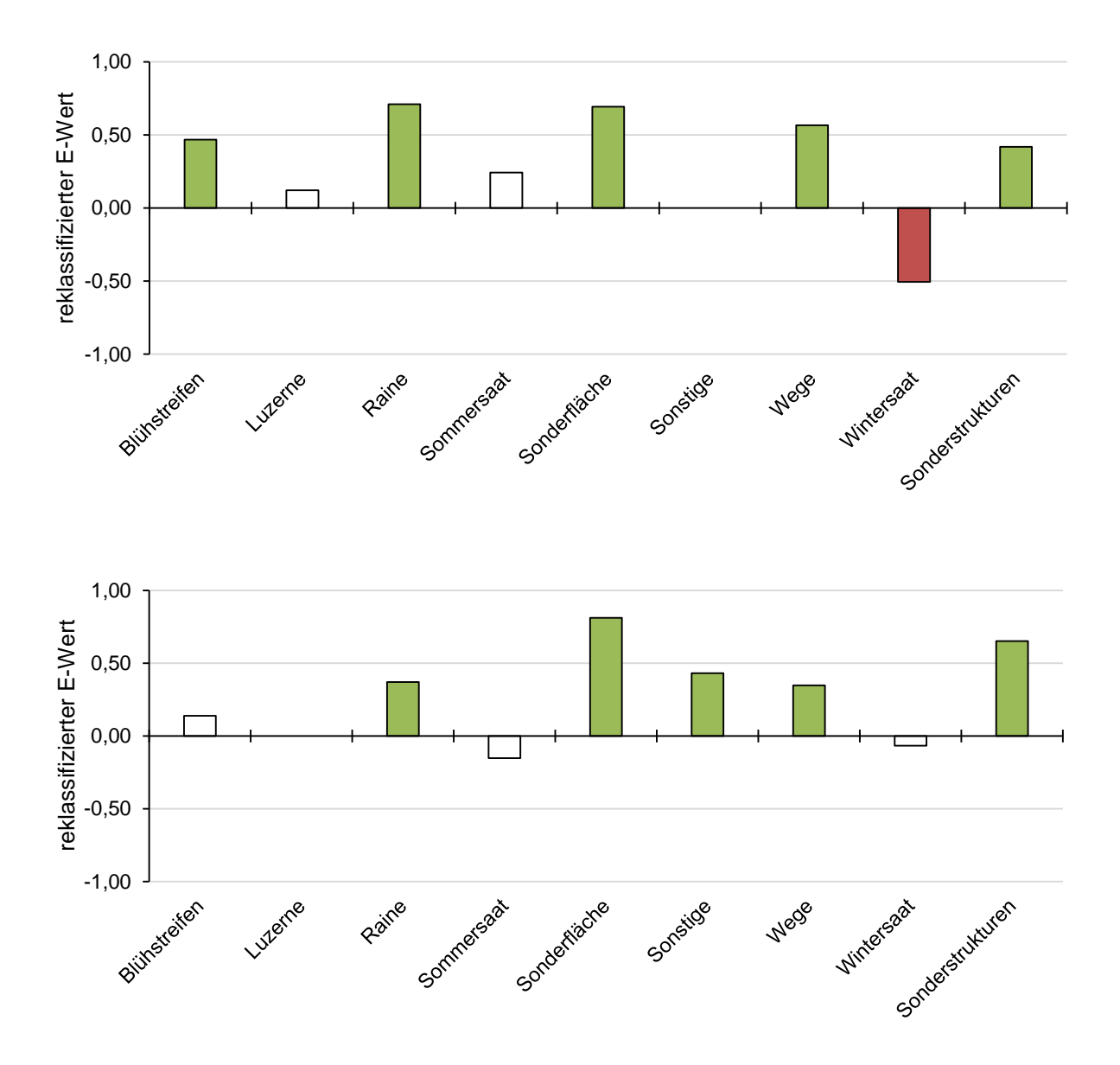

**Abbildung 11**: Habitatnutzung des Wiesenpiepers anhand des Electivity-Index auf den Untersuchungsgebieten Autobahninsel (oben) und der Königshovener Höhe (unten). Positive Werte auf der y - Achse deuten auf eine Präferenz des jeweiligen Habitatelements auf der x – Achse hin, negative Werte auf eine Abneigung. Indexwerte über 0,3 sind grün, Werte unter -0,3 rot dargestellt.

## 4.5 Einfluss von Biotop- und Nutzungstypen auf die Vorkommenswahrscheinlichkeit

Im letzten Kapitel wurde analysiert, welche in den Untersuchungsgebieten vorherrschenden Biotop- und Nutzungstypen als Brutrevierstandorte für Feldlerche, Grauammer und Wiesenpieper präferiert oder eher gemieden wurden. Im nachfolgenden Kapitel wurden die Flächenanteile der Biotop- und Nutzungstypen auf die Vorkommenswahrscheinlichkeit, also die Chance, die jeweilige Zielart im Untersuchungsgebiet anzutreffen, untersucht.

## 4.5.1 Vorkommenswahrscheinlichkeit der Feldlerche

Die Feldlerche kam auf der Autobahninsel mit 80 Brutrevieren vor. 77 im Untersuchungsgebiet zufällig verteilte Nichtvorkommen gingen zusätzlich in die statistische Analyse ein. Insgesamt lag so eine Stichprobengröße von n = 157 für das Untersuchungsgebiet Autobahninsel vor. Auf der Königshovener Höhe ging aus 61 kartierten Brutrevieren und 61 zufällig verteilten Nichtvorkommen eine Stichprobengröße von n = 122 hervor. Die Stichprobengröße für Feldlerchenreviere der Kasterer Höhe betrug n = 108, resultierend aus 54 erfassten Brutrevieren und 54 Nichtvorkommen. Auf dem Tagebauvorfeld beziffert sich die Stichprobengröße auf n = 80, zusammengesetzt aus 40 tatsächlichen Brutrevieren und 40 Nichtvorkommen.

Die Brutreviere der Feldlerche wiesen auf allen Untersuchungsgebieten hohe Flächenanteile von Wintersaaten auf (Ø 66,56 %), überwiegend aus Winterweizen, gefolgt von Gerste und Raps. Auf Untersuchungsgebieten mit einem ebenfalls hohen Kontingent an Sommersaaten glichen sich die Flächenanteile der Brutreviere an. So wurden auf der Kasterer Höhe und dem Tagebauvorfeld neben Wintersaatanteilen von 57,24 % und 58,29 % auch hohe Sommersaatanteile von 39,38 % und 36,09 % festgestellt. Zuckerrüben bildeten den größten Beitrag innerhalb der Sommersaaten, gefolgt von Kartoffeln und weiteren Gemüsepflanzen wie Fenchel und Kohlrabi. Untersuchungsgebiete mit großen Luzerne- und Sonderflächen sowie hohen Blühstreifen-Anteilen wie die Autobahninsel übertrugen diese Biotop- und Nutzungstypen mit ebenfalls hohen Flächenanteilen auf die Brutreviere (Luzerne: 8,26 %; Blühstreifen: 6,83 %; Sonderflächen: 3,58 %). Im Bereich der Königshovener Höhe waren Nutzungstypen wie Luzerne nicht vorhanden und gegebene Sonderstrukturen wie Raine (= 0,73 %), Blühstreifen (= 0,52 %) und Sonderflächen (= 0,34 %) innerhalb der Brutreviere anteilig geringer. Auf der Kasterer Höhe konnten ausschließlich Raine als Sonderstrukturen kartiert werden und kamen mit 0,38 % Flächenanteil im Bereich der Brutreviere vor. Eine Wildacker-Fläche, die ebenfalls auf der Kasterer Höhe vorkam, wurde aufgrund ihres einmaligen Vorkommens und der geringen Fläche für die statistische Analyse nicht berücksichtigt.

Für die Vorkommenswahrscheinlichkeit der Feldlerche auf der Autobahninsel hatte das Modell mit den Variablen "Sommersaat" und "Blühstreifen" den niedrigsten AIC-Wert (205,76, modell.fl.abi.6, **Anhang C1 b**). Das alternative, mit Hilfe des step-Verfahrens berechnete, finale Modell bestand ebenfalls aus diesen zwei Variablen (**Anhang C1 a**). Beide Variablen waren signifikant (Blühstreifen: z-Wert = 2,099,  $Pr(z|z|) = 0.036$ ; Sommersaat: z-Wert = -2,098, Pr(>|z|) = 0,036, **Tabelle 9**), wiesen aber entgegengesetzte Tendenzen auf (**Abbildung 12**). Aufgrund der hohen z-Werte konnte davon ausgegangen werden, dass beide Variablen einen signifikanten Einfluss auf die Vorkommenswahrscheinlichkeit der Feldlerche auf der Autobahninsel ausübten. Die Variable "Wintersaat" kam aufgrund der hohen Flächenverteilung sowohl in den Bereichen der kartierten Brutreviere, als auch innerhalb der zufällig platzierten Nichtvorkommen vor und bot somit keine signifikante Korrelation mit dem Vorkommen der Feldlerche.

**Tabelle 9:** Variablen und Güte des finalen Modells für die Vorkommenswahrscheinlichkeit der Feldlerche auf der Autobahninsel (model.fl.abi.6, siehe Anhang A6): Likelihood Ratio = -99,88 bei 3 Freiheitsgraden,  $p = 0.001$ ; Nagelkerke R<sup>2</sup> = 0,14; n = 157. \* p < 0,05.

| Variable            | Koeffizient | SE    |       | Wald $p$ z - Wert $Pr(z z )^*$ |       | Odds ratio<br>(95% CI) |
|---------------------|-------------|-------|-------|--------------------------------|-------|------------------------|
| (Intercept)         | $-0,095$    | 0.191 | -     | -0.495                         | 0.620 | $0,97(0,68 - 1,39)$    |
| Sommersaat          | $-0,013$    | 0.006 | 0.038 | $-2.098$                       | 0.036 | $0,99(0,97 - 1,00)$    |
| <b>Blühstreifen</b> | 0.121       | 0,058 | 0.037 | 2,099                          | 0.036 | $1,13(1,03 - 1,29)$    |

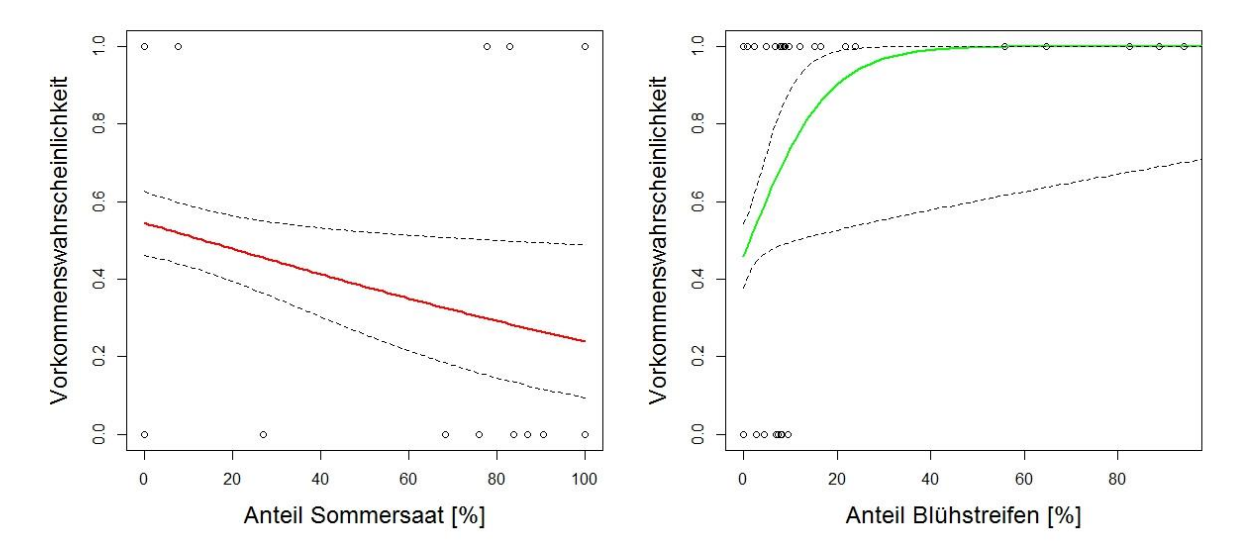

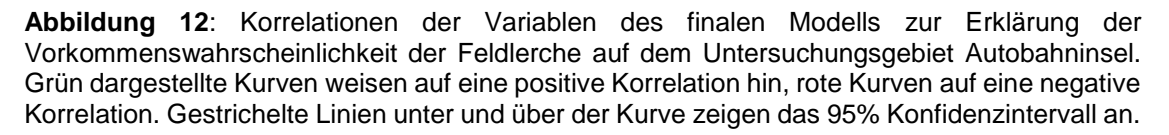

**Tabelle 10:** Variablen und Güte des finalen Modells für die Vorkommenswahrscheinlichkeit der Feldlerche auf der Königshovener Höhe (model.fl.khh.4): Likelihood Ratio = -78,72 bei 4 Freiheitsgraden, p = 0,009; Nagelkerke R<sup>2</sup> = 0,12; n = 122.  $*$  p < 0,05.

| Variable            | Koeffizient |       | SE Wald p | $z$ - Wert $Pr(z z )^*$ |       | Odds ratio<br>(95% CI)  |
|---------------------|-------------|-------|-----------|-------------------------|-------|-------------------------|
| (Intercept)         | -6,935      | 3.621 |           | $-1.915$                | 0.056 | $0,001$ $(0,00 - 0,20)$ |
| Sommersaat          | 0.069       | 0.037 | 0.065     | 1.861                   | 0.063 | $1,07(1,01 - 1,17)$     |
| Wintersaat          | 0.072       | 0.037 | 0.055     | 1.937                   | 0.053 | $1,07$ $(1,02 - 1,17)$  |
| <b>Blühstreifen</b> | 0.325       | 0.171 | 0,060     | 1,900                   | 0.057 | $1,38(1,03 - 2,11)$     |

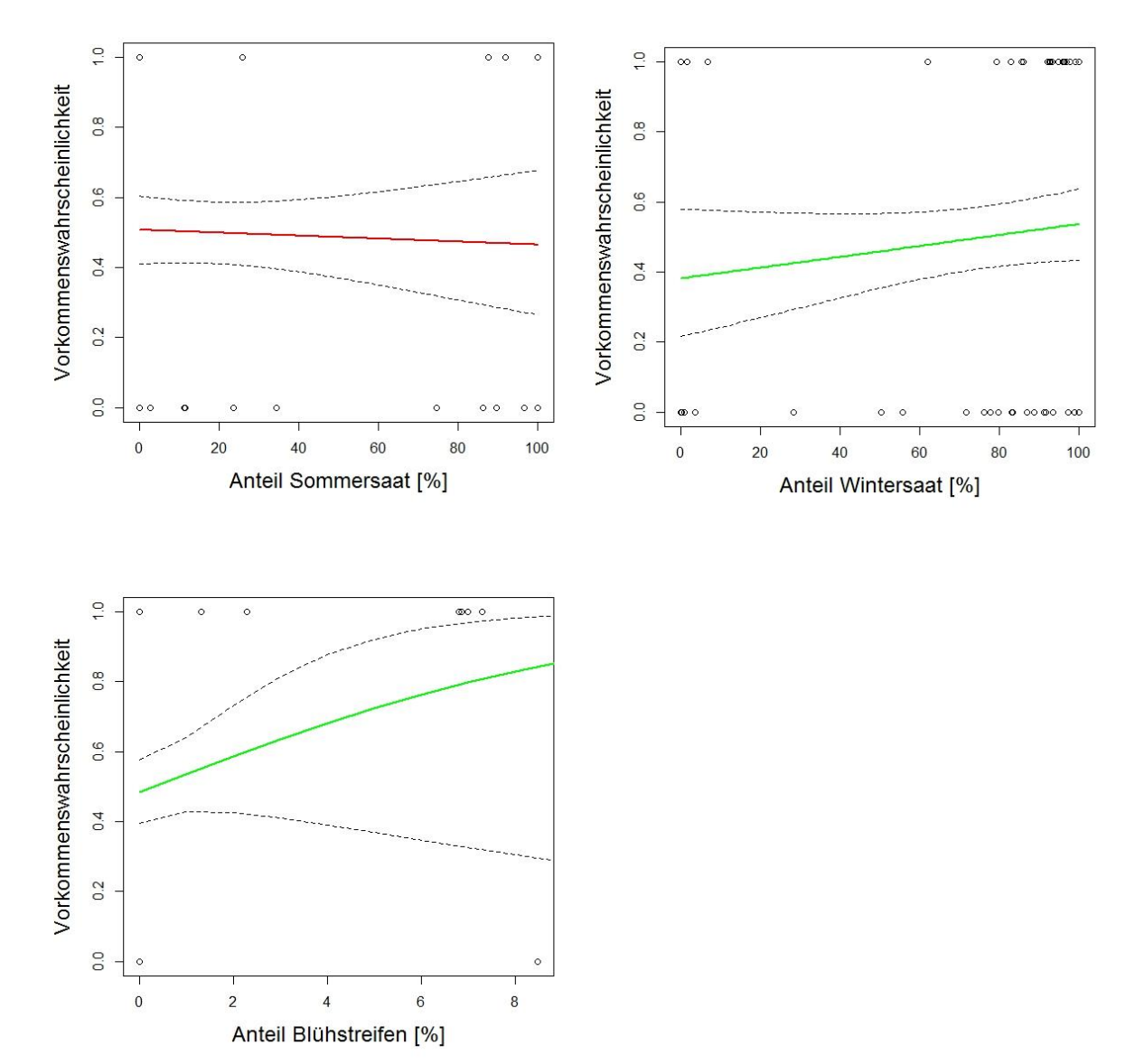

**Abbildung 13:** Korrelationen der Variablen des finalen Modells zur Erklärung der Vorkommenswahrscheinlichkeit der Feldlerche auf dem Untersuchungsgebiet Königshovener Höhe. Grün dargestellte Kurven weisen auf eine positive Korrelation hin, rote Kurven auf eine negative Korrelation. Gestrichelte Linien unter und über der Kurve zeigen das 95% Konfidenzintervall an.

Auf dem Untersuchungsgebiet Königshovener Höhe hatte das Modell mit den Variablen "Sommersaat", "Wintersaat" und "Blühstreifen" die stärkste Aussagekraft zur Vorkommenswahrscheinlichkeit der Feldlerche (modell.fl.khh.4, **Tabelle 10** und **Anhang C2 b**) und den niedrigsten AIC (= 165,45). Die einzelnen Variablen zeigten aber keinen signifikanten Einfluss auf die Vorkommenswahrscheinlichkeit (Sommersaat: z-Wert = 1,861, p > 0,05; Wintersaat: z-Wert = 1,937, p > 0,05; Blühstreifen: z-Wert = 1,900, p > 0,05), Tendenzen konnten aber festgestellt werden. Das durch das alternative step-Verfahren berechnete Modell zeigte mit den Variablen "Blühstreifen" und "Wege" und einem AIC von 170,25 einen höheren Wert, als die mit Hilfe der backward-stepwise-Methode durchgeführten Modelle (**Anhang C2 a**). Blühstreifen und Wintersaaten zeigten einen positiven Einfluss auf die Vorkommenswahrscheinlichkeit auf der Königshovener Höhe, während Sommersaaten sich eher schwach negativ auswirken (**Abbildung 13**).

Zur Prognostizierung der Vorkommenswahrscheinlichkeit von Feldlerchen auf der Kasterer Höhe bot das Modell "modell.fl.kh.2" mit den Variablen "Sommersaat", "Wintersaat" und "Raine" einen niedrigeren AIC(= 147,04) sowie ein höheres Bestimmtheitsmaß (R<sup>2</sup>N = 0,125; **Anhang C3 b)** als das finale Modell "modell.fl.kh.3" ohne die Variable "Raine" (AIC = 148,02, R²N = 0,092; **Tabelle 11**), jedoch stieg der Koeffizient (= -46,80) sowie der Standardfehler (= 28,66) der Konstante auf erhöhte und somit nicht tolerierbare Werte. Beim Vergleich mit dem alternativen step-Verfahren konnte keine Abweichung hinsichtlich der finalen Variablen festgestellt werden. Sommer- und Wintersaaten zeigten keinen signifikanten Einfluss auf die Vorkommenswahrscheinlichkeit (Sommersaat: z-Wert = 1,861, p > 0,05; Wintersaat: z-Wert = 1,937, p > 0,05; **Abbildung 14**), es konnten allerdings Tendenzen bestimmt werden, ähnlich des Modells der Königshovener Höhe. Kamen beide Variablen zusammen im Brutrevier vor, ließ sich ein schwach positiver Effekt auf die Vorkommenswahrscheinlichkeit der Feldlerche feststellen. Bei der einzelnen Betrachtung beeinflussten Sommersaaten Feldlerchenvorkommen eher negativ, dagegen Wintersaaten eher positiv.

Auf dem Tagebauvorfeld bildeten die Variablen "Wintersaat" und "Raine" das beste Modell, mit einem AIC von 111,31 (**Tabelle 12**). Das ergänzende step-Verfahren bildete ausschließlich mit der Variable "Raine" das abschließende Modell, mit einem höheren AIC von 112,76 (**Anhang C4 a** und **b**). Beide Variablen des finalen Modells zeigten keine Signifikanz beim Einfluss auf die Vorkommenswahrscheinlichkeit, bei einem sehr geringen Bestimmtheitsmaß von R²N = 0,06. Eine schwach positive Einflusstendenz ließ sich bei Wintersaaten im Untersuchungsgebiet feststellen. Die sehr geringen Flächenanteile an Raine zeigten einen negativen Effekt auf die Vorkommenswahrscheinlichkeit der Feldlerche im Untersuchungsgebiet Tagebauvorfeld (**Abbildung 15**).

**Tabelle 11:** Variablen und Güte des finalen Modells für die Vorkommenswahrscheinlichkeit der Feldlerche auf der Kasterer Höhe (model.fl.kh.3): Likelihood Ratio = -74,86 bei 3 Freiheitsgraden, p = 0,021; Nagelkerke R<sup>2</sup> = 0,09; n = 108.  $*$  p < 0,05.

| Variable    | Koeffizient | <b>SE</b> | Wald p | z - Wert | $Pr(\ge  z )^*$ | Odds ratio<br>$(95% \text{ Cl})$ |
|-------------|-------------|-----------|--------|----------|-----------------|----------------------------------|
| (Intercept) | -7.768      | 5.307     |        | -1.464   | 0.143           | $<$ 0,01 ( $<$ 0,01 - 0,58)      |
| Sommersaat  | 0.075       | 0.054     | 0.166  | 1.394    | 0.163           | $1,08(1,00 - 1,24)$              |
| Wintersaat  | 0,084       | 0.054     | 0.125  | 1.547    | 0.122           | $1,09(1,01 - 1,25)$              |

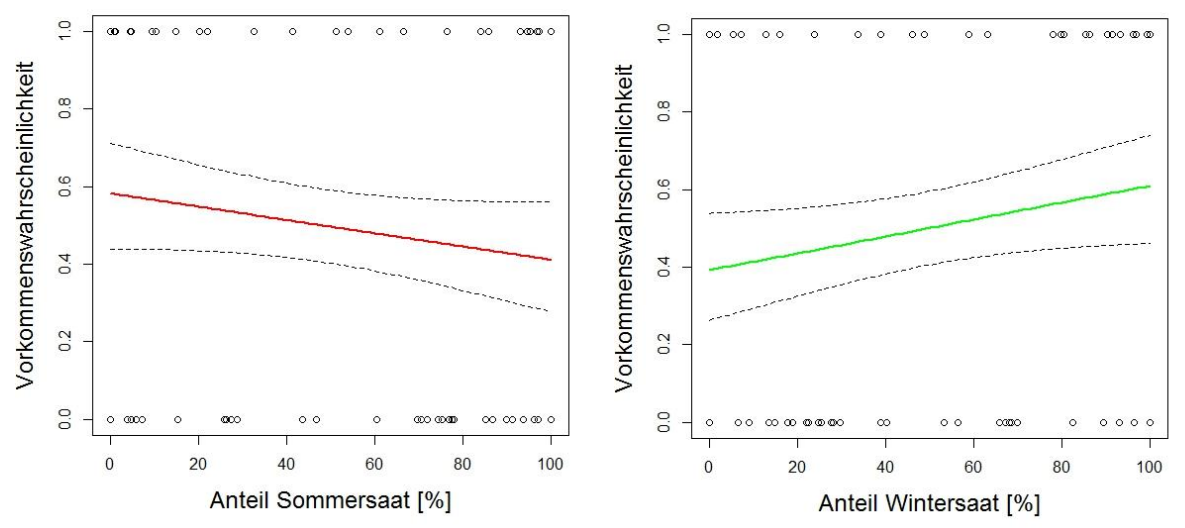

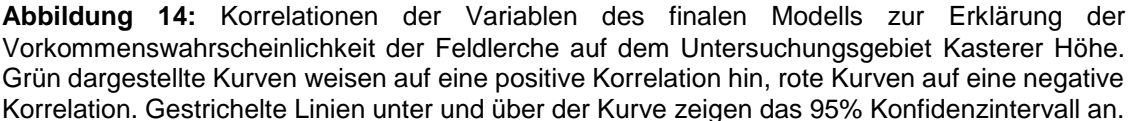

**Tabelle 12:** Variablen und Güte des finalen Modells für die Vorkommenswahrscheinlichkeit der Feldlerche auf dem Tagebauvorfeld (model.fl.tbv.6): Likelihood Ratio = -53,65 bei 3 Freiheitsgraden, p = 0,166; Nagelkerke  $R^2 = 0,06$ ; n = 80. \* p < 0,05.

| Variable                           | Koeffizient                   | <b>SE</b>               | Wald p         |                              | $z - Wert$ $Pr(z z )^*$ | Odds ratio<br>(95% CI)                                               |
|------------------------------------|-------------------------------|-------------------------|----------------|------------------------------|-------------------------|----------------------------------------------------------------------|
| (Intercept)<br>Wintersaat<br>Raine | $-0.178$<br>0.007<br>$-0,358$ | 0,388<br>0.006<br>0.257 | 0.235<br>0.168 | $-0,46$<br>1.198<br>$-1.390$ | 0.646<br>0.231<br>0.164 | $0,84(0,39 - 1,79)$<br>$1,01$ $(1,00 - 1,02)$<br>$0,70(0,40 - 1,16)$ |

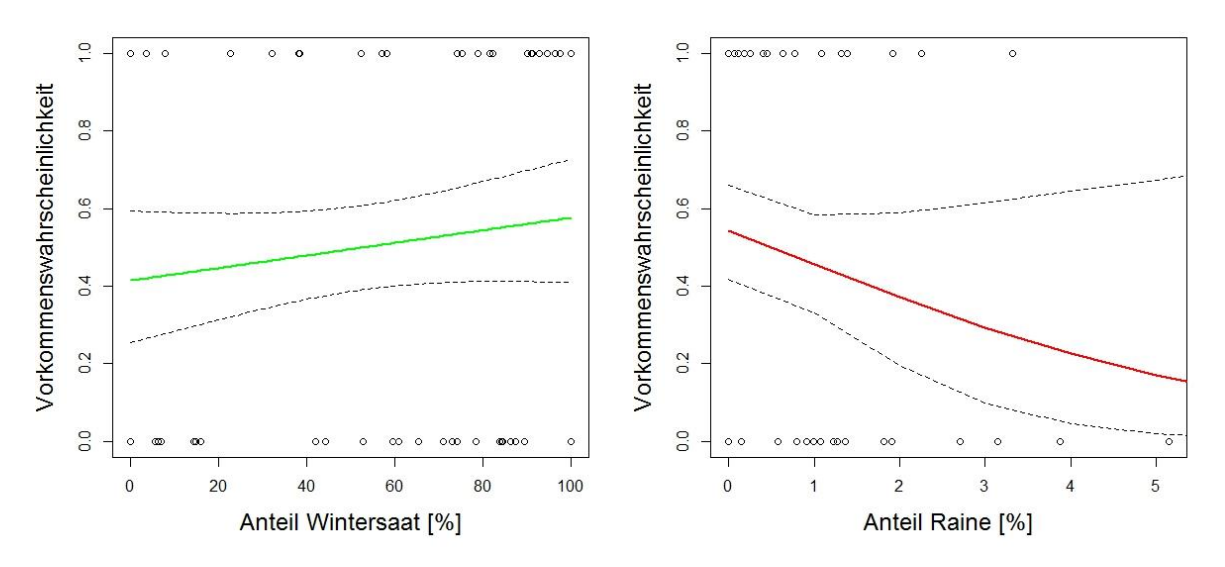

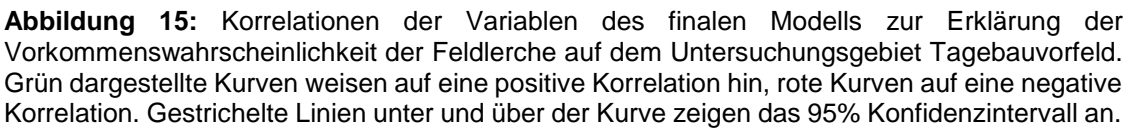

## 4.5.2 Vorkommenswahrscheinlichkeit der Grauammer

Die Grauammer konnte ausschließlich auf dem Untersuchungsgebiet Autobahninsel festgestellt werden. Der Stichprobenumfang für die statistische Analyse betrug n = 56, zusammengesetzt aus 28 kartierten Brutrevieren und 28 weiteren, zufällig im Untersuchungsgebiet verteilten Nichtvorkommen.

Reviere der Grauammer bestanden zu 52,28 % aus Sonderstrukturflächen, davon Luzerneanteile von 21,93 %, gefolgt von Blühstreifen (= 11,36 %), Rainen (= 9,85 %), Sonderflächen (= 5,32 %) und Einsaat-Ackerbrachen (= 3,82 %). Neben den Sonderstrukturen setzten sich die Flächen der Grauammer-Reviere zu einem hohen Anteil (= 41,67 %) aus Wintersaaten wie Winterweizen (= 21,07 %), Gerste (= 14,42 %) und Raps (= 6,18 %) zusammen. Sommersaaten konnten innerhalb der Brutreviere nicht registriert werden.

Das Modell mit dem niedrigsten AIC (=52,44, modell.ga.3) wurde mit den Variablen "Blühstreifen", "Luzerne", "Raine" und "Wege" berechnet (**Tabelle 13**). Die statistische Analyse mit Hilfe des step-Verfahrens bestimmte das finale Modell kongruent mit den gleichen Variablen (**Anhang C5 a** und **b**). Das Modell zeigte eine hohe Güte mit einem Bestimmtheitsmaß von R²N = 0,62. Die Variablen erklärten den Zusammenhang zwischen den jeweiligen vorhandenen Biotoptypen und dem Vorkommen der Grauammer.

Die Variable "Wege" besitzt einen Bias, der durch die direkte Umgebung von Rainen und Blühstreifen entlang der Wege entsteht. Aufgrund der geringen Flächenanteile von Wegen im Bereich der Brutreviere ergab sich innerhalb des Modells eine Negativwirkung für die Vorkommenswahrscheinlichkeit. Die Variable Wege besaß an sich eine positive, durch Nachbarschaftseffekte entstandene, Wirkung auf die Vorkommenswahrscheinlichkeit.

Die Variablen Blühstreifen (z-Wert = 2,244 = p <0,05) und Luzerne (z-Wert: 2,162 = p <0,05) zeigten einen signifikanten, positiven Einfluss auf die Vorkommenswahrscheinlichkeit (**Abbildung 16**). Raine hatten einen hochsignifikanten, positiven Effekt auf das Vorkommen der Grauammer (z-Wert =  $2,621 = p \le 0.01$ ). Wintersaaten (nicht im finalen Modell enthalten) wiesen eine hochsignifikante, negative Wirkung auf die Vorkommenswahrscheinlichkeit der Grauammer auf der Autobahninsel auf (z-Wert =  $-2,617 = p < 0,01$ ).

**Tabelle 13:** Variablen und Güte des finalen Modells für die Vorkommenswahrscheinlichkeit der Grauammer auf der Autobahninsel (model.ga.3): Likelihood Ratio = -21,22 bei 5 Freiheitsgraden,  $p = <0.001$ ; Nagelkerke R<sup>2</sup> = 0.62; n = 56. \* p < 0.05.

| Variable            | Koeffizient       | SE             | Wald p         | z - Wert          | $Pr(\ge  z )^*$ | Odds ratio<br>(CI 95%)                     |
|---------------------|-------------------|----------------|----------------|-------------------|-----------------|--------------------------------------------|
| (Intercept)         | $-1,920$          | 0,594          |                | $-3,232$          | 0,001           | $0,14(0,04 - 0,42)$                        |
| <b>Blühstreifen</b> | 0,184             | 0.082          | 0,029          | 2.244             | 0,025           | $1,20(1,07 - 1,51)$                        |
| Luzerne             | 0.023             | 0.011          | 0,035          | 2.162             | 0,031           | $1,02$ (1,00 - 1,05)                       |
| Raine<br>Wege*      | 0.233<br>$-0,095$ | 0.089<br>0.046 | 0,012<br>0,045 | 2.621<br>$-2,054$ | 0,009<br>0,040  | $1,26(1,11 - 1,61)$<br>$0,91(0,79 - 0,98)$ |
|                     |                   |                |                |                   |                 |                                            |

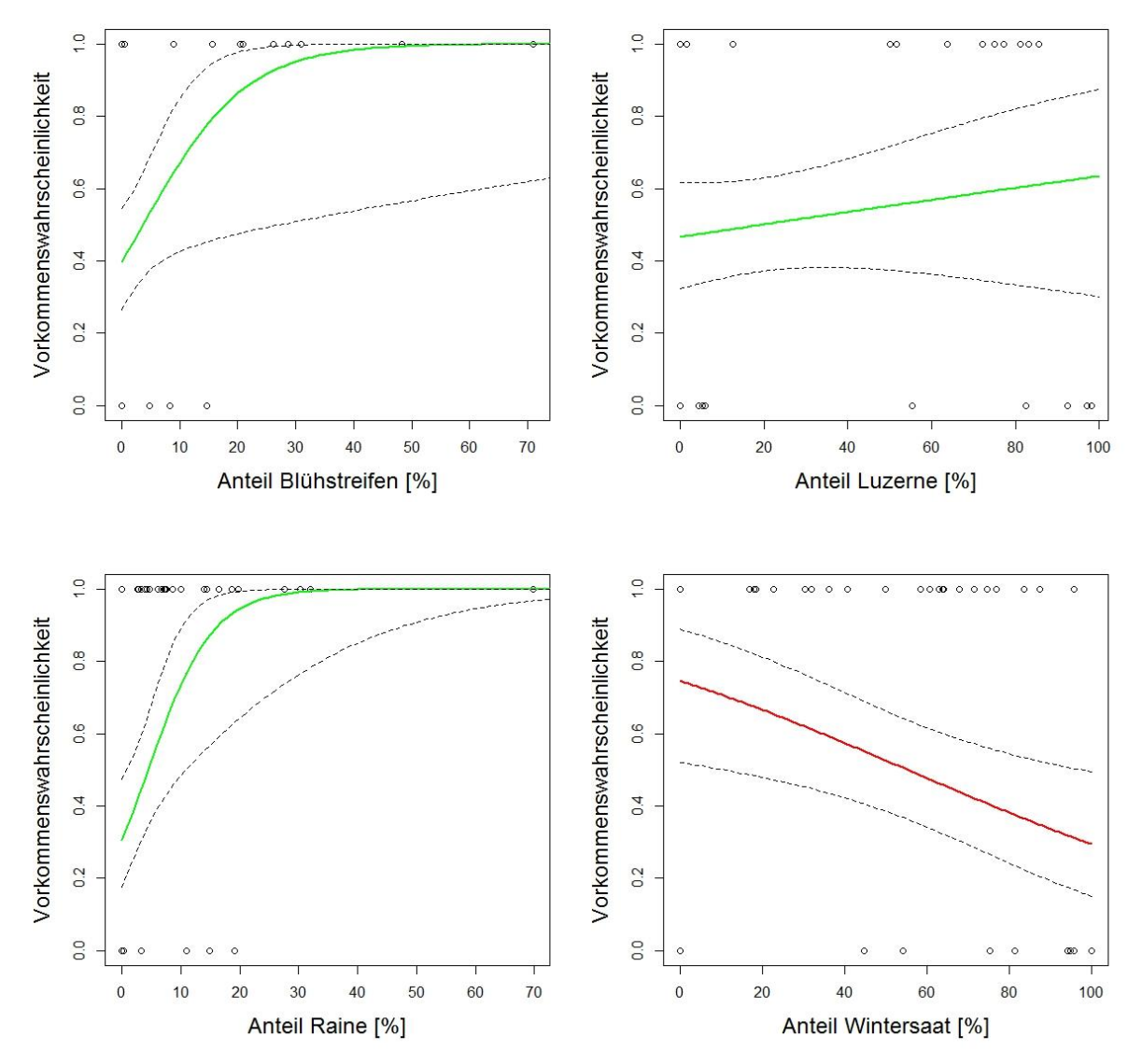

**Abbildung 16:** Korrelationen der Variablen des finalen Modells zur Erklärung der Vorkommenswahrscheinlichkeit der Grauammer auf dem Untersuchungsgebiet Autobahninsel. Grün dargestellte Kurven weisen auf eine positive Korrelation hin, rote Kurven auf eine negative Korrelation. Gestrichelte Linien unter und über der Kurve zeigen das 95% Konfidenzintervall an. \*Die Variable "Wege" ist Teil des finalen Modells, wird aber aufgrund des Bias, der durch die direkte Umgebung von Rainen und Blühstreifen entlang der Wege entsteht, nicht abgebildet. Als gegenteilige Variable und Beispiel für eine negative Beeinflussung wird die Variable "Wintersaat" dargestellt.

## 4.5.3 Vorkommenswahrscheinlichkeit des Wiesenpiepers

Von den zwei Untersuchungsgebieten, auf denen der Wiesenpieper festgestellt wurde, konnte die statistische Analyse der Autobahninsel mit einer Stichprobengröße von n = 32 durchgeführt werden, bestehend aus 16 kartierten Brutrevieren und 16 zufällig verteilten Nichtvorkommen. Im Bereich des Untersuchungsgebiets Königshovener Höhe betrug der Umfang der Stichprobe n = 34, aufgeteilt in 17 erfasste Brutreviere und 17 zufällig verteilte Nichtvorkommen.

Die Brutreviere des Wiesenpiepers zeigten Unterschiede bei der Flächenzusammensetzung zwischen den beiden Untersuchungsgebieten. Brutreviere auf der Autobahninsel bestanden zu 46,03 % aus Sonderstrukturanteilen und einem ausgeglichenen Verhältnis von Winter- (= 21,32 %) bzw. Sommersaaten (= 21,76 %). Im Vergleich dazu wurden im Bereich der Brutreviere auf der Königshovener Höhe hohe Anteile von Wintersaaten (= 62,65 %) festgestellt. Sonderstrukturen konnten mit einem Anteil von 14,88 % bestimmt werden, gefolgt von Sommersaaten mit 10,36 %.

Für die Vorkommenswahrscheinlichkeit des Wiesenpiepers auf der Autobahninsel bot das Modell mit den Variablen "Wintersaat", "Blühstreifen", "Raine" und Sonderflächen" das Beste Verhältnis zwischen AIC (= 26,09) und Bestimmtheitsmaß (R²N = 0,782, **Anhang C6 b** und **Tabelle 14**). Auf eine Reduzierung des AIC-Wertes (= 25,86) auf Kosten des Bestimmtheitsmaß (R²N = 0,751) wurde bewusst verzichtet. Die Berechnung mittels step-Verfahren ermittelte die Variablen Raine und Blühstreifen für das Endmodell, welches aufgrund eines niedrigeren Bestimmtheitsmaßes (= 0,718) verworfen wurde (**Anhang C6 a**). Die Variable Raine hatte einen hochsignifikanten, positiven Einfluss auf die Vorkommenswahrscheinlichkeit des Wiesenpiepers (z-Wert = 2,767 = p <0,01; **Abbildung 17**). Bei den Blühstreifen konnte ein positiver, nicht signifikanter Effekt ausgemacht werden (z-Wert = 1,676 = p >0,05). Wintersaaten und Sonderflächen wirkten im Modell eher negativ auf das Vorkommen des Wiesenpiepers ein (Wintersaat: z-Wert = -1,077 = p >0,05; Sonderflächen: z-Wert = -1,545 = p >0,05). Außerhalb des Modells hatten Sonderflächen einen schwach positiven, nicht signifikanten Einfluss auf die Vorkommenswahrscheinlichkeit.

Die Variablen "Wintersaat", "Raine" sowie "Sonderflächen" bildeten das finale Modell für den Wiesenpieper im Untersuchungsgebiet Königshovener Höhe (**Tabelle 15**). Die Variable "Sommersaat" konvergierte innerhalb des Modells nicht korrekt und wurde nicht berücksichtigt. Sonderflächen hatten einen signifikanten, positiven Einfluss auf den Wiesenpieper (z-Wert = 1,998 = p <0,05, **Anhang C7 a** und **b**). Eine ebenfalls positive Wirkung ließ sich bei der Variable Raine feststellen (z-Wert = 1,775 =  $p > 0.05$ ). Innerhalb des Modells übten Wintersaaten einen sehr schwachen, negativen Einfluss auf die Vorkommenswahrscheinlichkeit aus (z-Wert = -0,22 = p >0,05), außerhalb des Modells wirkten sie schwach positiv auf den Wiesenpieper (z-Wert =  $0,843 = p > 0,05$ ).

**Tabelle 14:** Variablen und Güte des finalen Modells für die Vorkommenswahrscheinlichkeit des Wiesenpiepers auf der Autobahninsel (model.w.abi.2): Likelihood Ratio = -8,05 bei 5 Freiheitsgraden, p = <0,001; Nagelkerke  $R^2 = 0.78$ ; n = 32. \* p < 0,05.

| Variable            | Koeffizient | SE.   | Wald p |          | $z$ - Wert $Pr(z z )^*$ | Odds ratio<br>(CI 95 %) |
|---------------------|-------------|-------|--------|----------|-------------------------|-------------------------|
| (Intercept)         | $-2,523$    | 1,259 |        | $-2,004$ | 0,045                   | $0,08$ $(0,004 - 0,66)$ |
| Wintersaat          | -0.031      | 0.029 | 0.291  | $-1.077$ | 0,281                   | $0,97(0,89 - 1,01)$     |
| <b>Blühstreifen</b> | 0,106       | 0,063 | 0,105  | 1,676    | 0,094                   | $1,11(1,01 - 1,32)$     |
| Raine               | 0.334       | 0.121 | 0,010  | 2,767    | 0,006                   | $1,40(1,17 - 1,94)$     |
| Sonderflächen       | $-0.087$    | 0.057 | 0,134  | $-1,545$ | 0.122                   | $0,92(0,80 - 1,02)$     |

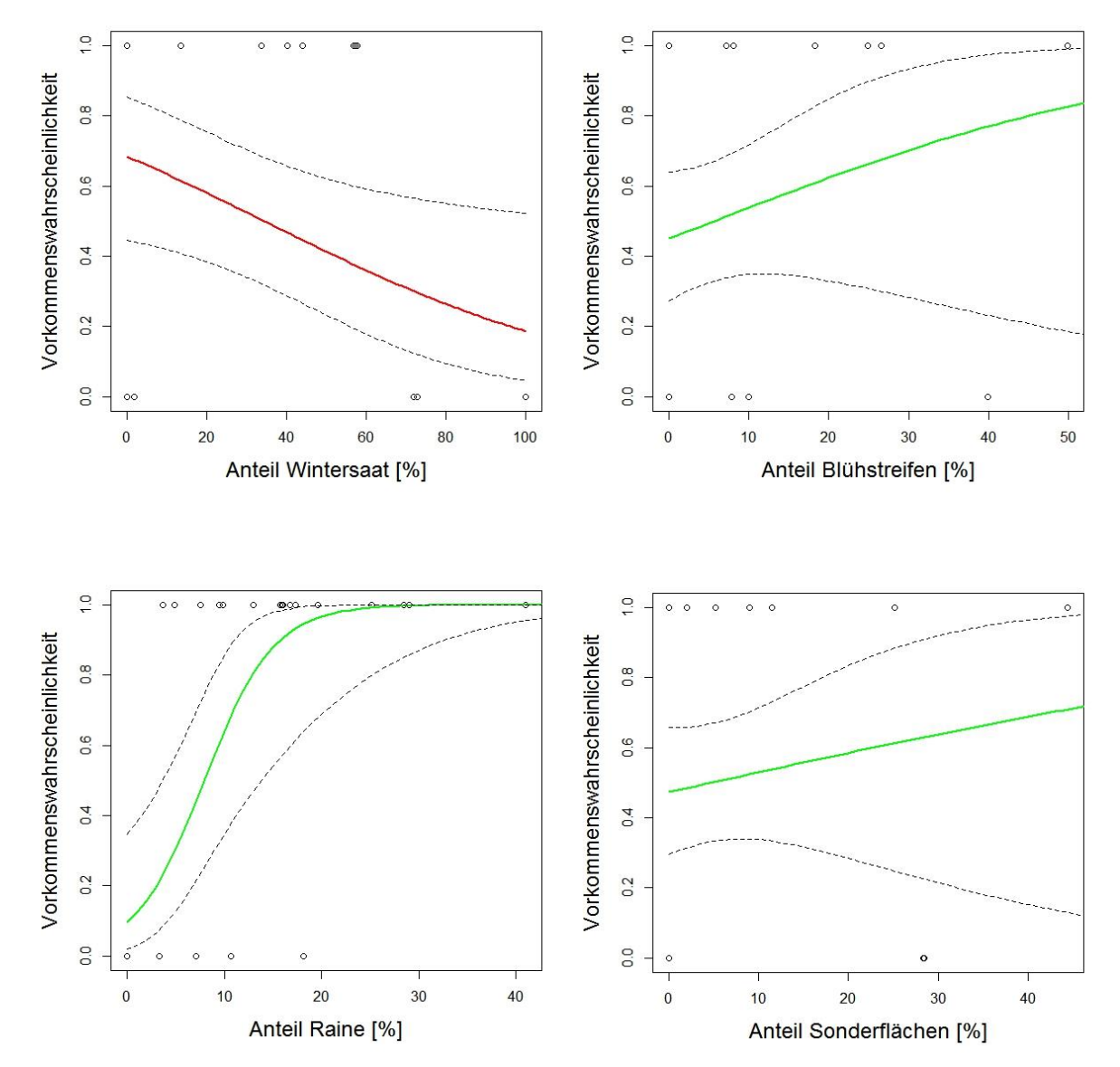

**Abbildung 17:** Korrelationen der Variablen des finalen Modells zur Erklärung der Vorkommenswahrscheinlichkeit des Wiesenpiepers auf dem Untersuchungsgebiet Autobahninsel. Grün dargestellte Kurven weisen auf eine positive Korrelation hin, rote Kurven auf eine negative Korrelation. Gestrichelte Linien unter und über der Kurve zeigen das 95% Konfidenzintervall an.

**Tabelle 15:** Variablen und Güte des finalen Modells für die Vorkommenswahrscheinlichkeit des Wiesenpiepers auf der Königshovener Höhe (model.w.khh.5): Likelihood Ratio = -13,75 bei 4 Freiheitsgraden,  $p = <0.001$ ; Nagelkerke R<sup>2</sup> = 0.59; n = 34. \*  $p < 0.05$ .

| Variable               | Koeffizient    | SE.            | Wald p         |                | $z$ - Wert $Pr(z z )^*$ | Odds ratio<br>(CI 95 %)                    |
|------------------------|----------------|----------------|----------------|----------------|-------------------------|--------------------------------------------|
| (Intercept)            | $-1.360$       | 0.802          |                | -1.696         | 0.090                   | $0,26(0,04 - 1,06)$                        |
| Wintersaat             | $-0.003$       | 0.011          | 0.827          | $-0.220$       | 0.826                   | $1,00(0,97 - 1,02)$                        |
| Raine<br>Sonderflächen | 0.181<br>0,332 | 0.102<br>0.166 | 0.086<br>0,055 | 1.775<br>1,998 | 0.076<br>0.046          | $1,20(1,00 - 1,52)$<br>$1,39(1,12 - 2,19)$ |

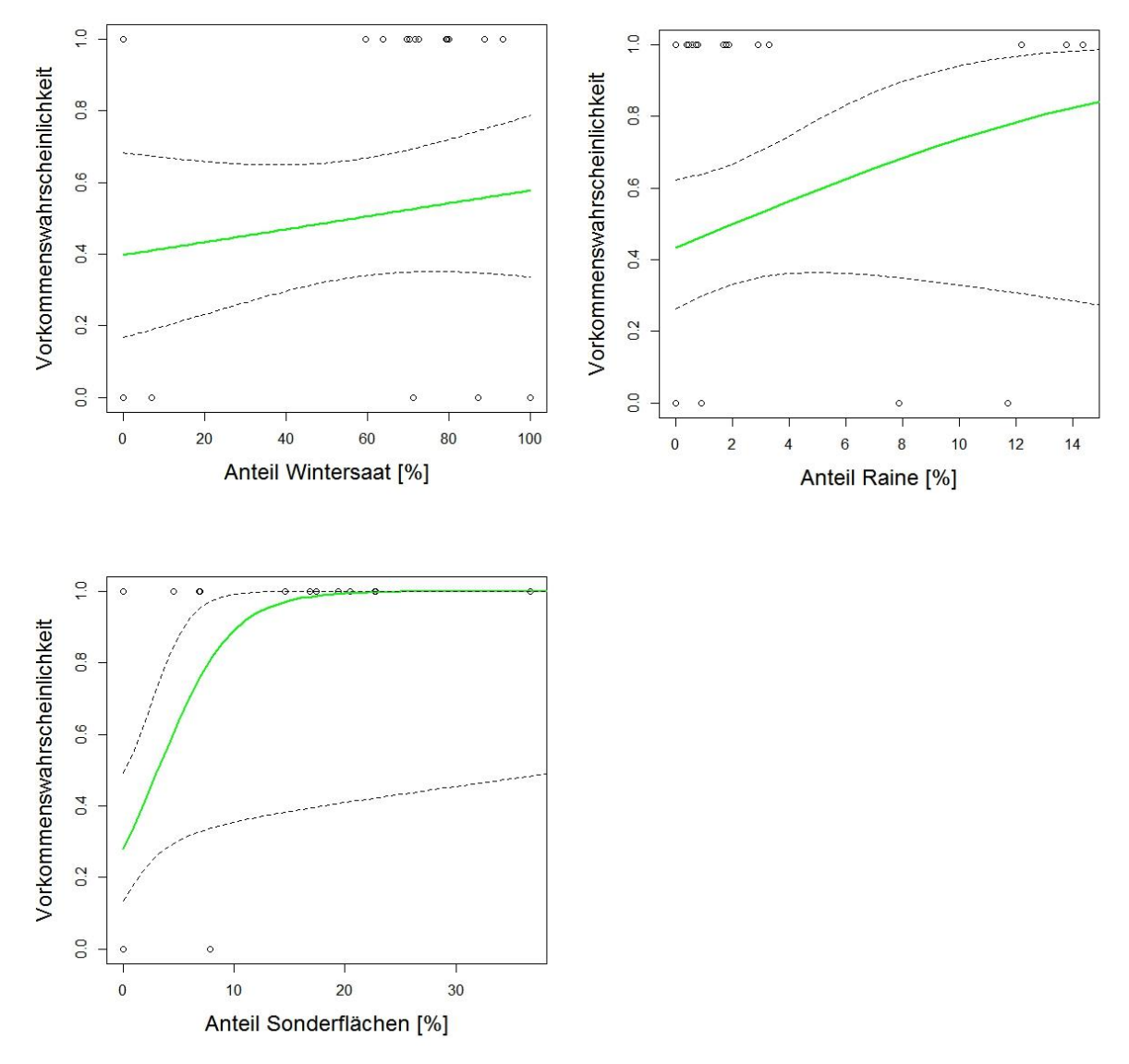

**Abbildung 18:** Korrelationen der Variablen des finalen Modells zur Erklärung der Vorkommenswahrscheinlichkeit des Wiesenpiepers auf dem Untersuchungsgebiet Königshovener Höhe. Grün dargestellte Kurven weisen auf eine positive Korrelation hin, rote Kurven auf eine negative Korrelation. Gestrichelte Linien unter und über der Kurve zeigen das 95% Konfidenzintervall an.

# **5 Diskussion**

## 5.1 Datenerhebung

Die im Zuge dieser Arbeit benötigten Kartierungen im Feld sind ausschließlich vom Autor begangen worden. Die Untersuchungsgebietsgrößen von 260 bis rund 290 ha konnten aufgrund der homogenen und offenen Landschaft innerhalb der dreistündigen Kartierzeit mit der Brutrevierkartiermethode als Einzelperson abgegangen werden und erlaubten so einen repräsentativen Umfang der avifaunistischen Datenerfassung (SÜDBECK et al. 2005; BIBBY, BURGESS, HILL 1995). Die Grenzen der Untersuchungsgebiete konnten aufgrund der meist offenen Landschaft nur teilweise entlang natürlicher Grenzen (z.B. Forst, **Anhang E3** und **E7)** verlaufen. Häufig dienten Straßen oder Ackerschläge als Orientierungspunkte für die Untersuchungsgebietsgrenzen (**Anhang E5, E6** und **E7**). Die verwendete Kartiermethode zur Erfassung der Zielarten entspricht einer Kombination aus Revier- und Linienkartierung und kann gut in Offenlandschaften eingesetzt werden (UTSCHICK 1983). Durch die Fokussierung auf drei (im gleichen Tages- und Jahresverlauf kartierbare) Arten und der bewussten Begrenzung Revier anzeigender Merkmale auf singende bzw. balzende Männchen, Paare und Nistmaterial tragende Vögel sind die verwendeten Untersuchungsgebietsgrößen auch als Einzelperson mit der verwendeten Kartiermethodik angemessen zu bewerkstelligen (SÜDBECK et al. 2005). Bei der Festlegung der Linientransekte wurde zum einen darauf geachtet, dass die Routen möglichst entlang etablierter Wege verlaufen um das Brutgeschäft während der Begehungen nicht weiter zu stören. Zum anderen mussten die Zielarten anhand der vier Transekte auf dem gesamten Untersuchungsgebiet erfassbar sein. Da die Kartierung der Biotop- und Nutzungstypen unabhängig von der avifaunistischen Kartierung erfolgte (**Tabelle 1**), ist die vollständige Erfassung der Zielarten mittels der Transektrouten innerhalb des dreistündigen Kartierzeitraumes auf jedem Untersuchungsgebiet problemlos möglich gewesen. Die separate Biotop- und Nutzungstypenkartierung hat den Vorteil, dass neben der vollständigen Erfassung der Flächen auch eine detaillierte Erhebung aller Sonderstrukturen und deren Beschaffenheit (Höhe und Breite) innerhalb von zwei Wochen erfolgen konnten, die so nicht in einem Arbeitsgang innerhalb der avifaunistischen Kartierung zu erledigen sind (v. DRACHENFELS 2016). Nachteilig an dieser Vorgehensweise ist der dadurch entstehende, unterschiedliche Zeitraum beider Kartierungen (Avifauna / Biotoptypen) und damit mögliche Abweichungen bei der Beschaffenheit der Vegetation zum Zeitpunkt der Brutvogelkartierung. Aufgrund der kurzen zeitlichen Distanz sind jedoch eher geringe potentielle Abweichungen zu erwarten.

## 5.2 Entwicklungsstadien der Rekultivierung und deren Einfluss auf die Abundanz

Die vier Untersuchungsgebiete befinden sich auf unterschiedlich alten, rekultivierten Flächen und dem Vorfeld des Tagebaus Garzweiler. Die Zusammenhänge beim Vergleich der Siedlungsdichte der Arten mit dem Alter der Rekultivierung sind signifikant (p < 0,001, **Anhang A1**). Dementsprechend verringern sich die Siedlungsdichte und die Artenvielfalt bei steigendem Alter der rekultivierten Landschaft (**Abbildung 8**). Damit bestätigt sich die eingangs gestellte Hypothese, ob sich die ungleich alten Untersuchungsgebiete hinsichtlich der Abundanz signifikant unterscheiden. Im Vergleich zwischen der jüngsten und ältesten rekultivierten Fläche sank die Siedlungsdichte der Feldlerche um mehr als ein Drittel (35,18 %), beim Tagebauvorfeld um mehr als Hälfte (55,37 %). Verantwortlich dafür sind vor allem quantitative und qualitative Unterschiede bei den Sonderstrukturen. Veränderungen in der landwirtschaftlichen Bewirtschaftung der Flächen und reduzierte oder fehlende Pflege von nahrungs- und/oder nistgebenden Strukturen wie Blühstreifen, Rainen oder Ackerbrachen führen zu Habitatverlust, was sich in einer sinkenden Abundanz wiederspiegelt (CHAMBERLAIN et al. 2000; VICKERY, FEBER, FULLER 2009). Die Studie von MORRIS et al. (2010) vergleicht die Abundanz von Offenlandvogelarten innerhalb landwirtschaftlich bewirtschafteter Flächen während des Zeitpunktes der Flächenübernahme (konventionell und intensiv bewirtschaftete Ackerflächen) und nach Jahren der Bewirtschaftung mit verschiedenen strukturfördernden Maßnahmen. Die Abundanz der untersuchten Arten war bei einem Maßnahmenanteil von vier Prozent der Gesamtfläche signifikant höher als bei einem Anteil von zwei Prozent. Ein Flächenanteil von zwei Prozent zeigte wiederum eine ähnliche Abundanz wie zum Zeitpunkt der Flächenübernahme ohne strukturfördernde Maßnahmen. Diese Effekte der Abundanzabweichung bei unterschiedlichen Strukturanteilen lassen sich auf die Ergebnisse dieser Arbeit übertragen. **Abbildung 5** zeigt anhand einer groben Einteilung die Unterschiede in der Verteilung von landwirtschaftlicher Nutzfläche und Sonderstrukturen, die in **Tabelle 3** und **Tabelle 4** weiter aufgegliedert sind. Diese unterschiedlichen Flächenverhältnisse korrelieren mit der differenten Brutrevieranzahl bzw. der Abundanz der kartierten Zielarten zwischen den Untersuchungsgebieten (**Tabelle 2** und **Abbildung 6**). Auf dem Tagebauvorfeld sind zwar etwas höhere Anteile von Sonderstrukturen vorhanden als auf der Kasterer Höhe (**Tabelle 3**), dennoch ist die Abundanz der Feldlerche geringer (**Tabelle 2**). Beide Untersuchungsgebiete sind der intensiv bewirtschafteten Agrarlandschaft zuzuordnen. Ein möglicher Grund für die Abweichung können Brunnenbohrungen sein, die aktiv während der Begehungen innerhalb des Tagebauvorfeldes durchgeführt wurden. Eine potentielle akustische Störanfälligkeit der Feldlerche konnte in der Vergleichsliteratur allerdings nicht gefunden werden. Gegen eine akustische Störanfälligkeit sprechen auch Beobachtungen balzender Feldlerchen und auch Grauammern sowie Wiesenpieper in direkter Nähe zur Baustelle des Neubaus der Autobahn A44 auf dem Untersuchungsgebiet Autobahninsel (**Anhang E1**). Ein weiterer potentieller Störfaktor ist die sich durch den Bohrturm abbildende Kulisse. Die Kulissenflucht der Feldlerche ist bekannt (OELKE 1968), trat im Fall der mobilen Bohranlage allerdings nicht ein. Der revierabgrenzende Singflug konnte auch in unmittelbarerer Nähe zu den Bohranlagen und weiteren damit verbunden Baustellen beobachtet werden (**Anhang E4**). Baustellenbedingte Folgemaßnahmen wie z.B. Phacelia-Ausaat haben keine positive Wirkung auf die Abundanz der Feldlerche gezeigt. Grund dafür ist u.a. die Präferenz zu großflächigen, homogenen Ackerschlägen sowie nur vereinzelt auftretenden und nicht zusammenhängenden, kleinen Sonderstrukturflächen (MORRIS et al. 2010). Weiter sollte berücksichtigt werden, dass die Untersuchungsgebiete Königshovener und Kasterer Höhe, im Gegensatz zum Tagebauvorfeld, durch Rekultivierungsmaßnahmen wiederhergestellt worden sind. Es ist anzunehmen, dass hier eine höhere Abundanz zum Zeitpunkt aktiver Rekultivierungsprozesse anzutreffen war. Das lässt sich aufgrund fehlender Kartierungen innerhalb dieses Zeitraumes aber nicht belegen. Konventionelle Bewirtschaftungsmethoden und der Verlust ehemals ausgeprägter Sonderstrukturen nach der Rekultivierungsphase sind potentielle Gründe für die Abweichung der Abundanz zwischen der heutigen Kasterer Höhe und der Autobahninsel.

## 5.3 Habitatnutzungsanalyse

#### **Feldlerche**

Die Habitatnutzungsanalyse mittels Electivity-Index zeigt für die Feldlerche keine eindeutigen Präferenzen (**Abbildung 9**). Wintersaaten sind auf allen Untersuchungsgebieten schwach positiv als Nutzungstyp im Bruthabitat vorhanden. Diese Indifferenz entsteht bei der Berechnung des Electivity-Index durch nur geringe Unterschiede beim Flächenverhältnis des Anteils der Wintersaaten innerhalb der Brutreviere und des gesamten Anteils im Untersuchungsgebiet. Sonderstrukturen wie Blühstreifen oder Sonderflächen werden in das Brutrevier integriert, wenn diese Strukturen ausreichend im Untersuchungsgebiet vorhanden sind, wie z.B. auf der Autobahninsel. Ist der Flächenanteil im Untersuchungsgebiet zu gering und/oder der Bestand sehr fragmentiert, werden diese Strukturen eher gemieden und sind nur geringfügig Teil des Brutreviers oder fehlen gänzlich. Ebenso sind schmale Randsäume wie Raine als Teil des Brutreviers eher unattraktiv. Die angrenzende intensive, landwirtschaftliche Nutzung und eine nach der Rekultivierungsphase fehlende oder

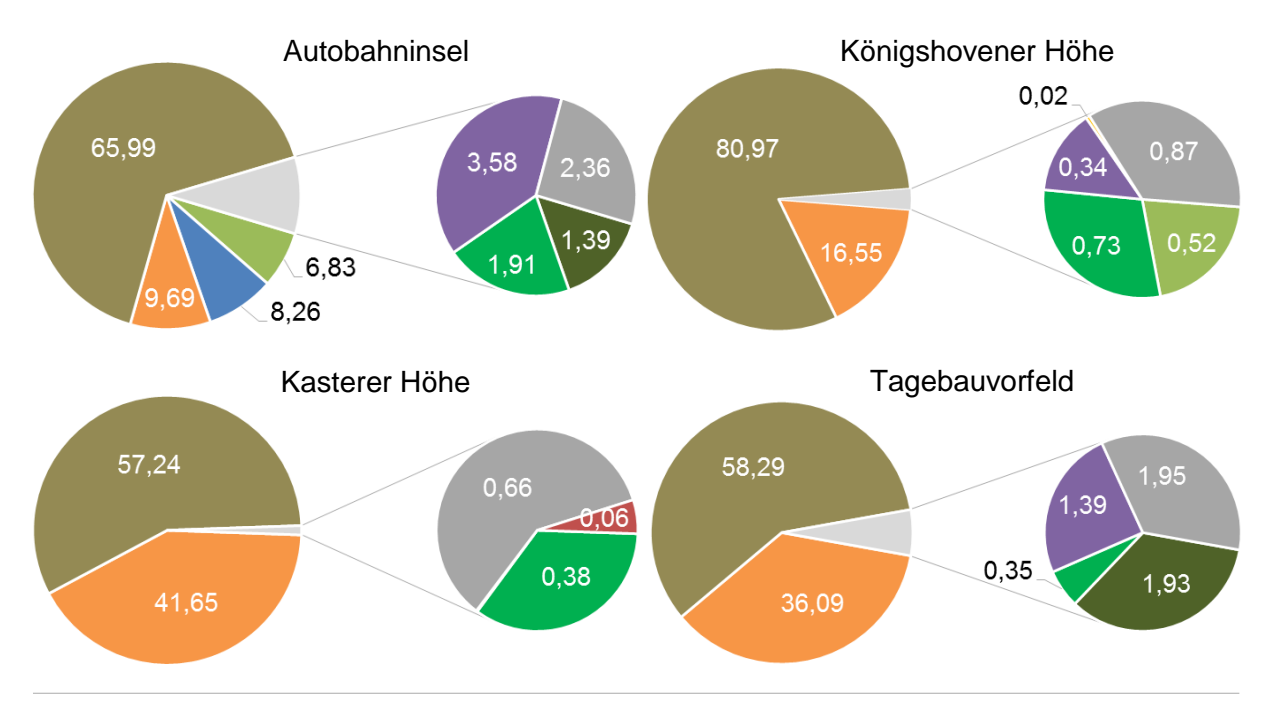

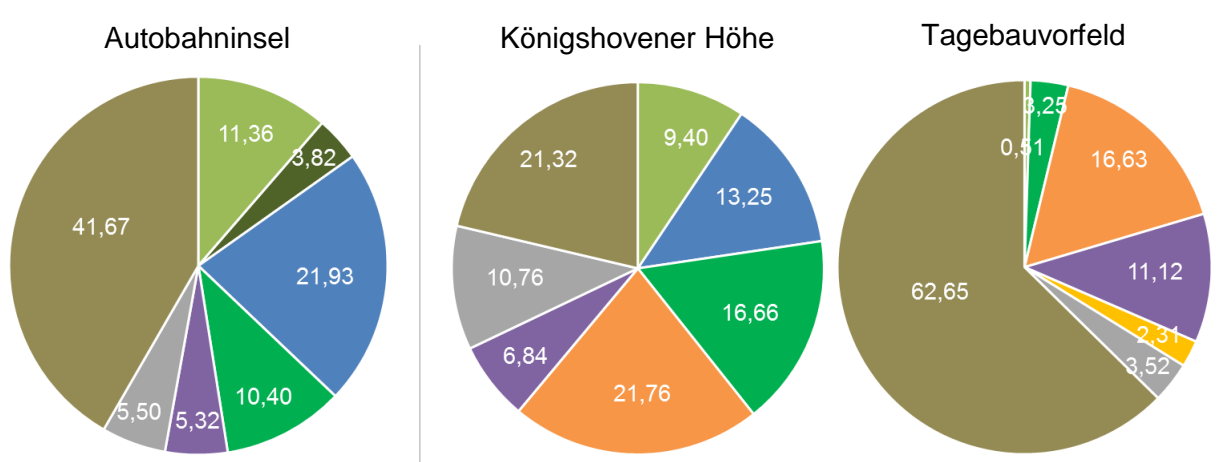

| <b>Blühstreifen</b> | Sonderfläche |  |
|---------------------|--------------|--|
| Einsaat-Ackerbrache | Sonstige     |  |
| lLuzerne            | Wege         |  |
| Raine               | Wildacker    |  |
| Sommersaat          | Wintersaat   |  |

**Abbildung 19**: Prozentuale Flächenverteilung der Biotop- und Nutzungstypen innerhalb der Brutreviere für die Feldlerche (oben), die Grauammer (unten links) und den Wiesenpieper (unten rechts). Mit Friedman's ANOVA wurden die Arten auf Abweichungen in der Habitatwahl getestet. Die Unterschiede bei der Habitatnutzung zwischen den untersuchten Arten ist hochsignifikant:  $X^2$  (2) = 10,31, p < 0,01.

mangelhafte Pflege sind Gründe für die geringe Attraktivität der Raine für die Feldlerche. Die florale Artenzusammensetzung und Beschaffenheit bestimmen die Qualität. Magere und mesophile Säume bieten vielen Insekten Lebensräume und somit gute Futterquellen für die Jungenaufzucht der Feldvögel (LANUV e). Die meisten Raine auf den Untersuchungsgebieten sind allerdings blütenarme Grassäume, entstanden durch erhöhten Nährstoffeintrag der angrenzenden Landwirtschaft. Je geringer die Attraktivität der Raine andrenzeiten Sondern und Sondern Universalt<br>
Abbildung 19: Prozentuale Flächenverteilung der Biotop- und Nutzungstypen innerhalb der<br>
Bruteviere für die

der Anteil dieser Raine innerhalb der Brutreviere. Dieser Anteil nimmt mit dem Alter der rekultivierten Fläche ab (**Abbildung 9**), was auf fehlende Pflege und zunehmende, intensive angrenzende Landwirtschaft zurückzuführen ist. Der höhere Brutrevieranteil an Sonderstrukturen auf dem Tagebauvorfeld kann mit Phacelia-Rainen zusammenhängen, die als Randbepflanzung der Zufahrtswege für Brunnenbohrungen innerhalb der Ackerflächen ausgesät wurden.

Die Ergebnisse entsprechen der Ökologie der Feldlerche, die offene und homogene, nicht zu dicht stehende Feldfrüchte präferiert (JENNY 1990; MORRIS et al. 2010). Wintersaaten, hier hauptsächlich Winterweizen, haben auf allen Untersuchungsgebieten die größten Flächenanteile (**Tabelle 3**) und bilden durchschnittlich rund 66 % des Brutreviers der Feldlerche (**Abbildung 19**). KÖNIG UND SANTORA (2011) konnten in ihrer Studie ebenfalls Präferenzen für Winterweizen feststellen. Sommersaaten kommen nach den Wintersaaten im Mittel mit ca. 26 % innerhalb des Brutreviers vor (**Abbildung 19**). Wintersaaten bieten zu Beginn der Brutperiode im April günstige Bedingungen als Bruthabitat, das Vegetationshöhen zwischen 15 bis 25 cm und Bodenbedeckungen von 20 bis 50 % aufweisen sollte (JENNY 1990; DAUNICHT 1999). Ende April sind die meisten Wintersaaten, bedingt durch Höhe und Dichte im Wuchs, als Bruthabitat ungeeignet (DAUNICHT 1999) und es kommt zu Umsiedlungen und Zweitbruten auf Ausweichflächen wie z.B. Sommersaaten. Hackfrüchte wie Zuckerrüben, Kartoffeln oder Mais haben zu diesem Zeitpunkt eine geringere Bodenbedeckung als Wintersaaten aber bereits genug Wuchshöhe im Vergleich zu Beginn der Brutperiode (STÖCKLI, JENNY, SPAAR 2006; JENNY 1990).

Gehölzstreifen, Einzelbäume und Gebüschbestände, die unter dem Punkt "Sonstiges" aufgelistet sind, werden stark gemieden (**Abbildung 9**), was dem natürlichen Verhalten der Feldlerche als Kulissenflüchter entspricht (OELKE 1968; NLWKN 2011).

#### **Grauammer**

Die Habitatanalyse zeigt klare Präferenzen für Randstrukturen wie Blühstreifen, Raine, wiesenähnliche Sonderflächen sowie Luzerneschläge (**Abbildung 10**) und gilt als Leitart für offene, waldfreie Kulturlandschaften auf Lössboden (FLADE 1994 & FISCHER; SCHNEIDER 1996). Die Brutreviere weisen eine räumliche Verteilung zu Ackerflächen mit Wintersaaten, in unmittelbarer Nähe zu den genannten Sonderstrukturen auf (**Anhang E1**). Der eher negative Electivity-Wert der Wintersaaten (**Abbildung 10**), obwohl zu 42 % in den Brutrevieren vorkommend (**Abbildung 19**), entsteht, ähnlich der Ergebnisse der Habitatanalyse der Feldlerche, durch nur geringe Unterschiede beim Flächenverhältnis des Anteils der Wintersaaten innerhalb der Brutreviere und des gesamten Anteils im Untersuchungsgebiet. Luzerneflächen machen mit rund 22 % den zweitgrößten Flächenanteil aus, gefolgt von Blühstreifen sowie Rainen mit 11 %, bzw. 10 %. Sonderstrukturen weisen dementsprechend einen Flächenanteil von mehr als die Hälfte (rund 53 %) auf (**Abbildung 19**) und entsprechen damit den Untersuchungen von FLADE (2006). Diese Sonderstrukturen stellen für die Grauammer wichtige Habitatbestandteile dar, die sie als Singwarten, sowie als Brut- und Nahrungsflächen nutzt (LANUV b 2018). FLADE et al. (2006) nennt als Gründe für die starke Präferenz von Randstrukturen eine höhere Insektendichte für die Jungenaufzucht, hohe Strukturdiversität und geringere landwirtschaftliche Störeinwirkung während der Brutzeit. Neben den Säumen bilden Luzerneflächen durch teils dichte Vegetation und hoch wachsende Ackerdisteln ein wichtiges Habitatelement. Die Grauammer konnte während der avifaunistischen Kartierung nur auf dem Untersuchungsgebiet Autobahninsel, in räumlicher Nähe zu Luzernebeständen kartiert werden (**Anhang E1**), was für die hohe Bedeutung von Luzerne für die Grauammer spricht (HILLE 2009; HACKSTEIN 2009).

#### **Wiesenpieper**

Der Wiesenpieper bevorzugt innerhalb der Untersuchungsgebiete, ähnlich wie die Grauammer, Randsäume und wiesenähnliche Sonderflächen (**Abbildung 11** und **Anhang E1** und **E5** sowie **E2** und **E6**) an angrenzenden Ackerflächen. In Agrarlandschaften ist die Präferenz speziell zu linearen Saumstrukturen bekannt, da sie dem Wiesenpieper ausreichend Deckung für Nester und bestenfalls lückenhafte sowie freie Stellen für die Nahrungssuche bieten (PEITZMEIER 1969; GNIELKA 1990; HÖLKER in NWO 2002). Als Alternative zu einem geringeren Flächenangebot von Blühstreifen und Rainen, wie auf der Königshovener Höhe gegeben, werden vermehrt Wintersaaten- sowie wiesenähnliche Sonderflächen in das Brutrevier integriert. Auf der Autobahninsel ist der Anteil an Blühstreifen und Rainen höher, die Verhältnisse zwischen Feldfrüchten und Sonderstrukturen im Brutrevier dadurch ausgeglichen (**Abbildung 11**, **Abbildung 19** und **Tabelle 3**). Das Angebot an wiesenähnlichen Sonderflächen ist dabei auf beiden Untersuchungsgebieten fast gleich. Ist das Angebot an Säumen und Sonderflächen zu gering und die Struktur zu monoton oder zu dicht, findet der Wiesenpieper in der Agrarlandschaft keinen Lebensraum und kommt im Falle der Untersuchungsgebiete Kasterer Höhe und Tagebauvorfeld nicht vor (**Tabelle 2**). Unbefestigte (Wirtschafts-)Wege sind freie Flächen, die für die Nahrungs- bzw. Beuteerreichbarkeit im Brutrevier eine wichtige Rolle spielen, was nach VANDENBERGHE et al. (2009) für den Wiesenpieper wichtiger ist, als eine vergleichsweise höhere Menge an potentiell verfügbaren Beuteinsekten. Diese Wege zeigen daher in der Habitatanalyse eine Präferenz im Bereich des Brutrevieres, was auch an der direkten Angrenzung von bevorzugten Randstrukturen wie Blühstreifen oder Rainen liegt, in denen auch das Nest angelegt wird (HÖTKER 1990). Befinden sich Luzerneflächen in der Umgebung, werden diese in das Brutrevier integriert (**Abbildung 19**). Luzerne bietet eine dichte Vegetation bei guter Bodenpassierbarkeit und Ansitzwarten in Form von höher wachsenden Ackerdisteln.

Der Wiesenpieper benötigt als Offenlandart auf Agrarlandschaften neben den wichtigen Sonderstrukturen auch Ackerflächen (SÜDBECK b 2005). Je höher allerdings der Anteil an Sonderstrukturen, desto geringer die Verhältnisse von Winter- oder Sommersaaten im Brutrevier (**Abbildung 11**). Auf der Autobahninsel wird das deutlich durch stärker gemiedene Wintersaatflächen bei gleichzeitig höherem Anteil an Sonderstrukturen im Vergleich zu Brutrevieren auf der Königshovener Höhe.

Die Arten zeigen generell signifikante Unterschiede bei der Habitatwahl, wie die Varianzanalyse nach Friedman zeigt: χ² bei 2 Freiheitsgraden = 10,31, *p* < 0,01. Die Bonferroni Korrektur bestätigt bei einem anschließenden Post-hoc-Test signifikante Abweichungen bei der Habitatwahl zwischen Feldlerche und Grauammer (Differenz = 13,5). Zwischen Feldlerche und Wiesenpieper besteht laut Post-hoc-Test kein signifikanter Unterschied (Differenz = 10,5), was allerdings am hohen Wintersaatanteil des Wiesenpiepers auf der Königshovener Höhe liegt (**Abbildung 19**). Grauammer und Wiesenpieper zeigen keine signifikanten Unterschiede (Differenz = 3,0), da beide Arten Saumstrukturen wie Blühstreifen und Raine, sowie flächige Strukturen wie Luzerne und wiesenähnliche Sonderflächen bevorzugen. Die kritische Differenz bei einem Signifikanzniveau von  $\alpha$  = 0,05 ist 10,71. Die Hypothese, dass es signifikante Unterschiede zwischen den drei Arten bei der Habitat-Präferenz gibt, ist dementsprechend teilweise anzunehmen.

## 5.4 Einflussfaktoren der Vorkommenswahrscheinlichkeit

#### **Feldlerche**

Die logistische Regression kann Sonderstrukturen als relevante Einflussfaktoren für die Vorkommenswahrscheinlichkeit bestätigen. Speziell Blühstreifen zeigen eine positive Wirkung für die Feldlerche. Einen ebenfalls positiven Einfluss haben Wintersaaten, Sommersaaten hingegen reduzieren die Wahrscheinlichkeit, Feldlerchen in den Untersuchungsgebieten anzutreffen (**Abbildungen 12** bis **15**). Die Breite der Sonderstrukturen zeigte wiederum keinen Einfluss innerhalb der Modelle.

Entscheidend für eine hohe Vorkommenswahrscheinlichkeit der Feldlerche ist das Flächenangebot von geeigneten Biotop- und Nutzungstypen als Neststandort und für die Nahrungssuche. Insektenreiche, aus der landwirtschaftlichen Nutzung genommene Flächen wie Blühstreifen und wiesenähnliche Sonderflächen mit Hochstauden können die Nahrungsverfügbarkeit während der Jungenaufzucht gewährleisten. Eine hohe Strukturdiversität der Landschaft ist für die Siedlungsdichte nach DONALD (2004) dabei nicht entscheidend. Die Ergebnisse haben gezeigt, dass Wintersaaten auf den Untersuchungsgebieten zum Zeitpunkt der Brutperiode Hauptbestandteil der Brutreviere sind und das der Anteil an flächigen Sonderstrukturen wie Blühstreifen oder wiesenähnlichen Sonderflächen im Bereich des Brutrevieres zunimmt, je höher das Flächenangebot in der

Umgebung bzw. im Untersuchungsgebiet ist (**Abbildung 19**). Diese Schlussfolgerungen bestätigen die Aussagen über Habitatpräferenzen der Feldlerche in der Vergleichsliteratur (NEWTON 2004; MORRIS et al. 2004; MORRIS et al. 2010; VICKERY, FEBER, FULLER 2009; WINSPEAR et al. 2010). Wie bereits angegeben, ist nach DONALD (2004) auf homogenen, offenen Landschaften mit konventioneller, intensiver Landwirtschaft und hauptsächlichem Anbau von Wintersaaten eine Erhöhung der Abundanz trotz höherer Struktur- und Landschaftsdiversität nicht zu erwarten. Diese Aussagen können in der vorliegenden Arbeit so nicht bestätigt werden. Auf allen Untersuchungsgebieten wird größtenteils Wintersaat, wie Winterweizen und Wintergerste konventionell bewirtschaftet. Dennoch zeigen sich Abweichungen bei der Abundanz der Feldlerche zwischen Untersuchungsgebieten mit einem höheren Anteil an Sonderstrukturen, z.B. Autobahninsel, und Untersuchungsgebieten mit einem sehr niedrigen Anteil, z.B. Kasterer Höhe (**Abbildung 6**). Infolgedessen ist neben Ackerflächen als Neststandort ein Mindestanteil an Sonderstrukturen für die Nahrungsverfügbarkeit wichtig. Steigt die Nahrungsverfügbarkeit, nimmt die Abundanz zu, was gleichzeitig zu einer höheren Vorkommenswahrscheinlichkeit führt.

Die logistische Regression ermittelt für die Feldlerche im Untersuchungsgebiet Autobahninsel eine grundlegende Vorkommenswahrscheinlichkeit von 49 %. Bereits ein Blühstreifenanteil von 7 % erhöht die Vorkommenswahrscheinlichkeit auf 70 %. Ab einer Flächensättigung von 20 % Blühstreifen steigt die Wahrscheinlichkeit nur noch geringfügig höher. Reine Anbauflächen aus Sommersaaten würden die Wahrscheinlichkeit auf rund 20 % absenken (**Anhang D1**). Auf dem Untersuchungsgebiet Königshovener Höhe liegt die Wahrscheinlichkeit auf reinen Wintersaatrevieren bei 56 %. Ein Anteil von etwas über 2 % an Blühstreifen erhöht die Vorkommenswahrscheinlichkeit auf knapp 70 %. Bei rund 7 % Blühstreifenanteil steigt die Wahrscheinlichkeit auf über 80 % an (**Anhang D2**). Kommen keinerlei Blühstreifen im Untersuchungsgebiet vor, wie auf der Kasterer Höhe, weisen reine Wintersaatflächen eine Wahrscheinlichkeit von 65 % auf. Nimmt der Sommersaatenanteil zu, verringert sich die Vorkommenswahrscheinlichkeit, bei reinen Sommersaatflächen auf 42 % (**Anhang D3**). Auf dem Tagebauvorfeld liegt die Vorkommenswahrscheinlichkeit bei bei 62 %, wenn ausschließlich Wintersaat im Brutrevier vorkommt (**Anhang D4**). Zuckerrüben machen auf allen Untersuchungsgebieten den größten Anteil bei den Sommersaaten aus und haben zum Zeitpunkt der ersten Brut noch keine ausreichende Bodendeckung für die Feldlerche (DAUNICHT 1999). Sommersaaten zeigen daher einen eher negativen Einfluss für die Vorkommenswahrscheinlichkeit.

## **Grauammer**

Für die Grauammer zeigt die logistische Regression Blühstreifen, Luzerne und Raine als positive Einflussfaktoren für die Vorkommenswahrscheinlichkeit. Wintersaaten haben einen negativen Einfluss (**Abbildung 16**). Die Breite der Sonderstrukturen zeigte auch hier keinen Effekt innerhalb der Modelle.

Ausschlaggebend für das Auftreten der Grauammer in der Agrarlandschaft ist neben der (typischen) Offenheit des Gebietes das Vorhandensein extensiver, strukturreicher Randsäume und Flächen mit teils dichter und teils lückiger Bodenvegetation sowie Brachen und Ruderalflächen bzw. aus der Nutzung genommene Flächen in direkter Nähe des Niststandorts (FISCHER 1999). Habitatpräferenzen in der Vergleichsliteratur von HEGELBACH (1984), TENNHARDT (1995) und FISCHER & SCHNEIDER (1996) bestätigen sich in den Ergebnissen der vorliegenden Arbeit. Besonders Blühstreifen und Raine zeigen bereits bei kleineren Flächenanteilen eine starke Steigung der Vorkommenswahrscheinlichkeit. Sind keine Sonderstrukturen im Brutrevier vorhanden, sinkt die Wahrscheinlichkeit auf 13 % (Anhang **D5**). Befinden sich Blühstreifen (Autobahninsel = 8,99 %) und Raine (= 7,4 %) im Habitat, erhöht sich die Wahrscheinlichkeit auf knapp 70 %. Luzerneflächen sind ebenfalls ein wichtiger Bestandteil des Habitats im Untersuchungsgebiet, benötigen aber die Nähe zu Randstrukturen und Säumen. Luzerneflächen allein müssten hier theoretisch für eine 50 prozentige Vorkommenswahrscheinlichkeit zu rund 77 % im Brutrevier vorhanden sein. Effektiv ist dementsprechend ein gutes Flächenverhältnis aller drei Sonderstrukturen im Habitat, um die Strukturdiversität zu erhalten, die Grauammern benötigen.

#### **Wiesenpieper**

Die finalen Modelle der logistischen Regression geben besonders Raine und Sonderflächen als positive Einflussfaktoren auf die Vorkommenswahrscheinlichkeit auf beiden Untersuchungsgebieten an (**Abbildung 17**). Speziell Raine sind auf der Autobahninsel hochsignifikant, Wintersaaten zeigen hingegen einen negativen Einfluss. Laut NABU (2013) werden aus der Nutzung genommene, brach liegende Flächen und Randsäume sowie Hackfruchtflächen in der Agrarlandschaft bevorzugt. Diese Aussagen können anhand der eigenen Beobachtungen und Ergebnisse bestätigt werden. Alle Reviere der Autobahninsel befinden sich in direkter Nähe von Randstrukturen und ausgeprägten Blühstreifen, die meisten dazu in der Nähe von Zuckerrübenschlägen (**Anhang E1** und **E5**). Auf der Autobahninsel zeigen Sonderflächen im Modell mit hochsignifikanten Rainen und Blühstreifen einen eher negativen Einfluss auf die Vorkommenswahrscheinlichkeit. Reviere der Königshovener Höhe orientieren sich ebenfalls stark an ausgeprägten Randstrukturen und teilweise an Zuckerrüben (**Anhang E2 und E6**). Aufgrund des insgesamt geringeren Angebots an Blühstreifen und Randstrukturen sind Sonderflächen hier signifikant positiv beeinflussend.

## 5.5 Abundanz

## **Feldlerche**

Auf den Untersuchungsgebieten dieser Arbeit wurden eine Abundanz der Feldlerche von 1,37 BR /10 ha (Tagebauvorfeld) bis 3,07 BR /10 ha (Autobahninsel) ermittelt (Ø 2,15). Die mittlere Abundanz von Bördelandschaften in NRW beläuft sich nach der ÖFS (Ökologische Flächenstichprobe 2010 in LANUV d) auf ein Brutrevier pro zehn Hektar. Die Bestandserfassung des Tagebauvorfelds von ALBRECHT et al. aus dem Jahr 2013 ergab eine Abundanz von 2,19 BR /10 ha. Die Bestandsschwankung zwischen den beiden Kartierungen des Tagebauvorfeldes kann durch Brunnenbohrarbeiten in diesem Gebiet verursacht worden sein. Störeinwirkungen des Brutgeschäfts durch die Anlegung von Zufahrtsstraßen und der Verlegung von Pumpenrohren können nicht ausgeschlossen werden. Vergleiche der Bestandszahlen mit anderen Regionen Deutschlands zeigen mitunter keine großen Unterschiede. Das LFULG (Landesamt für Umwelt, Landwirtschaft und Geologie Sachsen, 2011) berichtet auf Versuchsflächen nach der Umsetzung von strukturfördernden Maßnahmen wie Ackerrandstreifen, Blühstreifen oder Rainen eine Erhöhung der Abundanz um 41,2 % auf 2,33 BR /10 ha innerhalb landwirtschaftlich genutzter Flächen (**Abbildung 20**). HOFFMANN et al. (2007) kommt bei seinen Zählungen auf ackerbaulich genutzten Flächen in Brandenburg auf eine Abundanz von 2,19 BR /10 ha und damit zu leicht höheren Dichten, verglichen mit den Untersuchungsgebieten Königshovener und Kasterer Höhe. Bei der großflächigeren Betrachtung von Feldlerchenbeständen auf gehölzarmen Feldern in Mittel- und Norddeutschland gibt FLADE (1994) eine Abundanz von 3,1 BR /10 ha an. Das entspricht den Ergebnissen auf dem Untersuchungsgebiet Autobahninsel. Bei den Vergleichen ist darauf zu achten, dass die Untersuchungsflächen einzelner Studien ungefähr gleich groß sind (VOWINKEL & DIERSCHKE 1989). Dies wird hier berücksichtigt.

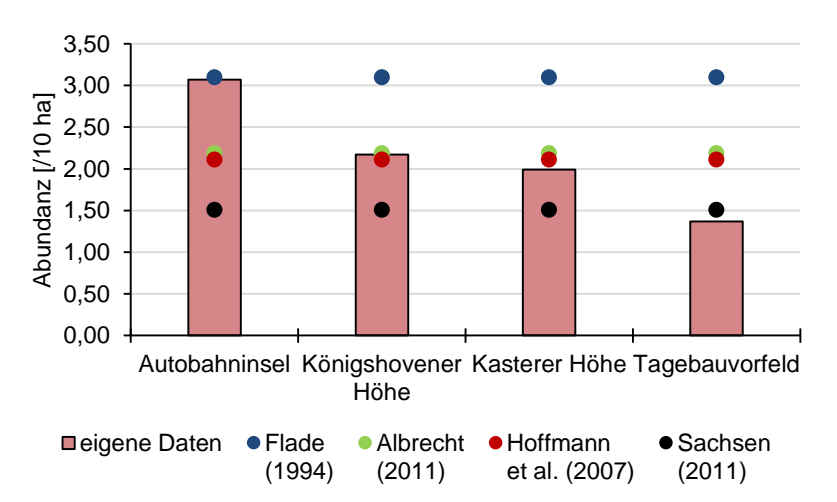

**Abbildung 20:** Vergleich von Abundanzangaben der Feldlerche aus der Literatur (Punkte) mit den eigenen Daten (Balken).

## **Grauammer**

Vergleiche der Abundanz von Grauammer-Populationen in NRW sind schwierig, da sie nur noch lokal in Clustern auf Bördelandschaften im südwestlichen und westlichen Teil, sowie vereinzelnd in der Hellwegbörde bei Soest im östlichen Teil vorkommt (LANUV b 2018). Beim Vergleich der Abundanz auf den rekultivierten Flächen, mit denen der Rheinischen Bördelandschaften, zeigen sich deutliche Unterschiede. SCHIEWELING et al. (2014) zählte im Drei-Kreise-Eck Düren, Euskirchen und Rhein-Erft in den Erfassungsjahren 2012 bis 2014 eine mittlere Siedlungsdichte von 0,09 BR / 10ha (**Abbildung 21**). Sie prognostiziert anhand der sehr geringen Dichte einen baldigen Einbruch der lokalen Population bei ausbleibenden Sofortmaßnahmen. Auch die Bestände der Hellwegbörde, früher eines der wichtigsten Schwerpunktgebiete der Grauammer in NRW mit 1500 bis 2000 Revieren (Stand 1970, KOCH in HÖLKER 1996), sind seit 2013 quasi verschwunden (FELS et al. 2014).

Beim Vergleich mit der Abundanz aus anderen Regionen Deutschlands fallen ebenfalls unterschiedliche Bestandsangaben auf, die zum Teil deutlich unter der in dieser Arbeit ermittelten Siedlungsdichte liegen (**Abbildung 21**). Als direkter Vergleich von rekultivierten Landschaften ostdeutscher Braunkohlereviere konnte TISCHEW (2004) eine Abundanz von 0,70 BR /10 ha nachweisen. Auf Agrarlandschaften in Brandenburg ermittelt HOFFMANN et al. (2007) eine Abundanz von 0,23 BR /10 ha. In Sachsen zählt das LFILG (2011) auf Versuchsflächen im Erfassungsjahr 2009 eine Abundanz von 0,17 BR /10 ha, im Folgejahr einen Rückgang auf 0,12 BR /10 ha. Die Bestandsschwankung wird mit Verlusten durch einen strengen Winter und einer sehr langen Schneelange in Zusammenhang gebracht. Als Gründe für die generell niedrige Siedlungsdichte werden hohe Defizite beim Anteil an Brachen und ungenutzten Säumen bzw. Randstrukturen aufgeführt.

FLADE & SCHWARZ (2013) verzeichneten für die Bestände in Nordost- und Ostdeutschland in den 90er Jahren Bestandszunahmen aufgrund von Flächenstilllegungen und generell hohen Anteilen landwirtschaftlich genutzter Fläche. Aktuell sind die Bestände wieder rückläufig.

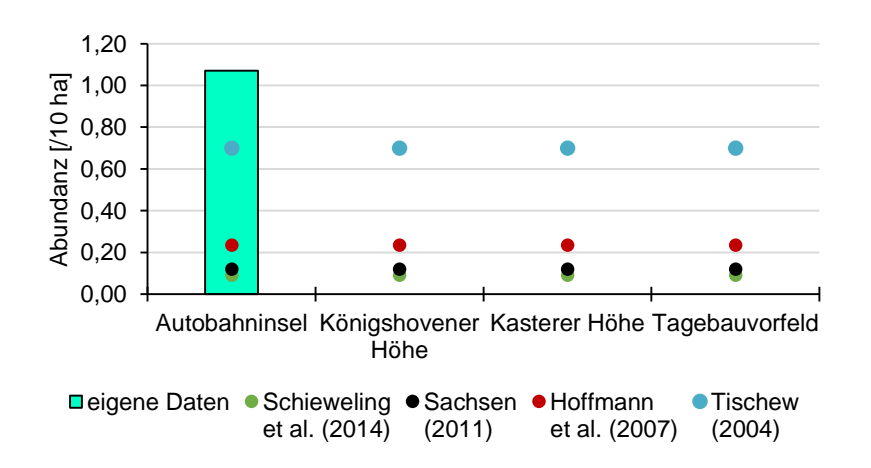

**Abbildung 21:** Vergleich von Abundanzangaben der Grauammer aus der Literatur (Punkte) mit den eigenen Daten (Balken).

## **Wiesenpieper**

Die ermittelten Wiesenpieperdichten auf den Untersuchungsgebieten Autobahninsel und Königshovener Höhe sind, verglichen mit den angegebenen Siedlungsdichten aus der Literatur, eher niedrig (**Abbildung 22**). Generell kommt der Wiesenpieper in NRW nur lückenhaft vor, mit einem Gesamtbestand von ca. 2500 bis 5000 Brutpaaren (LANUV c 2018). In Bayern wurde für Wiesenpieper-Populationen eine Abundanz zwischen 0,8 und 3 BR /10 ha ermittelt (PAN 2006). Großflächigere Untersuchungen von HÖTKER (1990) ergaben Siedlungsdichten zwischen 0,5 bis 5 BR /10 ha. In Mitteleuropa ist nach GLUTZ VON BLOTZHEIM & BAUER (1985) auch auf bevorzugten Habitaten wie staunasse Wiesen und Weiden eine Abundanz von maximal 2,0 bis 3,0 BR /10 ha zu erwarten. WICHMANN & BAUSCHMANN (2014) gehen aber davon aus, dass die Abundanz auch in günstig ausgestatteten Wiesenpieper-Arealen deutlich unter 2 BR /10 ha liegt (nicht in der Abbildung). HOFFMANN et al. (2007) ermittelte für den Wiesenpieper auf Agrarlandschaften in Brandenburg eine Siedlungsdichte von 0,50 BR /10 ha. Die Abundanz von HOFFMANN et al. (2007) gibt ausschließlich landwirtschaftlich genutzte Flächen wieder und ist dadurch den Siedlungsdichten der Autobahninsel und der Königshovener Höhe am nächsten. Der primär bevorzugte Lebensraum des Wiesenpiepers sind bereits erwähnte staunasse Wiesen und Weiden (GLUTZ V. BLOTZHEIM & BAUER 1985; NABU 2013). In den oben genannten Literaturvergleichen wurden Wiesenpieperpopulationen vorrangig innerhalb dieser Lebensräume erfasst, wodurch sich die hohen Unterschiede der Siedlungsdichten erklären lassen.

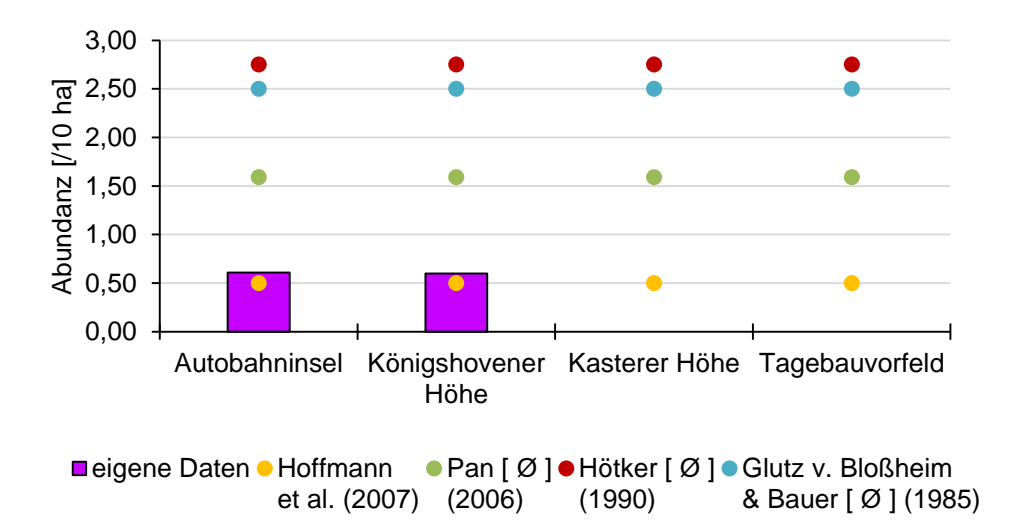

**Abbildung 22:** Vergleich von Abundanzangaben des Wiesenpiepers aus der Literatur (Punkte) mit den eigenen Daten (Balken).

## 5.6 Fazit und Ausblick

## **Feldlerche**

Die ermittelten Feldlerchenbestände der Untersuchungsgebiete entsprechen im Durchschnitt (Ø 2,15) in etwa der Abundanz des Tagebauvorfeldes von ALBRECHT aus dem Erfassungsjahr 2011 und der Erfassung von brandenburgischen Agrarlandschaften von HOFFMANN et al. (2007). Die Autobahninsel hat mit 3,07 BR /10 ha ca. ein Brutrevier mehr als die Königshovener Höhe und im Vergleich mit dem Tagebauvorfeld eine mehr als doppelt so hohe Siedlungsdichte (**Abbildung 20**). Mit einer Abundanz von 1,37 BR /10 ha ist das Tagebauvorfeld unter den Vergleichswerten des sächsischen LFULG (2011), das auf intensiven Agrarlandschaften eine Siedlungsdichte von 1,51 BR /10 ha misst. Die Autobahninsel zeigt im Vergleich mit Angaben aus der der Vergleichsliteratur die höchste Abundanz, bei gleichzeitig höchster Anteilsfläche von strukturgebenden Randsäumen und aus der Nutzung genommener Flächen (**Tabelle 3**). Neben den Randsäumen ist die generelle Verfügbarkeit von Wintersaaten, speziell Winterweizen, für die ersten Wochen des Brutgeschäfts sowie darauf folgend Sommersaaten nach der Revierverschiebung als Niststandort wichtig und ausschlaggebend für das Auftreten der Feldlerche. Auch wenn für die Feldlerche kein Anstieg der Populationsdichte durch die Erhöhung der strukturellen Vielfalt per se bewiesen wurde (MORRIS et al. 2010), so ist durch die erhöhte Nahrungsverfügbarkeit aufgrund hoher Saumanteile ein Populationsanstieg zu verzeichnen (**Abbildung 6**). Vor allem Blühstreifen werden, sofern sie in ausreichender Fläche vorhanden sind, bevorzugt in das Habitat für die Nahrungssuche aufgenommen (**Abbildung 9** und **Abbildung 19**) Dementsprechend hoch sind die Siedlungsdichten bei gleichzeitig hohen Blühstreifenanteilen, wie auf der Autobahninsel der Fall. Eine Erhöhung des Blühstreifenanteils um 3,4 % sowie Raine um rund 2 % bewirken eine Verdoppelung der Abundanz. Schmale Randsäume wie Raine sind für die Nahrungsbeschaffung in Kombination mit unbefestigten Feldwegen ein weiteres wichtiges Habitatelement (LANUV e). Die Qualität der Raine ist dabei ein wichtiger Faktor, der in weiteren Studien untersucht werden muss.

#### **Grauammer**

Die Grauammerbestände in der aktiven Rekultivierung des Tagebaus Garzweiler sind im landes- und auch bundesweiten Vergleich hoch. Durch die Umnutzung und Strukturveränderung der Hellwegbörde, ehemals wichtiges Schwerpunktgebiet der Grauammer und den erheblichen Bestandsrückgängen im Bereich der Zülpicher und Jülicher Börde als letztes Verbreitungsgebiet in NRW sind die Rekultivierungsflächen der Tagebaue wichtige Säulen für die verbliebenen Bestände. Die jüngsten, rekultivierten Flächen auf der Autobahninsel bilden mit einer Abundanz von 1,07 BR /10 ha die höchsten Dichten im Vergleich mit den genannten Zahlen aus der Zülpicher Börde als auch mit Werten aus Brandenburg, Sachsen und den rekultivierten Flächen der ostdeutschen Tagebaue an der Lausitz (**Abbildung 21**). Als entscheidend für das Vorkommen der Grauammer hat sich ein Mindestanteil linearer Randstrukturen und –säumen von und speziell das vorhanden sein von Luzerneflächen herausgestellt (**Abbildung 10** und **Abbildung 16**). Diese Ergebnisse decken sich mit den Studien von HILLE (2009) und HEGELBACH (2009). Der Flächenanteil genannter Strukturen beläuft sich auf fast 19 % (darunter rund 10 % Luzerne) und ist damit fast doppelt so hoch wie die von FELS (2014) geforderten, anteiligen 10 % an geeigneter Lebensraumfläche bei bestehenden Grauammer-Populationen. Die Königshovener und Kasterer Höhe sowie das Tagebauvorfeld sind mit rund 3,4 %, 1,67 % und 2,24 % unter den von FELS (2014) aufgestellten, generellen 5 % Mindestanteil geeigneter Lebensraumelemente für Landwirtschaftsflächen. Die hohe Abundanz auf der Autobahninsel ist dementsprechend die Folge eines Luzerneanteils von rund 10 % sowie Randsäumen und Rainen von rund 8,5 %. Wichtig sind dabei die Flächenverhältnisse und die Verteilung der einzelnen Lebensraumelemente in der Landschaft. Zum Beispiel erhöht, für sich genommen, ein Raine-Anteil von 5 % im Habitat die Vorkommenswahrscheinlichkeit auf 26 %, ein 5 prozentiger Luzerneanteil allein dagegen nur um 3 %. Kommen alle Elemente im Habitat vor, werden nur geringe Anteile für eine hohe Wahrscheinlichkeit benötigt (**Anhang D6**).

## **Vergleiche zur Siedlungsdichte des Wiesenpiepers**

Die Abundanz der Wiesenpieper auf der Autobahninsel und auf der Königshovener Höhe gleicht sich trotz Unterschiede beim Flächenangebot von Brache- und Randstrukturen, die Wiesenpieper im Sekundärlebensraum Acker benötigen. Daneben präferiert der Wiesenpieper Hackfrüchte wie z.B. Zuckerrüben als Nutzungstyp in der Agrarlandschaft (NABU 2013). Die sich gleichende Abundanz lässt sich, trotz der Abweichungen bei der Randstrukturfläche, mit einem höheren Anteil an Zuckerrüben von rund 13 % erklären. Je höher der Anbauanteil an Zuckerrüben bzw. Sommersaaten, desto höher der Anteil im Brutrevier (**Abbildung 19**). Die durchschnittliche Abundanz von 0,61 BR /10 ha ist im Vergleich um 0,1 Brutrevier höher als HOFFMANN et al. (2007) in der brandenburgischen Agrarlandschaft ermittelt hat. Randstrukturen wie Blühstreifen und Raine werden auf dem eigentlichen Sekundärlebensraum Acker benötigt (**Abbildung 11**). Sind diese Strukturen nur geringfügig vorhanden oder fehlen ganz, wie auf der Kasterer Höhe und dem Tagebauvorfeld (**Tabelle 3**), kommen Wiesenpieper nicht vor (**Tabelle 2**).

Die Prognose der Vorkommenswahrscheinlichkeit beträgt auf der Königshovener Höhe bei einem 10 prozentigem Flächenanteil an Rainen rund 57 %, auf der Autobahninsel sind es bei gleichem Anteil 60 % (**Anhang D6** und **D7**).

## **Ausblick**

Die Ergebnisse zeigen, dass die aktuellen Rekultivierungsmaßnahmen und Flächenverhältnisse auf der Autobahninsel sehr gut geeignete Habitate für die Zielarten schaffen. Ein Anteil von fast 19 % aus der Nutzung genommener Flächen, bestehend aus Luzernebeständen und Randstrukturen wie Blühstreifen und Raine, bietet vom Aussterben bedrohter Arten wie die Grauammer einen Lebensraum, wie er in der heutigen, intensiven Agrarlandschaft nicht mehr vorkommt. Anteilig 19 % Anbaufläche (davon etwa 10 % Luzerne) aus der landwirtschaftlichen Nutzung zu nehmen ist wirtschaftlich allerdings nur innerhalb der siebenjährigen Vorbereitungszeit im Rahmen der Rekultivierung möglich. Die Flächenabnahme aus der Nutzung genommener Sonderstrukturen und der Verlust von Luzerneflächen während der konventionellen Bewirtschaftung nach der Vorbereitungszeit hat eine Verringerung der Siedlungsdichte und den Verlust von anspruchsvollen Arten wie der Grauammer zu folge. Sichtbar wird das beim Vergleich der Autobahninsel mit den drei anderen, älteren Untersuchungsgebieten. Flächenstilllegungen als Vertragsnaturschutzmaßnahmen sind aufgrund der Hochertragsböden mit dem aktuellen Finanzausgleich für Landwirte unattraktiv. Es bedarf daher, bestehende Randstrukturen zu pflegen und die Anlage von Blühstreifen zu fördern (SCHIEWELING 2014). Hilfreich ist dabei der Praxis-Leitfaden des LaNUV (LANUV e). Wichtig ist das Mähen der Raine und Säume mit Balken- oder Kreiselmähern bei einer Mindesthöhe von 10 Zentimetern mit anschließender Abräumung des Mahdguts zur Aushagerung der Raine / Säume. Von bereits bestehenden Grauammer-Populationen bilden Korridore, bzw. Flächennetzwerke von Sonderstrukturen eine sinnvolle Maßnahme, da nur Kompensationsflächen innerhalb bestehender Populationen angenommen werden (SCHIEWELING 2014). Von Maßnahmen für die Grauammer profitieren gleichzeitig die Feldlerche und der Wiesenpieper. Die Schaffung linearer Randstrukturen in intensiver Agrarlandschaft erzeugt Lebensraum für den Wiesenpieper erhöht die Nahrungsverfügbarkeit für die Feldlerche.

Die vergleichsweise hohen Dichten sind auch nach der Flächenübergabe durch u.a. oben genannte Maßnahmen unbedingt zu erhalten. Die Qualität der Sonderstrukturen spielt beim Mindestflächenanteil eine wichtige Rolle und muss in weiteren Untersuchungen durch eine detaillierte Erhebung der Beschaffenheit und der Struktur- sowie Vegetationsdiversität analysiert werden.

Des Weiteren ist ein jährliches Monitoring der Bestandszahlen innerhalb der aktiven Rekultivierung nötig, um Aussagen über Rekultivierungsmaßnahmen weiter zu validieren. Ein Monitoring des Untersuchungsgebietes Autobahninsel und der Umgebung auch in der Zeit nach der Flächenübergabe ist jedenfalls erforderlich, um mögliche lokale Bestandstrends zu erkennen und ggf. sofort eingreifen zu können.

# **6 Quellenverzeichnis**

- ALBRECHT C., ESSER T., KLEIN H., WEGLAU J., DWORSCHAK U. (2005): Tiere und Pflanzen in der Rekultivierung – 40 jahre Freilandforschung im Rheinischen Braunkohlenrevier. Acta Biologica Benrodis, Verlag Natur & Wissenschaft, Solingen. S. 24 – 26.
- ALBRECHT C., ESSER T., TILLMANNS O., KLEIN H., HANFT M. (2013): Artenschutzrechtlicher Fachbeitrag für die Prüfung nach §§ 44 ff. BNatschG. Köln.
- BAUER, H.-G., P. BERTHOLD, BOYE, P., KNIEF, W., SÜDBECK, P., WITT K. (2002): Rote Liste der Brutvögel Deutschlands. 3., überarbeitete Fassung, 8.5.2002. Berichte zum Vogelschutz 39. S. 13 – 60.
- BLASCHKE, T. (1997): Landschaftsanalyse und –bewertung mit GIS Methodische Untersuchungen zu Ökosystemforschung und Naturschutz am Beispiel der bayerischen Salzachauen. Forschungen zur Deutschen Landeskunde 243, Deutsche Akademie für Landeskunde, Trier.
- BFN (2017): Agrar-Report 2017 Biologische Vielfalt in der Agrarlandschaft. Bundesamt für Naturschutz, Bonn. S. 8 – 9.
- BFN (2018): Informationen zu Bergbaufolgelandschaften. (https://www.bfn.de/themen/bergbaufolge-landschaften.html abgerufen am 20.02.2018)
- BIBBY C. J., BURGESS N.D., HILL D. A. (1995): Methoden der Feldornithologie: Bestandserfassung in der Praxis. Neumann Verlag GmbH, Radebeul. S. 53 – 77.
- BILLETER R., LIIRA J., BAILEY D., BUGTER R., ARENS P., AUGENSTEIN I., AVIRON S., BAUDRY J., BUKACEK R., BUREL F., CERNY M., DE BLUST G., DE COCK R., DIEKÖTTER T., DIETZ H., DIRKSEN J., DORMANN C., DURKA W., FRENZEL M., HAMERSKY R., HENDRICKX F., HERZOG F., KLOTZ S., KOOLSTRA B., LAUSCH A., LE COEUR D., MAELFAIT J.P., OPDAM P., ROUBALOVA M., SCHERMANN A., SCHERMANN N., SCHMIDT T., SCHWEIGER O., SMULDERS M.J.M., SPEELMANS M., SIMOVA P., VERBOOM J., VAN WINGERDEN W.K.R.E., ZOBEL M., EDWARDS P.J. (2008): Indicators for biodiversity in agricultural landscapes: a pan-European study. Journal of Applied Ecology 45. S. 141 – 150.
- BIRRER S., SPIESS M., HERZOG F., JENNY M., KOHLI L., LUGRIN B. (2007): The Swiss agrienvironment scheme promotes farmland birds: but only moderately. Journal of Ornithology 148. S. 295 – 303.
- BUNDESREGIERUNG (2017): Antwort der Bundesregierung auf die Kleine Anfrage der Abgeordneten Steffi Lemke, Harald Ebner, Annalena Baerbock, weiterer Abgeordneter und der Fraktion BÜNDNIS 90/DIE GRÜNEN. Stummer Frühling – Verlust von Vogelarten. Berlin: Deutscher Bundestag. Drucksache 18/11877.
- CHAMBERLAIN D.E., FULLER R.J., BUNCE R.G.H., DUCKWORTH J.C., SHRUBB M. (2000): Changes in the abundance of farmland birds in relation tot he timing of agricultural intensification in England and Wales. Journal of Applied Ecology 37, 2000. S. 771 – 788.
- DAUNICHT W. D. (1999): Eine Modellierung des Bruterfolgs der Feldlerche (*Alauda arvensis*) mit Hilfe der Fuzzy-Set-Methode. NNA-Berichte 12. Jahrgang, Heft 3, 1999. S. 94
- DEUTSCHER WETTERDIENST (2018): Informationen und Werte über Tagesmitteltemperatur, Tagesminimumtemperatur, Niederschlag, Windspitzen und relative Luftfeuchte.

DONALD P. F. (2004): The Skylark. London:Poyser.

FELS B., JOEST R., JÖBGES M. HERKENRATH R. (2014): Die Grauammer *Emberiza calandra* in Nordrhein-Westfalen – bald nur noch eine Erinnerung? Charadrius 50, Heft 1, 2014. S. 61  $-74.$ 

- FIELD a: FIELD A., MILES J., FIELD Z. (2012): Discovering Statistics using R. Informationen über Chi2-Tests und deren Auswertung. SAGE Publications Ltd. S. 812 – 828.
- FIELD b: FIELD A., MILES J., FIELD Z. (2012): Discovering Statistics using R. Informationen über Logistische Regressionen und deren Auswertung. SAGE Publications Ltd. S. 312 – 358.
- FISCHER S. (1999): Abhängigkeit der Siedlungsdichte und des Bruterfolges der Grauammer (*Milaria calandra*) von der agrarischen Landnutzung: Ist das Nahrungsangebot ein Schlüsselfaktor? NNA-Berichte 12. Jahrgang, Heft 3. S. 24 – 29.
- FISCHER S., SCHNEIDER R. (1996): Die Grauammer *Emberiza calandra* als Leitart der Agrarlandschaft. Vogelwelt 117. S. 225 – 234.
- FLADE M. (1994): Die Brutvogelgemeinschaften Mittel- und Norddeutschlands: Grundlagen für den Gebrauch vogelkundlicher Daten in der Landschaftsplanung. IHW-Verlag, Eching.
- FLADE M., SCHWARZ J. (2013): Bestandsentwicklung von Vogelarten der Agrarlandschaft in Deutschland 1991 bis 2010 und Schlüsselfaktoren. Julius-Kühn-Archiv 442. S. 8 – 17.
- FLADE, M., PLACHTER H., SCHMIDT R., WERNER A. (2006): Nature Conservation in Agricultural Ecosystems. Results oft he Schorfheide-Chorin Research Project. Quelle & Meyer Verlag Wiebelsheim.
- FLOHRE A., FISCHER C., AAVIK T., BENGTSSON J., BERENDSE F., BOMMARCO R., CERYNGIER P., CLEMENT L.W., DENNIS C., EGGERS S., EMMERSON M., GEIGER F., GUERRERO I., HAWRO V., INCHAUSTI P., LIIRA J., MORALES M.B., ONATE J.J., PÄRT T., WEISSER W.W., WINQVIST C., THIES C., TSCHARNTKE T. (2011): Agricultural intensification and biodiversity partitioning in European landscapes comparing plants, carabids, and birds. Ecological Applications 21. S. 1772 – 1781.
- GLUTZ VON BLOTZHEIM U.N., BAUER K.M. (1985): Handbuch der Vögel Mitteleuropas, Band 10/2 Passeriformes (1. Teil): Motacillidae – Prunellidae. Aula-Verlag, Wiesbaden.
- GNIELKA R. (1990): Anleitung zur Brutvogelkartierung. Apus 7. S. 145 239.
- GOTTSCHALK E., BEEKE W. (2014): Wie ist der drastische Rückgang des Rebhuhns (Perdix perdix) aufzuhalten? Erfahrungen aus zehn Jahren mit dem Rebhuhnschutzprojekt im Landkreis Göttingen. Berichte zum Vogelschutz Band 51. S. 95 – 116.
- HACKSTEIN M. (2009): Die Feldvogelgemeinschaft des rekultivierten Tagebaus Fortuna-Garsdorf im Rheinischen Braunkohlenrevier. Diplomarbei, Universität Münster.
- HEGELBACH J. (1984): Untersuchungen an einer Population der Grauammer (*Emberiza calandra*): Territorialität, Brutbiologie, Paarbindungssystem, Populationsdynamik und Gesangsdialekt. Dissertation Universität Zürich.
- HENNINGSEN D., KATZUNG G. (1992): Einführung in die Geologie Deutschlands. dtv Wissenschaft.
- HILLE B. (2009): Untersuchung zur Luzerne-Präferenz der Grauammer (*Miliaria calandra*) im landwirtschaftlichen Rekultivierungsgebiet Garzweiler (Rheinisches Braunkohlenrevier) mit Hilfe künstlicher Singwarten – Einschließlich einer avifaunistischen Erfassung. Diplomarbeit, Universität Münster.
- HOFFMANN J., KIESEL J., STRAUß D.-D., GREEF J.-M., WENKEL K.-O. (2007): Vogelindikator für die Agrarlandschaft auf der Grundlage der Abundanz der Brutvogelarten im Kontext zur räumlichen Landschaftsstruktur. Landbauforschung Völkenrode 57, 4, 2007. S. 333 – 347.
- HUMMELSHEIM F.-J. (1986): Geländeklimatologische Untersuchungen im Bereich der Sophienhöhe unter Einschluss multivariater Analysemethoden. Dissertation Bonn, 1986.
- HÖLKER M. (1996): Die Grauammer vom Charaktervogel zur Seltenheit. LÖBF-Mitteilungen 4, 1996. S. 51 – 54.
- HÖTKER H (1990): Der Wiesenpieper *Anthus pratensis*. Die Neue Brehm-Bücherei band 595. A. Ziemsen-Verlag, Wittenberg Lutherstadt.
- HÖTKER H (2004): Vögel der Agrarlandschaft.Bestand, Gefährdung, Schutz. Naturschutzbund Deutschland (NABU), Bonn.
- JENNY M. (1990): Territorialität und Brutbiologie der Feldlerche *Alauda arvensis* in einer intensiv genutzten Landwirtschaft. Journal für Ornithologie 131, Nr.3, 1990. S.241 – 265.
- KLEINEBECKEL A. (1986): Unternehmen Braunkohle: Geschichte eines Rohstoffs, eines Reviers, einer Industrie im Rheinland. Verlag Rheinische Braunkohlenwerke Aktiengesellschaft.
- KÖNIG H., SANTORA G. (2011): Die Feldlerche Ein Allerweltsvogel auf dem Rückzug. Natur in NRW 1 / 11. S.24 – 28.
- LANUV (2014): Biotoptypen Definitionen LANUV NRW, Stand April 2014. (http://methoden.naturschutzinformationen.nrw.de/methoden/web/babel/media/ref\_bt\_de finitionen.pdf, abgerufen am 19.03.2018)
- LANUV a (2018): Landesamt für Natur, Umwelt und Verbraucherschutz Nordrhein-Westfalen Die Brutvögel Nordrhein-Westfalens. Informationen über die Feldlerche. (http://atlas.nwornithologen.de/index.php?cat=kap3&subcat=bestand&art=Feldlerche, abgerufen am 19.02.2018)
- LANUV b (2018): Landesamt für Natur, Umwelt und Verbraucherschutz Nordrhein-Westfalen Die Brutvögel Nordrhein-Westfalens. Informationen über die Grauammer. (http://atlas.nwornithologen.de/index.php?cat=kap3&subcat=bestand&art=Grauammer, abgerufen am 19.02.2018)
- LANUV c (2018): Landesamt für Natur, Umwelt und Verbraucherschutz Nordrhein-Westfalen Die Brutvögel Nordrhein-Westfalens. Informationen über den Wiesenpieper. (http://atlas.nwornithologen.de/index.php?cat=kap3&subcat=bestand&art=Wiesenpieper, abgerufen am

19.02.2018)

- LANUV d (2011): Landesamt für Natur, Umwelt und Verbraucherschutz Nordrhein-Westfalen. Ökologische Flächenstichprobe (Stand 2010) in Natur in NRW Nr. 1, 2011. S. 25. (https://www.lanuv.nrw.de/fileadmin/lanuvpubl/5\_natur\_in\_nrw/50017.pdf, abgerufen am 14.05.2018)
- LANUV e (ohne Jahresangabe): Landesamt für Natur, Umwelt und Verbraucherschutz Nordrhein-Westfalen. Blühende Vielfalt am Wegesrand – Praxis-Leitfaden für artenreiche Weg- und Feldraine. LANUV-Info 39.

(https://www.lanuv.nrw.de/fileadmin/lanuvpubl/1\_infoblaetter/info39\_Broschuere\_Wegrai n.pdf, abgerufen am 07.05.2018)

- LFULG (2011): Landesamt für Umwelt, Landwirtschaft und Geologie Sachsen. Vogelschutz in großflächigen Landwirtschaftsbetrieben. Schriftenreihe, Heft 25 / 2011. S.73 – 77.
- LILLIS D.: Generalized Linear Models in R, Part 3: Plotting Predicted Probabilities. (https://www.theanalysisfactor.com/r-glm-plotting/, abgerufen am 05.03.2018)
- LOHR M., BRUST V., RIEDL U. (2012): Feldvögel im Kreis Höxter (NRW) Habitatnutzung und Auswirkungen des Anbaus nachwachsender Rohstoffe auf die Avifauna. Beiträge zur Naturkunde zwischen Egge und Weser 23. S. 3 – 34.
- MANGIAFICO S. S. (2015): An R Companion for the Handbook of Biological Statistics Multiple Logistic Regression. (https://rcompanion.org/rcompanion/e\_07.html, abgerufen am 05.03.2018)
- MEICHTRY-STIER K.S., JENNY M., ZELLWEGER-FISCHER J., BIRRER S. (2014): Impact of landscape improvement by agri-environment scheme options on densities of characteristic farmland bird species and brown hare (Lepus europaeus). Agriculture, Ecosystems and Evironment 189. S. 101 – 109.
- MORRIS A.J., BAILEY C.M., WINSPEAR R., GRUAR D.J., DILLON I.A. (2010): Drivers of population increase on an arable farm delivering a comprehensive suite of measures for farmland birds. Aspects of Applied Biology 100. S. 201 – 210.
- NABU (2013): Gefährdung und Schutz Vögel der Agrarlandschaften. (https://www.umweltstiftung.com/fileadmin/archiv/foerderprojekte\_ueberregional/nabu\_fe ldvoegel\_final.pdf, abgerufen am 17.05.2018.) S.11
- NAGELKERKE N. J. D. (1991): A Note on a General Definition of the Coefficient of Determination. Biometrika 78, Nr.3. S. 691 – 692.
- NEWTON I. (2004): The recent declines of farmland bird populations in Britain: an appraisal of causal factors and conservation actions. Ibis 146, 2004. S. 579 – 600.
- NLWKN (2011): Niedersächsischer Landesbetrieb für Wasserwirtschaft, Küsten- und Naturschutz. Niedersächsische Strategie zum Arten- und Biotopschutz. Feldlerche. (https://www.nlwkn.niedersachsen.de/download/50124, abgerufen am 07.05.2018)
- NWO (2002): Nordrhein-Westfälische Ornithologengesellschaft: Die Vögel Westfalens. Ein Atlas der Brutvögel von 1989 bis 1994. Beiträge zur Avifauna NRW Band 37, Bonn.
- OELKE (1968): Wo beginnt bzw. wo endet der Lebensraum der Feldlerche? J.Ornithol. 109. S.  $25 - 29.$
- PAN (2006): Planungsbüro für angewandten Naturschutz GmbH. Übersicht zur Abschätzung von Minimalarealen von Tierpopulationen in Bayern.
- PEITZMEIER J. (1969): Avifauna von Westfalen. Abhandlungen aus dem Landesmuseum für Naturkunde Münster 31, Heft 3. S. 1 – 395.
- RICKLEFS R. (1979): Ecology. 2nd Edition. Sunbury on Thames, Nelson 1979.
- SCHIEWELING A., JANSSEN J., FRIEDRICHS K., DALBECK L. (2014): Hat die Grauammer *Emberiza calandra* in der Rheinischen Börde noch eine Chance? Charadrius 50, Heft 1, 2014. S. 75 – 79.
- SCHUMACHACHER A., STOLLBERG M., DWORSCHAK U., WEGLAU J. (2011): Rekultivierung im Rheinischen Braunkohlenrevier Teil I (Geologie, Geographie, Bodenkunde, forst- und landwirtschaftliche Rekultivierung, Bergbau- und Rekultivierungsgeschichte, Archäologie und Paläontologie. Forschungsstelle Rekultivierung, Jüchen. S.5 – 18.
- SUDMANN S.R., GRÜNEBERG C., HEGEMANN A., HERHAUS F., MÖLLE J., NOTTMEYER K., SCHUBERT W., VON DETWITZ W., JÖBGES M., WEISS J. (2008): Rote Liste und Artenverzeichnis der Brutvögel -Aves- in Nordrhein-Westfalen. 5. Fassung. Landesamt für Natur, Umwelt und Verbraucherschutz Nordrhein-Westfalen, Bonn.
- SÜDBECK P., ANDRETZKE H., FISCHER S., GEDEON K., SCHIKORE T., SCHRÖDER K., SUDFELDT C. (Hrsg.: 2005): Methodenstandards zur Erfassung der Brutvögel Deutschlands. Radolfzell. S. 47 – 53.
- SÜDBECK a: GEORGE (2003), SCHLÄPFER (1988), VOWINKEL & DIERSCHKE (1990): Artsteckbrief Feldlerche. In: SÜDBECK P. et al. (Hrsg.): Methodenstandards zur Erfassung der Brutvögel Deutschlands, Radolfzell. S. 468 – 469.
- SÜDBECK b: GNIELKA (1990): Artensteckbrief Wiesenpieper. In: SÜDBECK, P. et al. (Hrsg.): Methodenstandards zur Erfassung der Brutvögel Deutschlands, Radolfzell. S. 482 – 483.
- SÜDBECK c: FISCHER & SCHNEIDER (1996), HEGELBACH (1984), TENNHARDT (1995): Artensteckbrief Grauammer. In: SÜDBECK P. et al. (Hrsg.): Methodenstandards zur Erfassung der Brutvögel Deutschlands, Radolfzell. S. 694 – 695.
- STEINBORN H., REICHENBACH M., TIMMERMANN H. (2012): Windkraft Vögel Lebensräume: Ergebnisse einer siebenjährigen Studie zum Einfluss von Windkraftanlagen und Habitatparametern auf Wiesenvögel. Books on Demand, 2012. S. 33 – 49.
- STÖCKLI S., JENNY M., SPAAR R. (2006): Eignung von landwirtschaftlichen Kulturen und Mikrohabitat-Strukturen für brütende Feldlerchen *Alauda arvensis* in einem intensiv bewirtschafteten Ackerbaugebiet. Der Ornithologische Beobachter 103, Heft 3, 2006. S.  $145 - 158$ .
- TENNHARDT T. (1995): Siedlungsdichte und Bestandsentwicklung der Grauammer *Miliaria calandra* auf der Insel Poel, Mecklenburg-Vorpommern. Vogelwelt 116. S. 133 – 140.
- TISCHEW S. (Hrsg.) (2004): Renaturierung nach dem Braunkohleabbau. Springer Fachmedien Wiesbaden GmbH, 2004.
- TREMP H. (2005): Aufnahme und Analyse vegetationsökologischer Daten. EugenUlmer Verlag, Stuttgart.
- UTSCHICK H. (1983): Rasterkartierung von Sommervogelbeständen zur Nutzung der Bioindikation häufiger Vogelarten. Journal of Ornithology 124. S. 39 – 57.
- UTSCHICK H., MÜLLER J. (2010): Nutzungstypendiversität und Vogeldichten in einer südbayerischen Kulturlandschaft. Der Ornithologische Beobachter Band 107, Heft 1, März 2010.
- VANDENBERGHE C., PRIOR G., LITTLEWOOD N. A., BROOKER R., PAKERMAN R. (2009): Influence of livestock grazing on meadow pipit, foraging behaviour in upland grassland. Basic and Applied Ecology 10. S. 662 – 670.
- VICKERY J., FEBER R.E., FULLER R.J. (2009): Arable field margins managed for biodiversity conservation: a review of food resource provision for farmland birds. Agriculture, Ecosystems & Environment 133. S. 1 – 13.
- VON DRACHENFELS O. (2016): Kartierschlüssel für Biotoptypen in Niedersachsen. Niedersächsischer Landesbetrieb für Wasserwirtschaft, Küsten- und Naturschutz, Hannover 2016. S.14.
- VOWINKEL K., DIERSCHKE V. (1989): Beziehung zwischen Flächengröße und Abundanz am Beispiel der Feldlerche *Alauda arvensis* mit Anmerkungen zur Arten-Areal-Kurve auf Ackerland. Vogelwelt 110. S. 221 – 231.
- WAHL J., DRÖSCHMEISTER R., GERLACH B., GRÜNEBERG C., LANGGEMACH T., TRAUTMANN S., SUDFELDT C. (2015): Vögel in Deutschland 2014. Münster (Dachverband Deutscher Avifaunisten).
- WARNES G.-R., BOLKER B., LUMLEY T., JOHNSON R. C. (2015): Cran-Package "gmodels" mit der Funktion CrossTable() zur Durchführung von Chi²-Tests. CRAN.R-project.org.
- WICHMANN L., BAUSCHMANN G. (2014):Artenhilfskonzept für den Wiesenpieper (*Anthus pratensis*) in Hessen. Gutachten der Staatlichen Vogelschutzwarte für Hessen, Rheinland-Pfalz und das Saarland. Friedberg. S. 61 – 62.

# **Anhang**

**Anhang A1**: Chi²-Test- Auszug aus rStudio. Der Test zeigt hochsignifikante Abweichungen der Abundanz der untersuchten Arten zwischen den Untersuchungsgebieten. χ² bei 6 Freiheitsgraden = 66,09, *p* < 0,01.

# Cell Contents

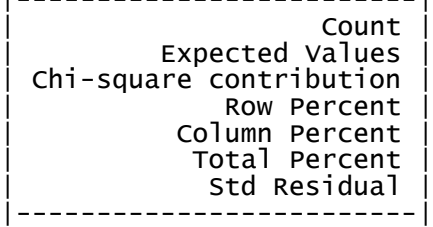

Total Observations in Table: 296

|-------------------------|

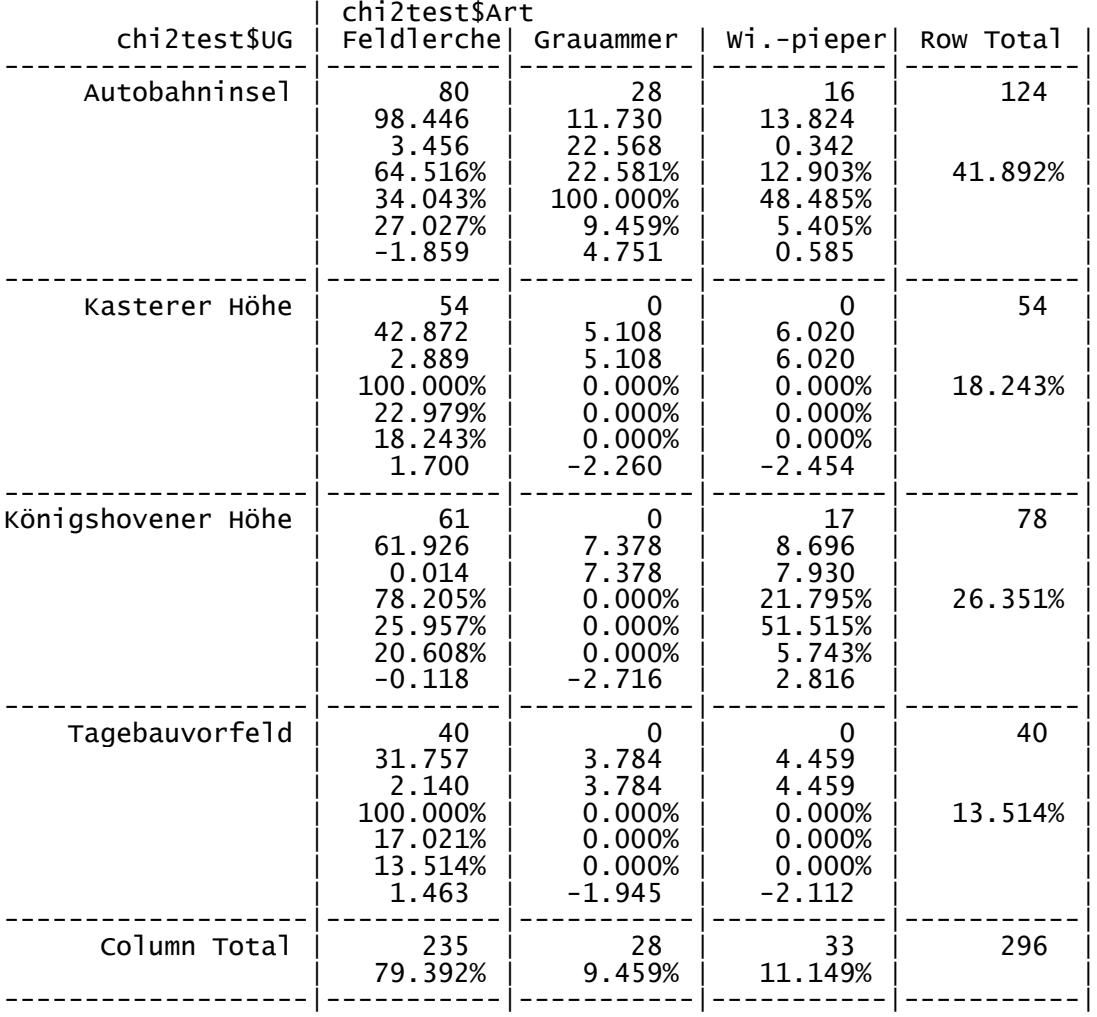

Statistics for All Table Factors

#### Pearson's Chi-squared test ------------------------------------------------------------ Chi^2 = 66.08913 d.f. = 6 p = 2.584451e-12

**Anhang A2:** Chi²-Test- Auszug aus rStudio. Der Test zeigt hochsignifikante Unterschiede bei der Brutrevierzusammensetzung der Feldlerche zwischen den Untersuchungsgebieten. χ² bei 21 Freiheitsgraden = 134,11, *p* < 0,01.

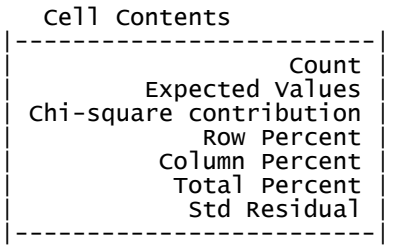

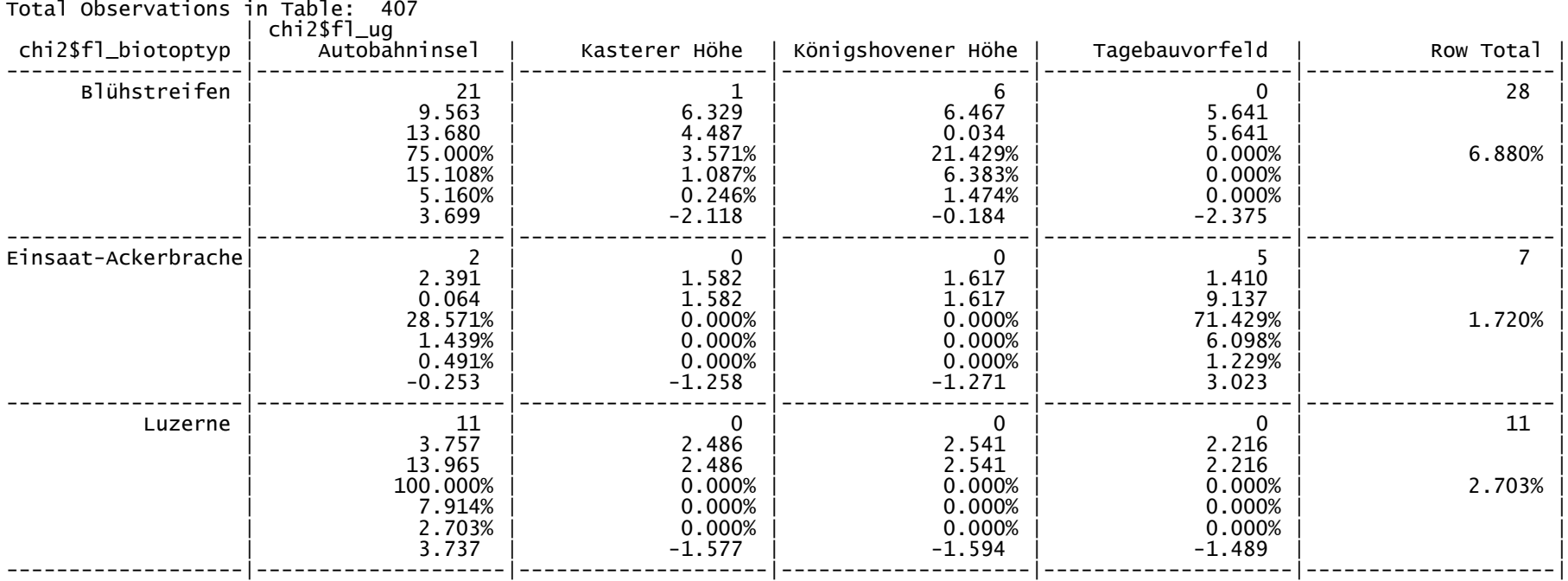

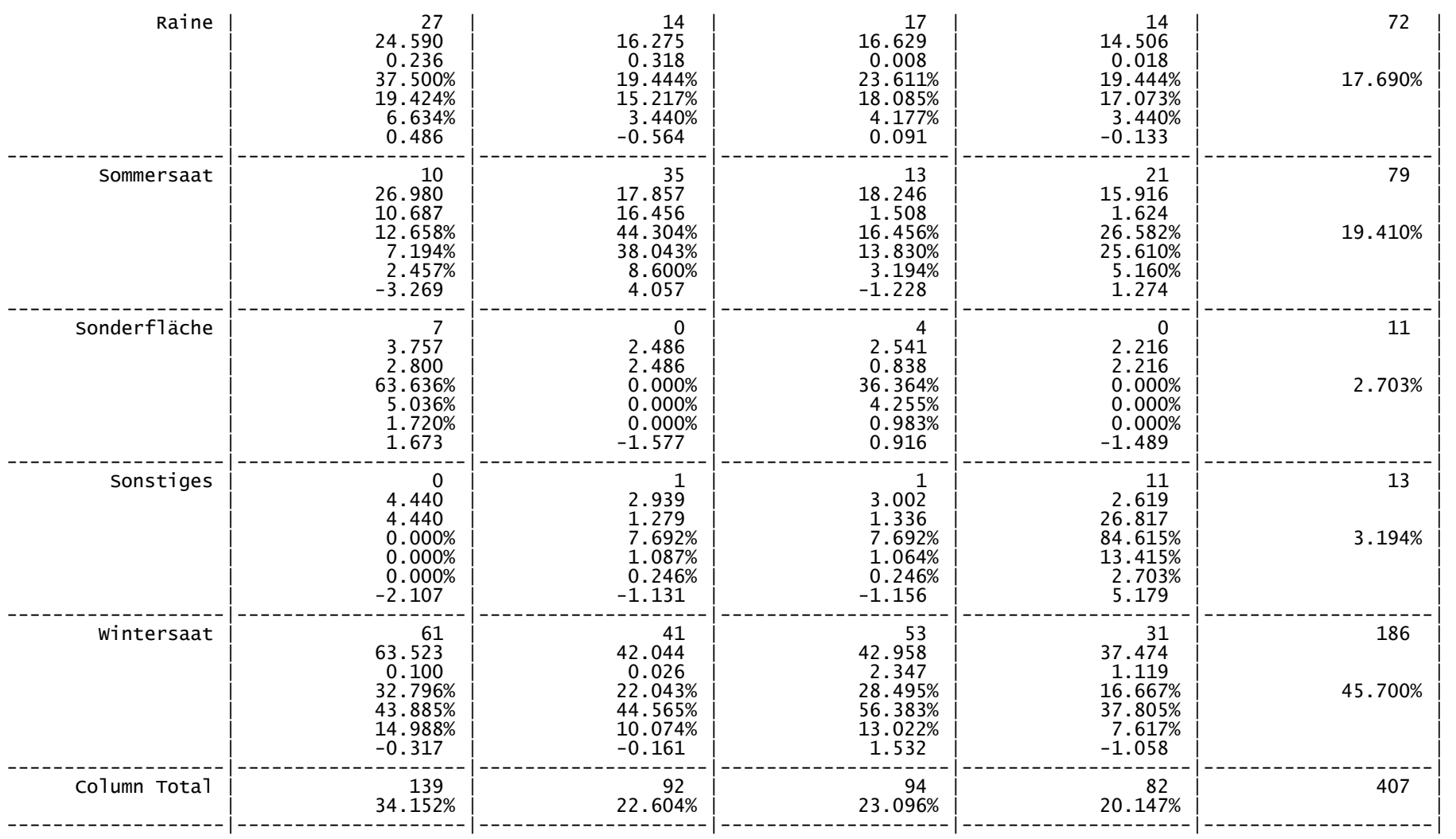

Statistics for All Table Factors

Pearson's Chi-squared test

------------------------------------------------------------ Chi^2 = 134.1093 d.f. = 21 p = 1.739474e-18

**Anhang A3:** Chi²-Test- Auszug aus rStudio. Der Test zeigt keine signifikanten Unterschiede bei der Brutrevierzusammensetzung des Wiesenpiepers zwischen den Untersuchungsgebieten Autobahninsel und Königshovener Höhe. χ² bei 7 Freiheitsgraden = 8,53, *p* > 0,05.

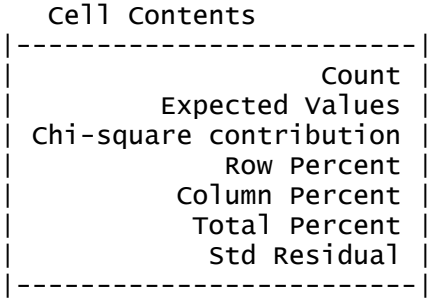

Total Observations in Table: 127

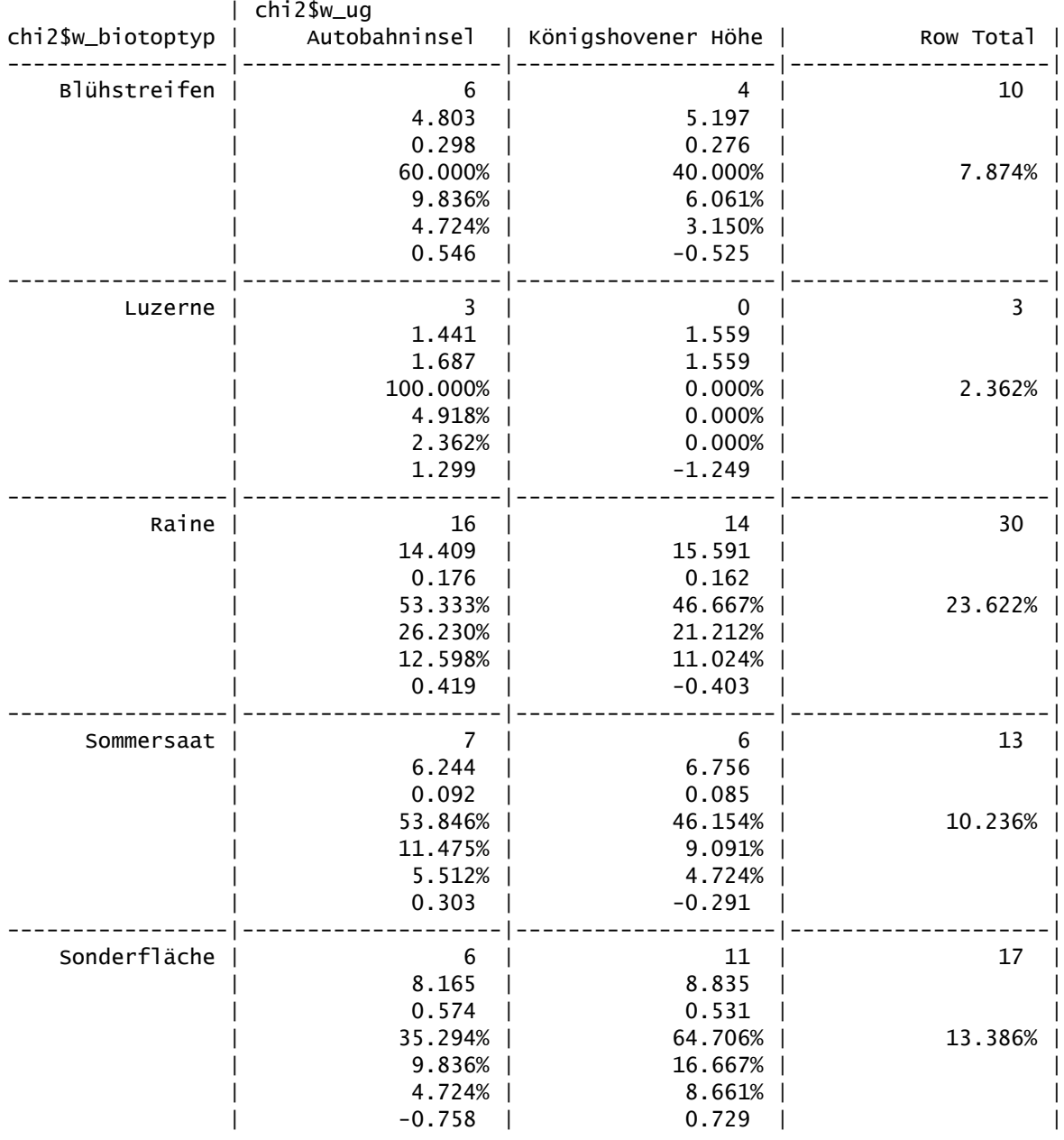
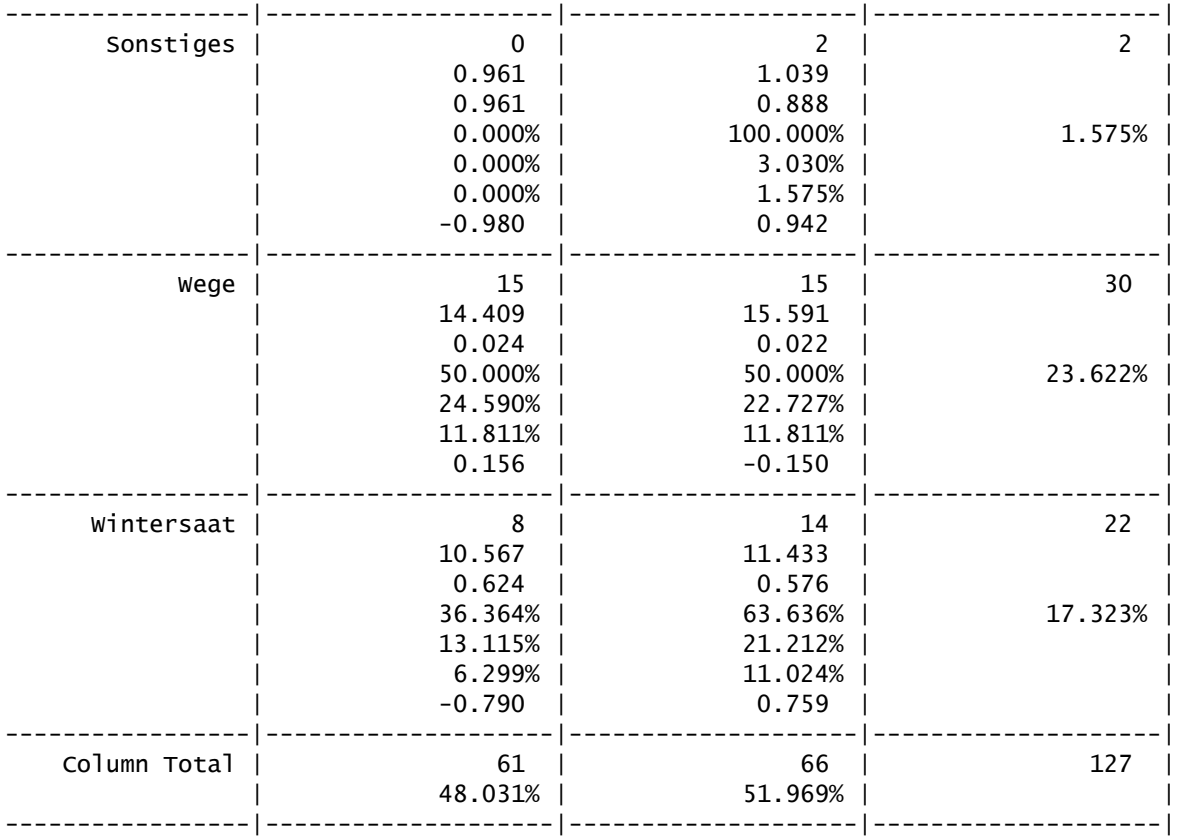

Statistics for All Table Factors

Pearson's Chi-squared test ------------------------------------------------------------  $Chi \wedge 2 = 8.533585$  d.f. = 7 p = 0.2878982

Fisher's Exact Test for Count Data ------------------------------------------------------------ Alternative hypothesis: two.sided  $p = 0.3392137$ 

**Anhang A4:** Chi²-Test- Auszug aus rStudio. Der Test prüft die Verteilung der unterschiedlich breiten Sonderstrukturen zwischen den Untersuchungsgebieten. Die Unterschiede sind hochsignifikant. χ<sup>2</sup> bei 12 Freiheitsgraden = 109,64, *p* < 0,01.

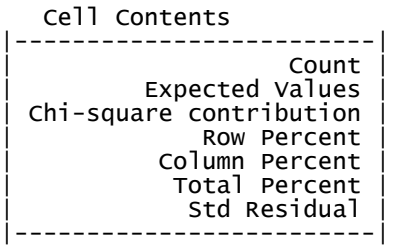

Total Observations in Table: 238

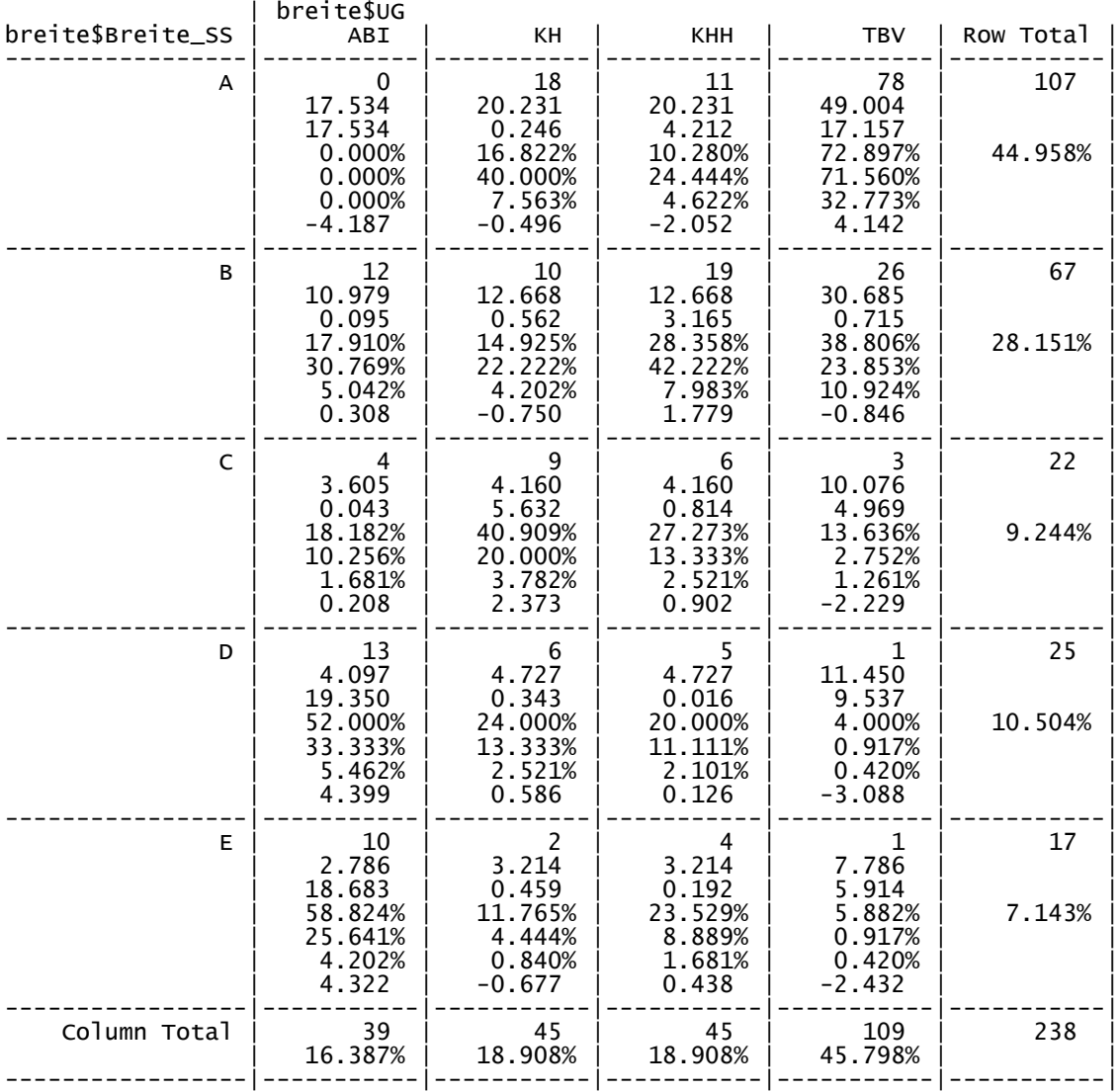

Statistics for All Table Factors

Pearson's Chi-squared test

------------------------------------------------------------  $Chi \wedge 2 = 109.6379$  d.f. = 12 p = 7.056589e-18

**Anhang B1:** Berechnungstabelle der Electivity-Werte. Der Flächenanteil eines Biotop- / Nutzungstyps (beobachteter Wert) geteilt durch die Summe aller Biotop- / Nutzungstypen einer Art ergibt den r-Wert. Die Summe eines Biotop- / Nutzungstyps innerhalb eines Untersuchungsgebiets (erwarteter Wert) geteilt mit der Gesamtfläche des Untersuchungsgebiets ergibt den p-Wert. Beide Werte eingetragen in die Formel (r-p)/(r+p) ergibt den Indexwert E.

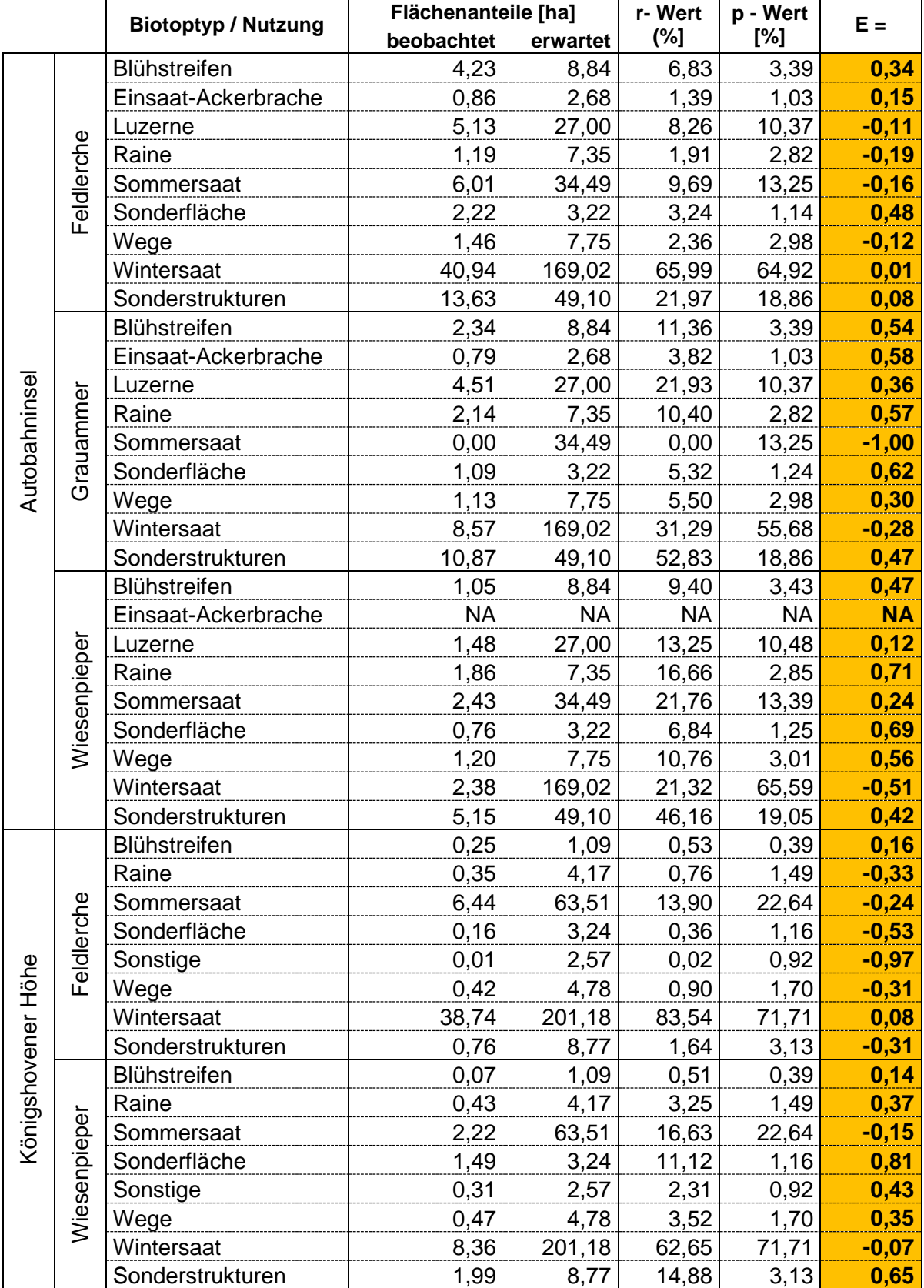

### **Anhang B1 (Fortsetzung)**

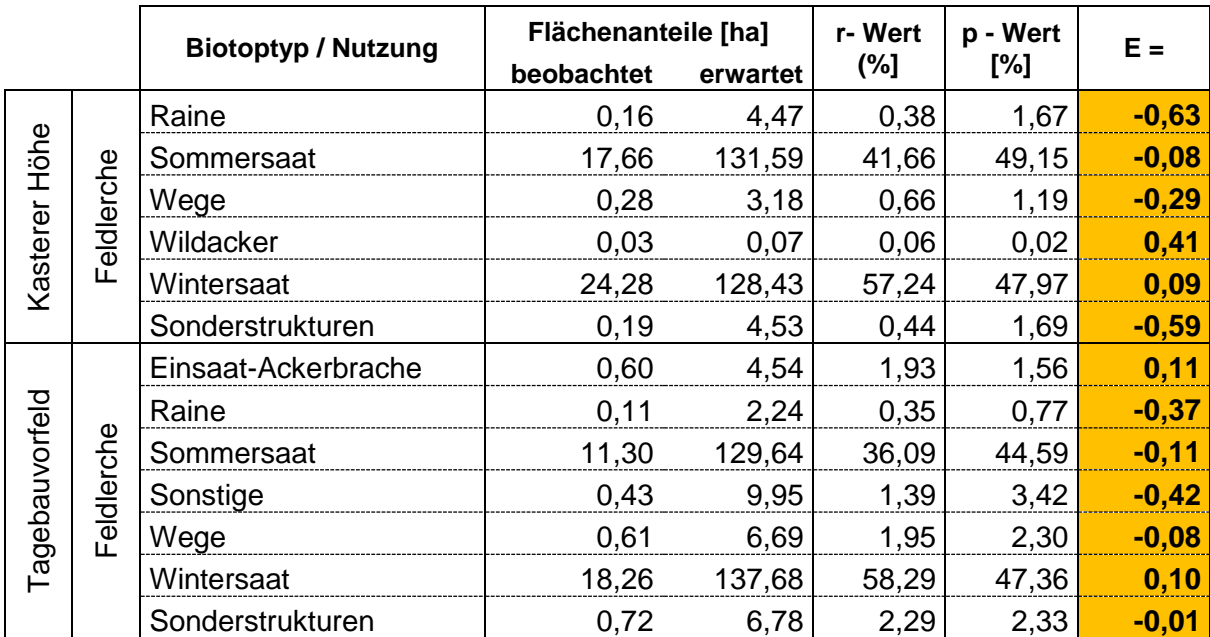

**Anhang C1 a:** Mangiafico's step()-Funktion als Modellauswahl-Methode für die Feldlerchendaten der Autobahninsel. In der oberen Hälfte sind Hypothesenmodelle mit Artdichte positiv beeinflussenden Habitatparametern, in der unteren Modelle mit negativ beeinflussenden Parametern dargestellt. Die Variable Einsaat-Ackerbrache wurde aufgrund geringer Stichprobengröße nicht berücksichtigt. Signifikante Werte sind fett abgebildet ( $\alpha$  = 0,05). n = 157.

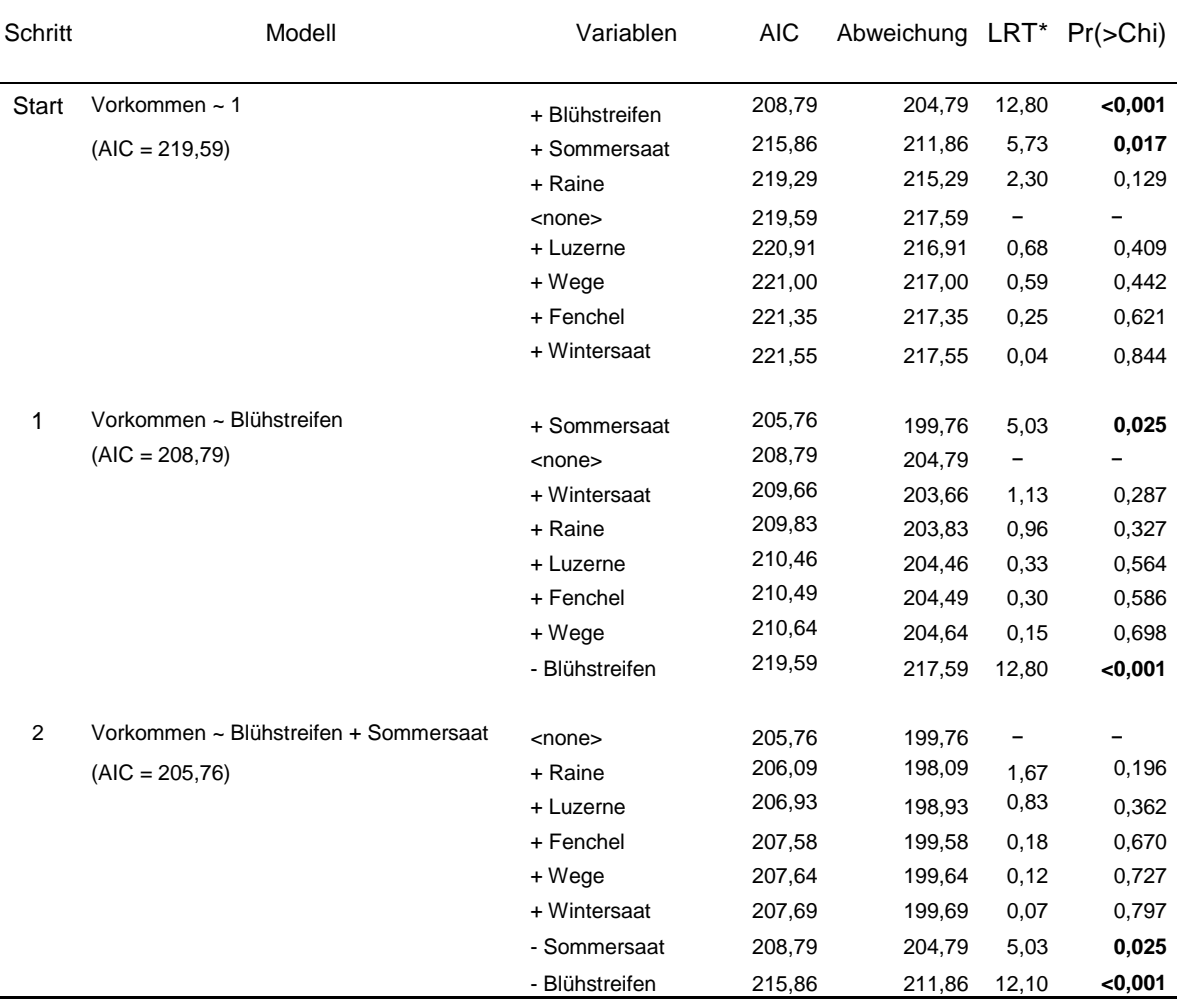

**Anhang C1 b:** Manuelle Modellauswahl für die Feldlerchendaten der Autobahninsel. Das finale Modell ist grün hinterlegt.  $n = 157$ .

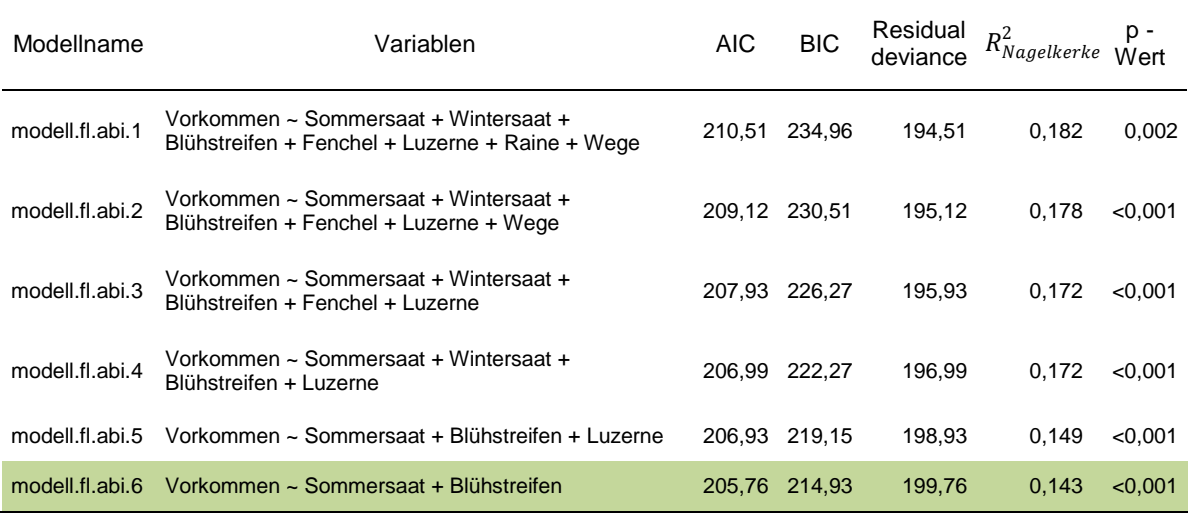

**Anhang C2 a:** Mangiafico's step()-Funktion als Modellauswahl-Methode für die Feldlerchendaten der Königshovener Höhe. In der oberen Hälfte sind Hypothesenmodelle mit Artdichte positiv beeinflussenden Habitatparametern, in der unteren Modelle mit negativ beeinflussenden Parametern dargestellt. Signifikante Werte sind fett abgebildet ( $α = 0.05$ ). n = 122.

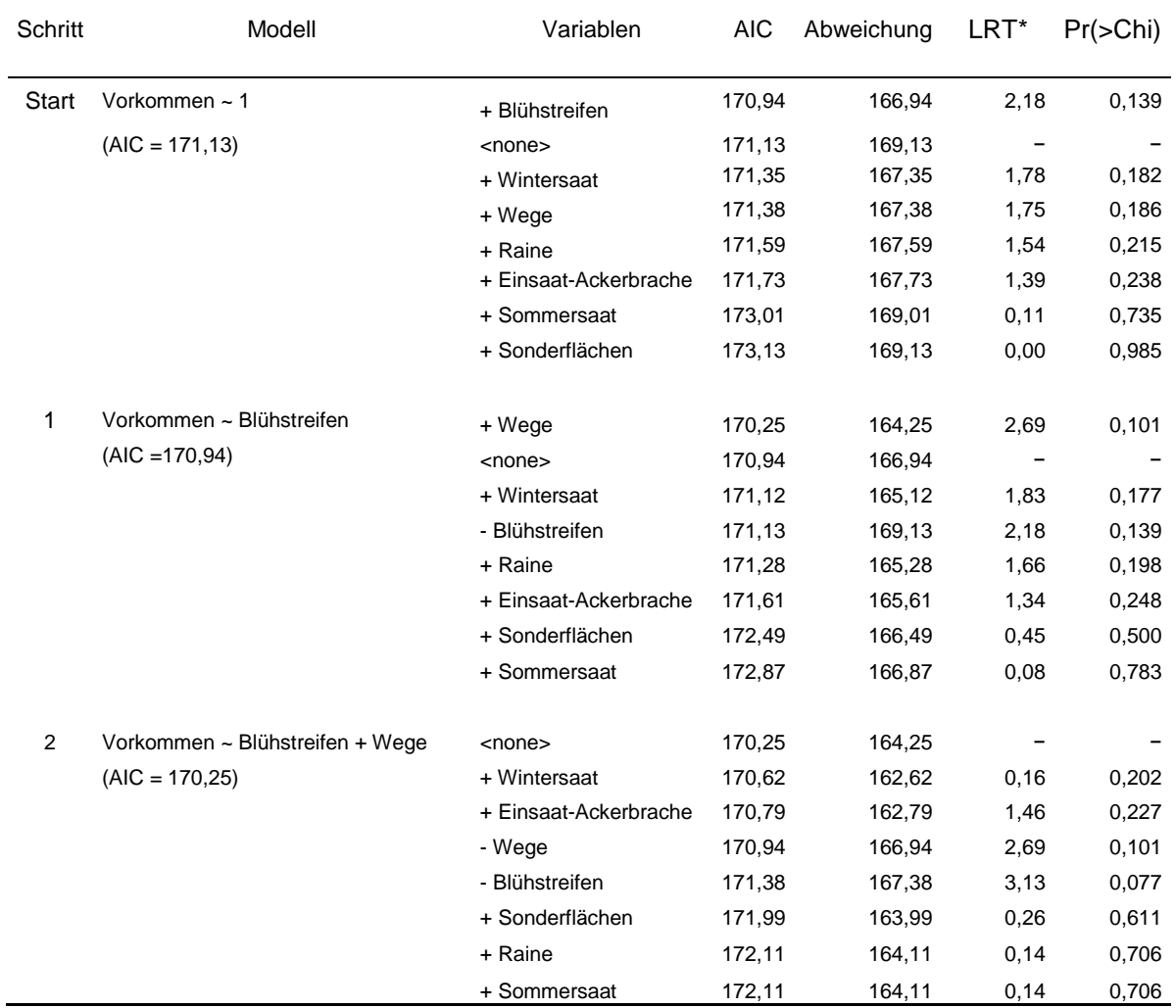

**Anhang C2 b:** Manuelle Modellauswahl für die Feldlerchendaten der Königshovener Höhe. Das finale Modell ist grün hinterlegt.  $n = 122$ .

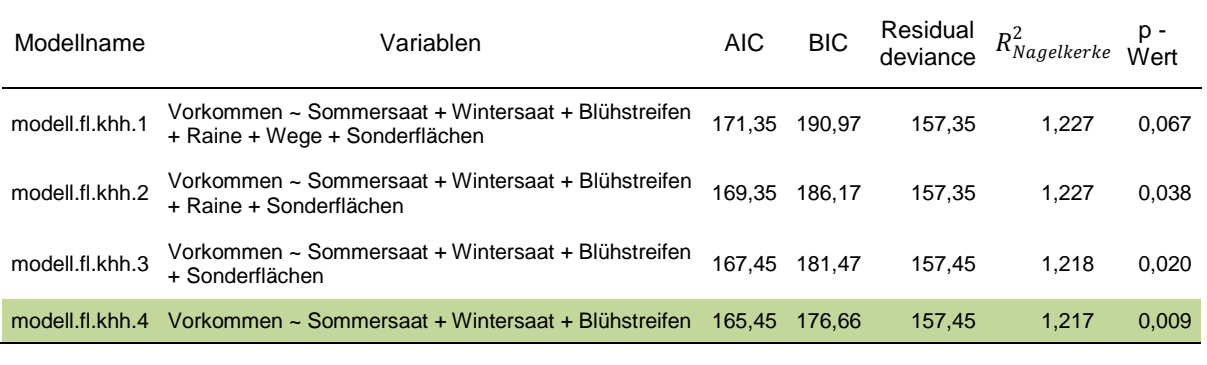

**Anhang C3 a:** Mangiafico's step()-Funktion als Modellauswahl-Methode für die Feldlerchendaten der Kasterer Höhe. In der oberen Hälfte sind Hypothesenmodelle mit Artdichte positiv beeinflussenden Habitatparametern, in der unteren Modelle mit negativ beeinflussenden Parametern dargestellt. Signifikante Werte sind fett abgebildet ( $\alpha$  = 0,05). n = 108.

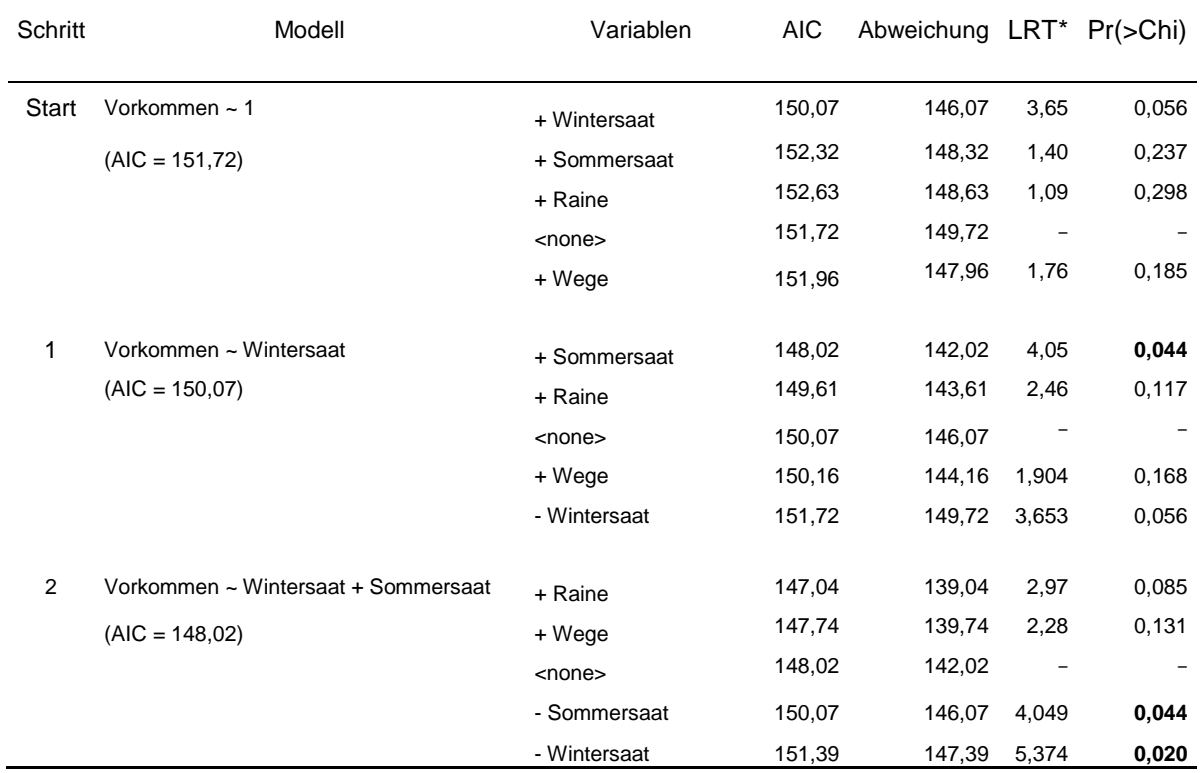

**Anhang C3 b:** Manuelle Modellauswahl für die Feldlerchendaten der Kasterer Höhe. Das finale Modell ist grün hinterlegt.  $n = 108$ .

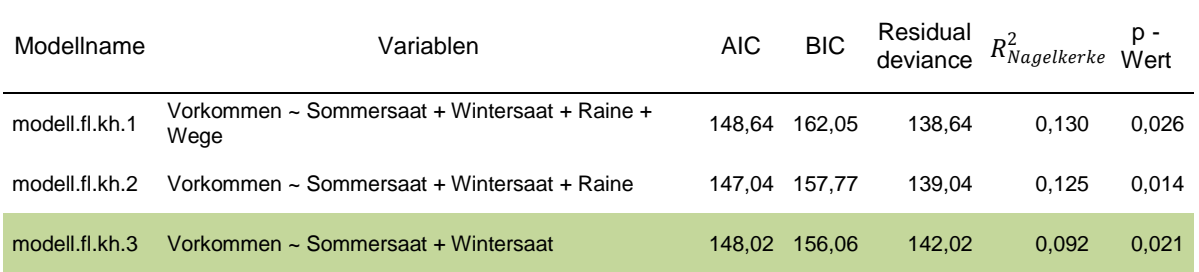

**Anhang C4 a:** Mangiafico's step()-Funktion als Modellauswahl-Methode für die Feldlerchendaten des Tagebauvorfeldes. In der oberen Hälfte sind Hypothesenmodelle mit Artdichte positiv beeinflussenden Habitatparametern, in der unteren Modelle mit negativ beeinflussenden Parametern dargestellt. Signifikante Werte sind fett abgebildet ( $\alpha$  = 0,05). n = 80.

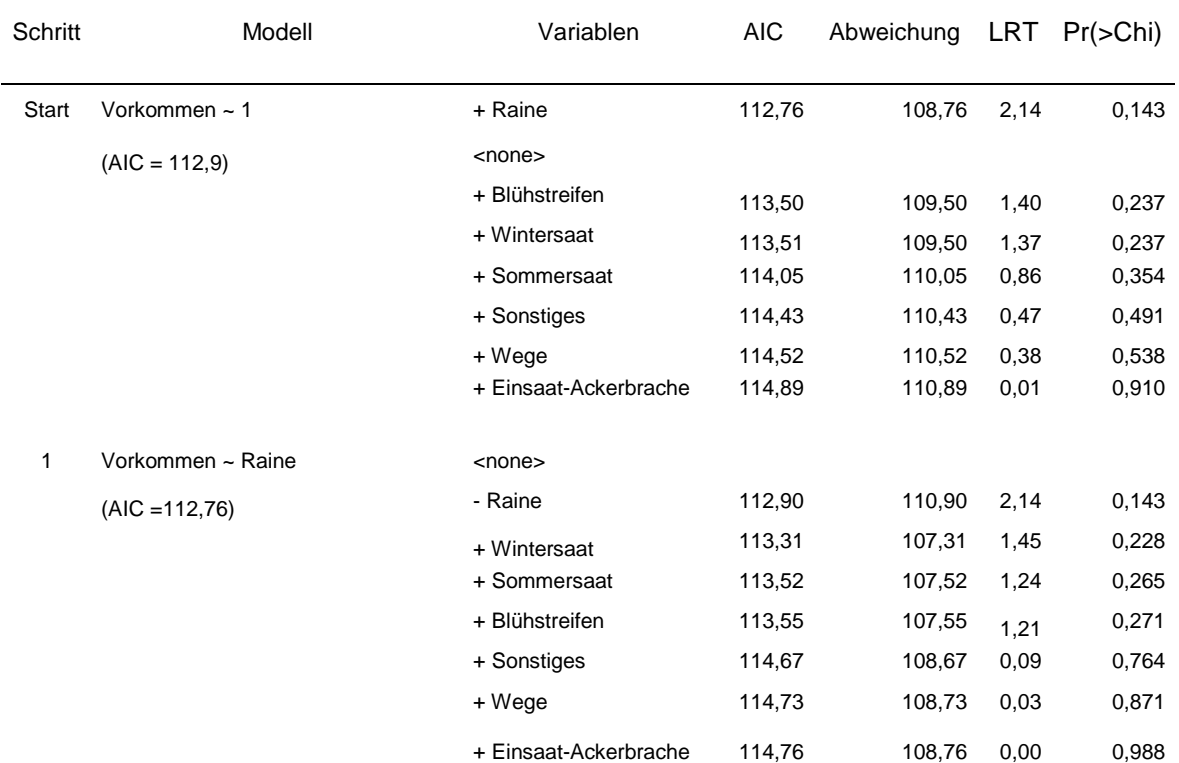

**Anhang C4 b:** Manuelle Modellauswahl für die Feldlerchendaten des Tagebauvorfeldes. Das finale Modell ist grün hinterlegt.  $n = 80$ .

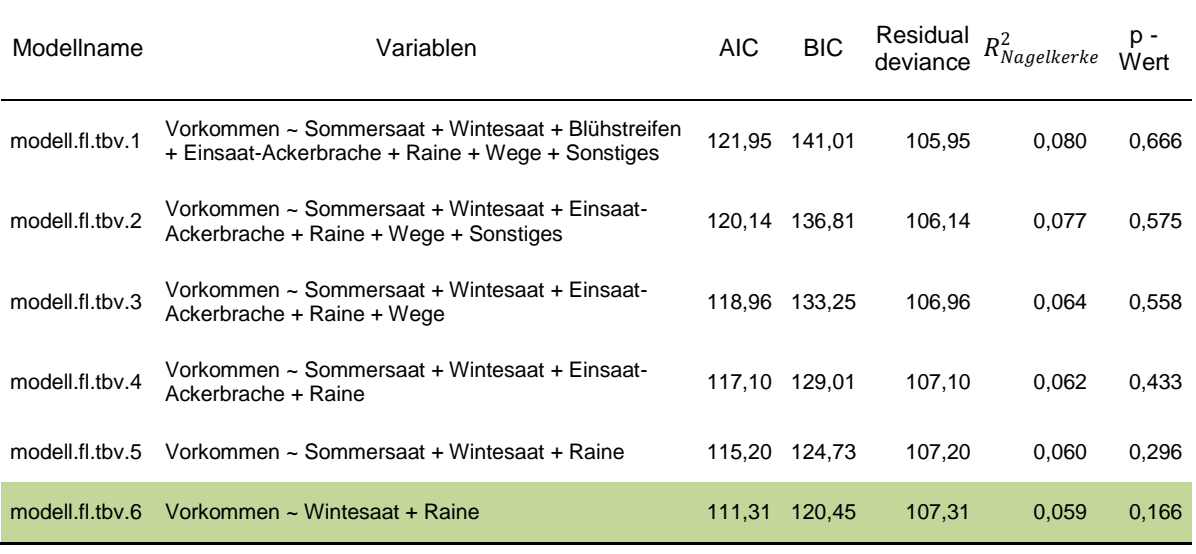

**Anhang C5 a:** Mangiafico's step()-Funktion als Modellauswahl-Methode für die Grauammerdaten der Autobahninsel. In der oberen Hälfte sind Hypothesenmodelle mit Artdichte positiv beeinflussenden Habitatparametern, in der unteren Modelle mit negativ beeinflussenden Parametern dargestellt. Signifikante Werte sind fett abgebildet ( $\alpha$  = 0,05). n = 56.

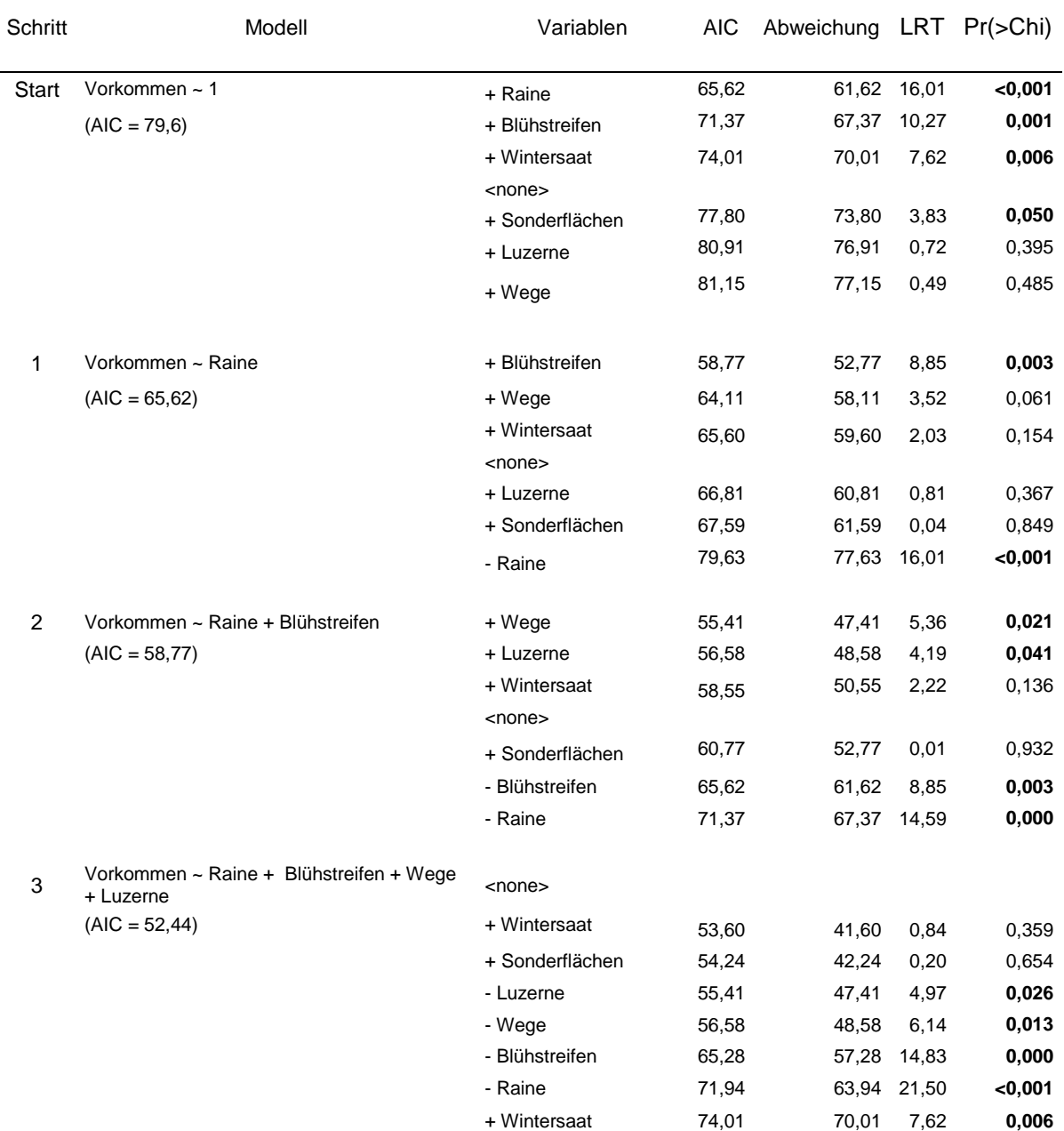

**Anhang C5 b:** Manuelle Modellauswahl für die Grauammerdaten der Autobahninsel. Das finale Modell ist grün hinterlegt. n = 56.

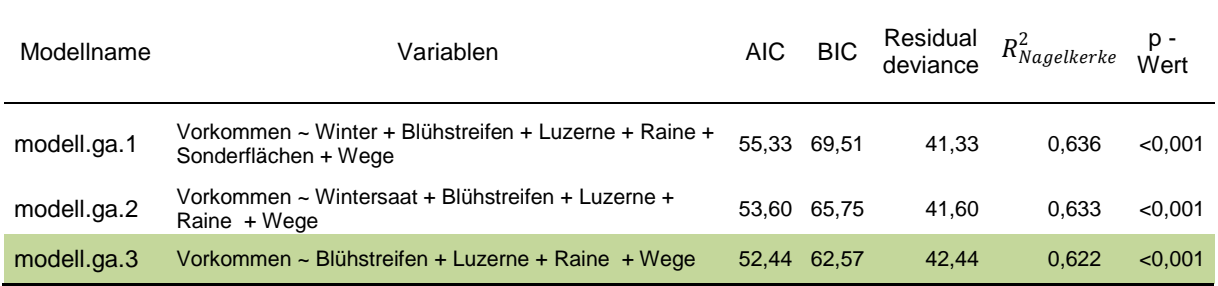

**Anhang C6 a:** Mangiafico's step()-Funktion als Modellauswahl-Methode für die Wiesenpieperdaten der Autobahninsel. In der oberen Hälfte sind Hypothesenmodelle mit Artdichte positiv beeinflussenden Habitatparametern, in der unteren Modelle mit negativ beeinflussenden Parametern dargestellt. Signifikante Werte sind fett abgebildet ( $\alpha$  = 0,05). n = 32.

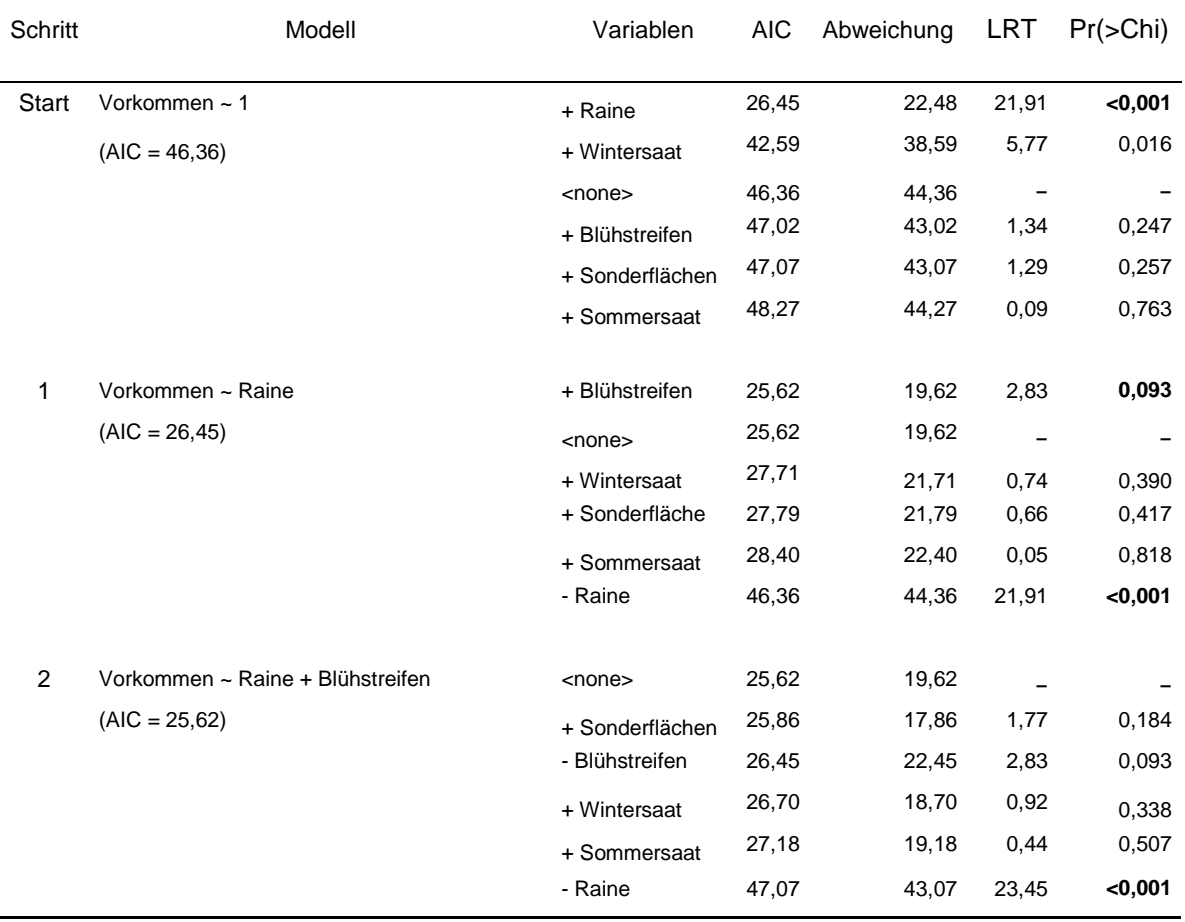

**Anhang C6 b:** Manuelle Modellauswahl für die Wiesenpieperdaten der Autobahninsel. Das finale Modell ist grün hinterlegt. n = 32.

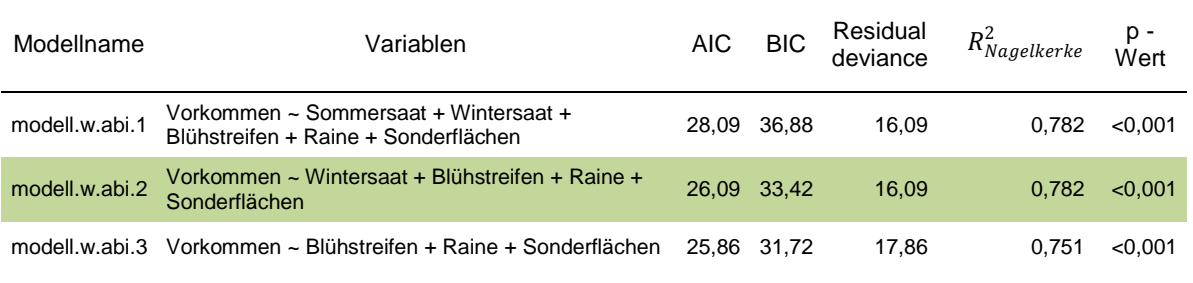

**Anhang C7 a:** Mangiafico's step()-Funktion als Modellauswahl-Methode für die Wiesenpieperdaten der Königshovener Höhe. In der oberen Hälfte sind Hypothesenmodelle mit Artdichte positiv beeinflussenden Habitatparametern, in der unteren Modelle mit negativ beeinflussenden Parametern dargestellt. Signifikante Werte sind fett abgebildet ( $\alpha$  = 0,05). n = 34.

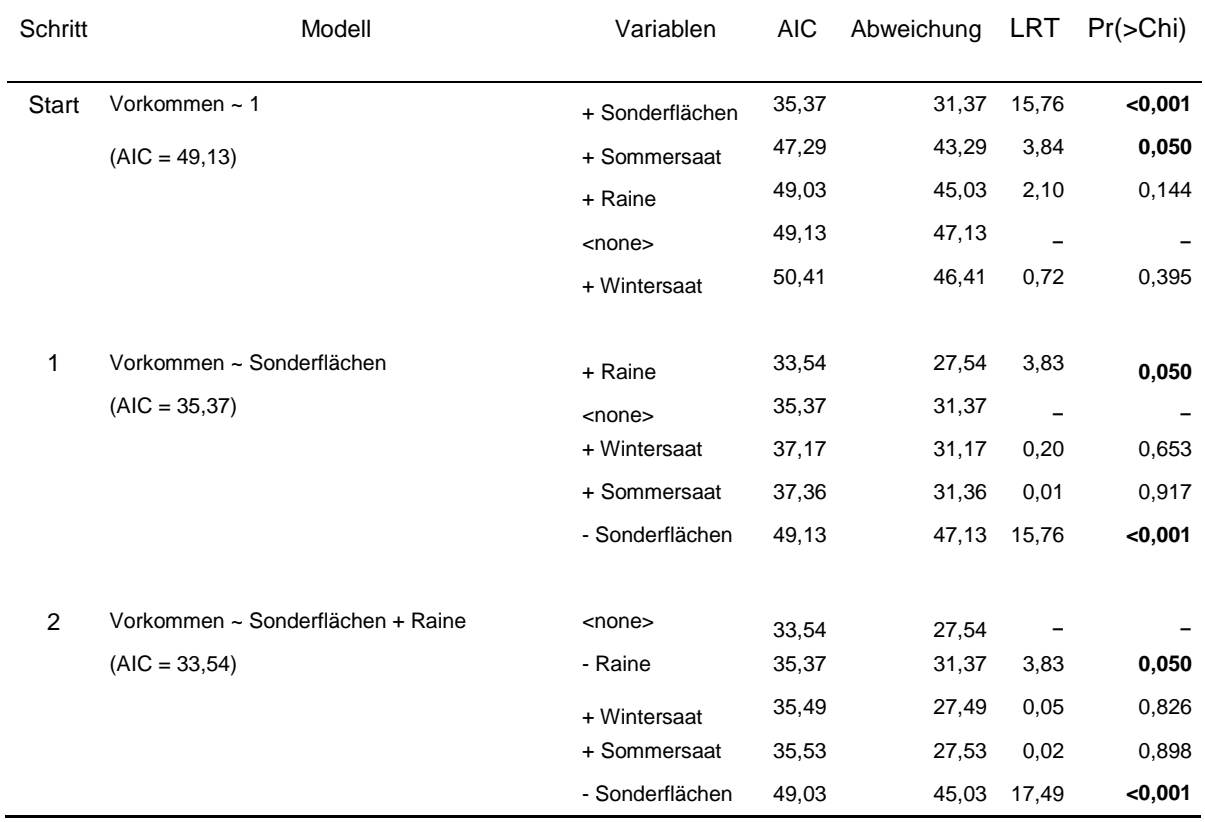

**Anhang C7 b:** Manuelle Modellauswahl für die Wiesenpieperdaten der Königshovener Höhe. Das finale Modell ist grün hinterlegt. n = 34.

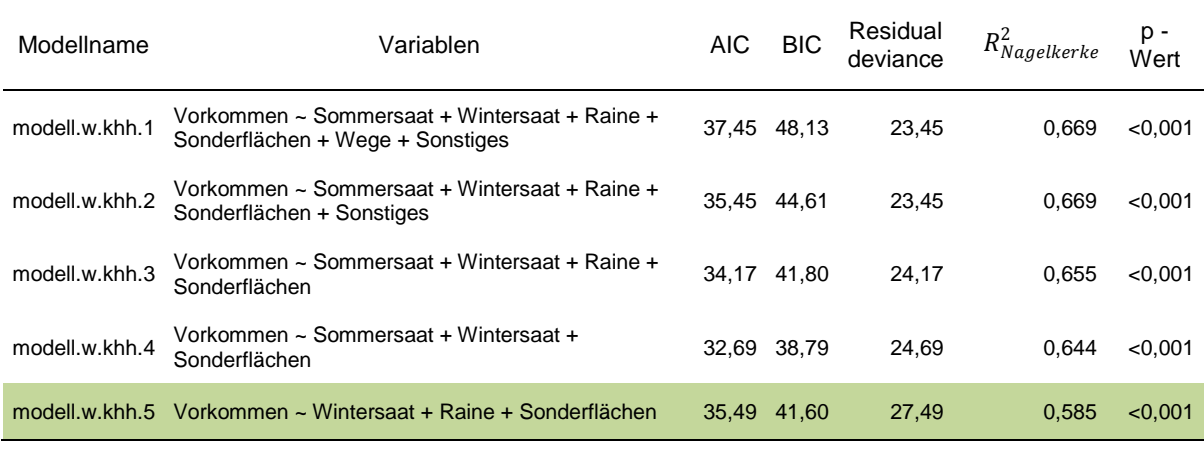

**Anhang D1:** Prognostizierte Vorkommenswahrscheinlichkeiten [%] der Feldlerche in Abhängigkeit von Flächenanteilen [%] der Biotop- und Nutzungstypen innerhalb der Brutreviere auf dem Untersuchungsgebiet Autobahninsel. Basis bilden angepasste Residuen des besten Modells der logistischen Regression.

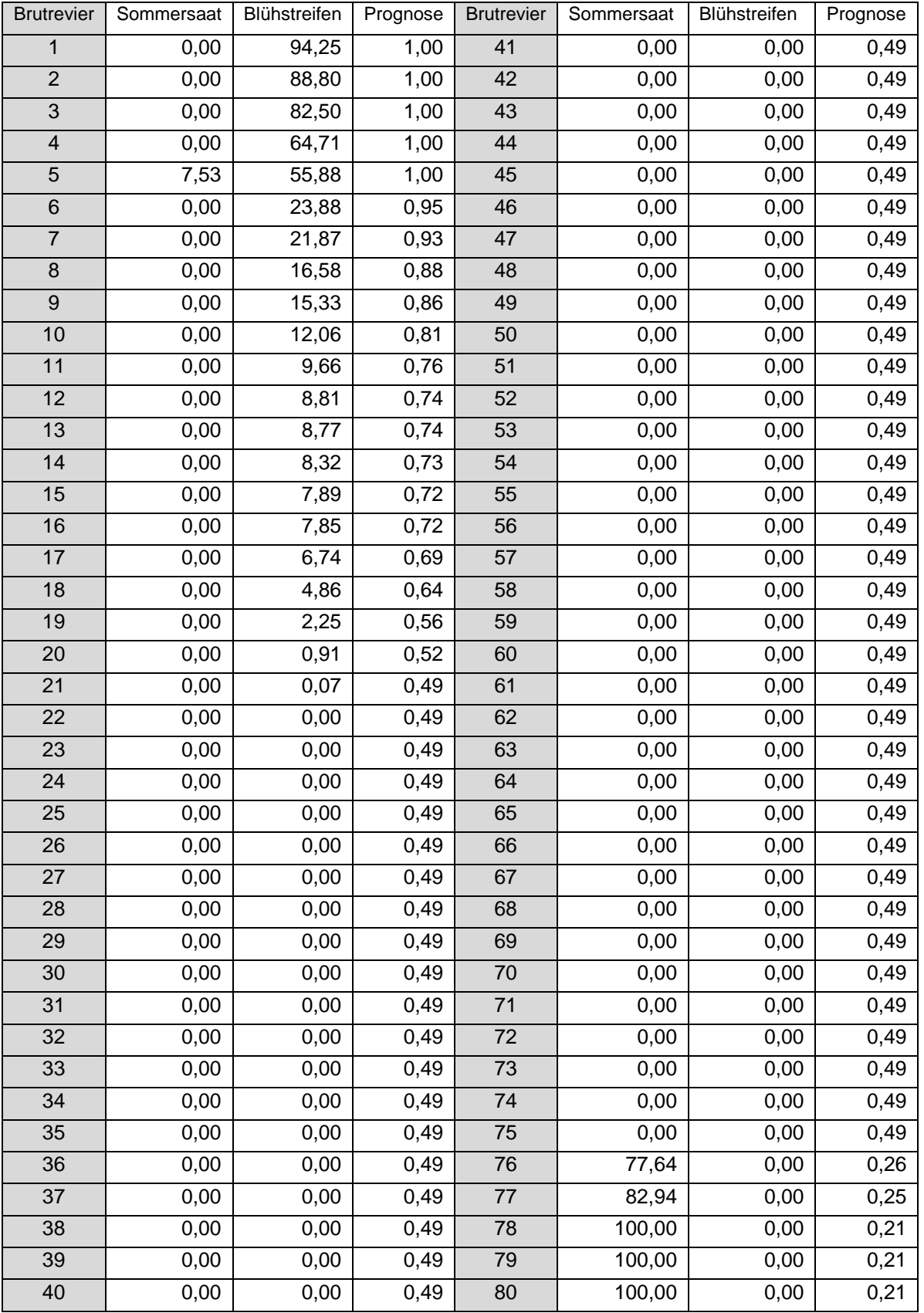

**Anhang D2:** Prognostizierte Vorkommenswahrscheinlichkeiten [%] der Feldlerche in Abhängigkeit von Flächenanteilen [%] der Biotop- und Nutzungstypen innerhalb der Brutreviere auf dem Untersuchungsgebiet Königshovener Höhe.

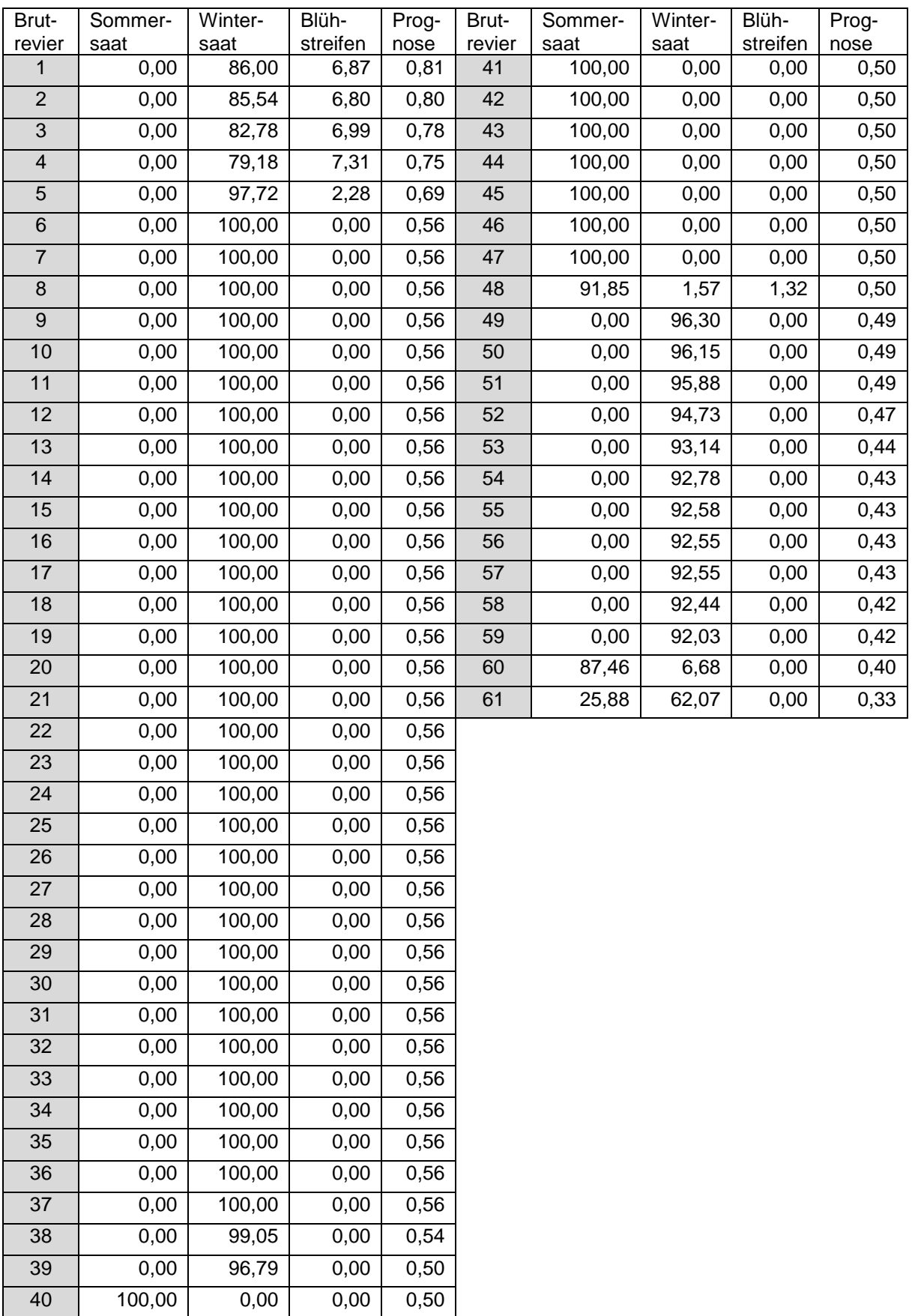

**Anhang D3:** Prognostizierte Vorkommenswahrscheinlichkeiten [%] der Feldlerche in Abhängigkeit von Flächenanteilen [%] der Biotop- und Nutzungstypen innerhalb der Brutreviere auf dem Untersuchungsgebiet Kasterer Höhe.

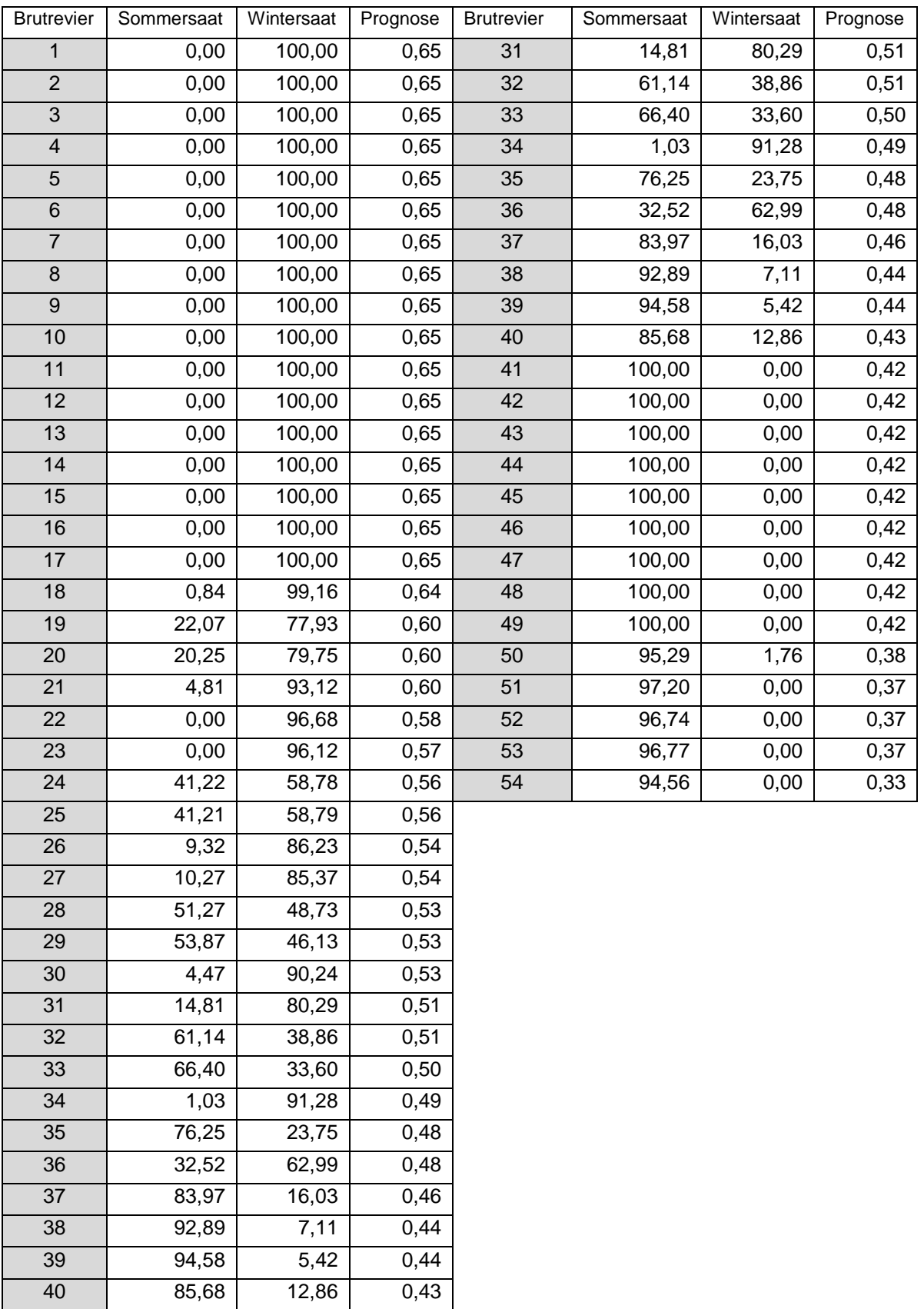

**Anhang D4:** Prognostizierte Vorkommenswahrscheinlichkeiten [%] der Feldlerche in Abhängigkeit von Flächenanteilen [%] der Biotop- und Nutzungstypen innerhalb der Brutreviere auf dem Untersuchungsgebiet Tagebauvorfeld.

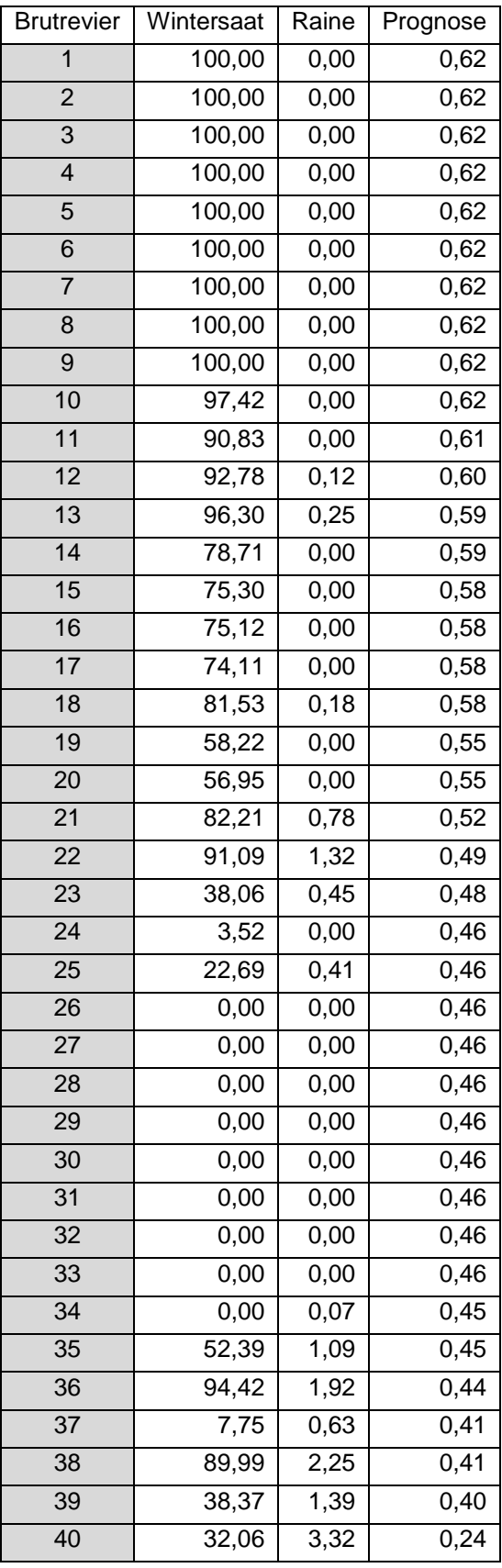

**Anhang D5:** Prognostizierte Vorkommenswahrscheinlichkeiten [%] der Grauammer in Abhängigkeit von Flächenanteilen [%] der Biotop- und Nutzungstypen innerhalb der Brutreviere auf dem Untersuchungsgebiet Autobahninsel.

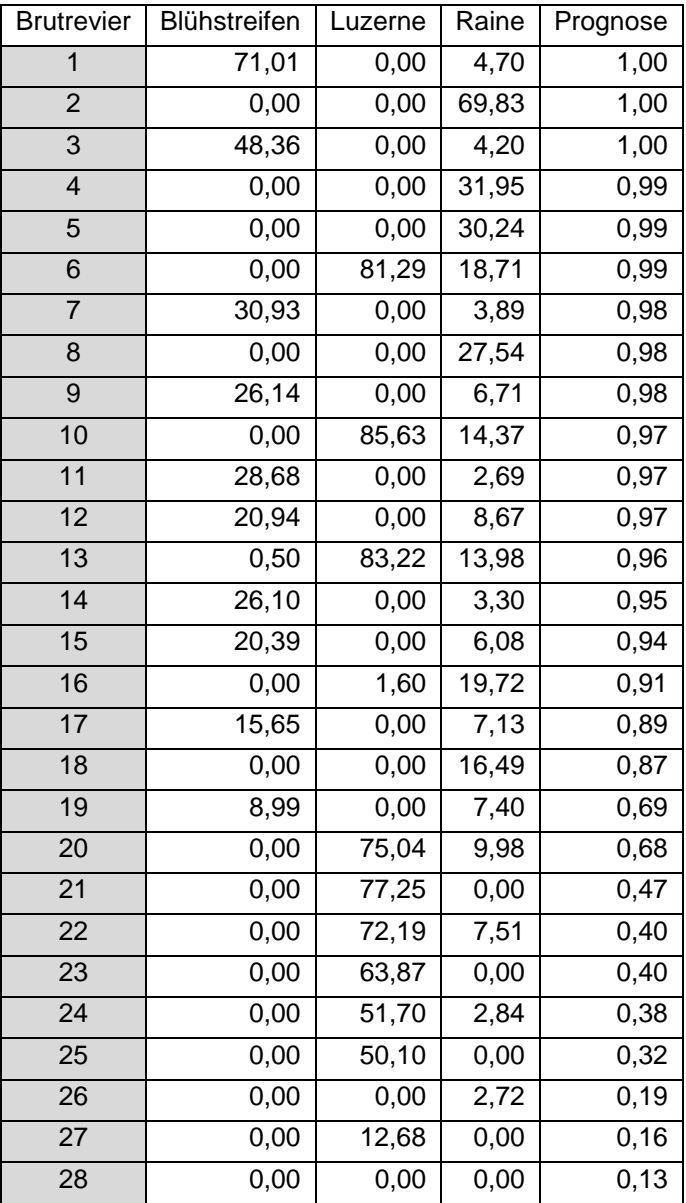

**Anhang D6:** Prognostizierte Vorkommenswahrscheinlichkeiten [%] des Wiesenpiepers in Abhängigkeit von Flächenanteilen [%] der Biotop- und Nutzungstypen innerhalb der Brutreviere auf dem Untersuchungsgebiet Autobahninsel.

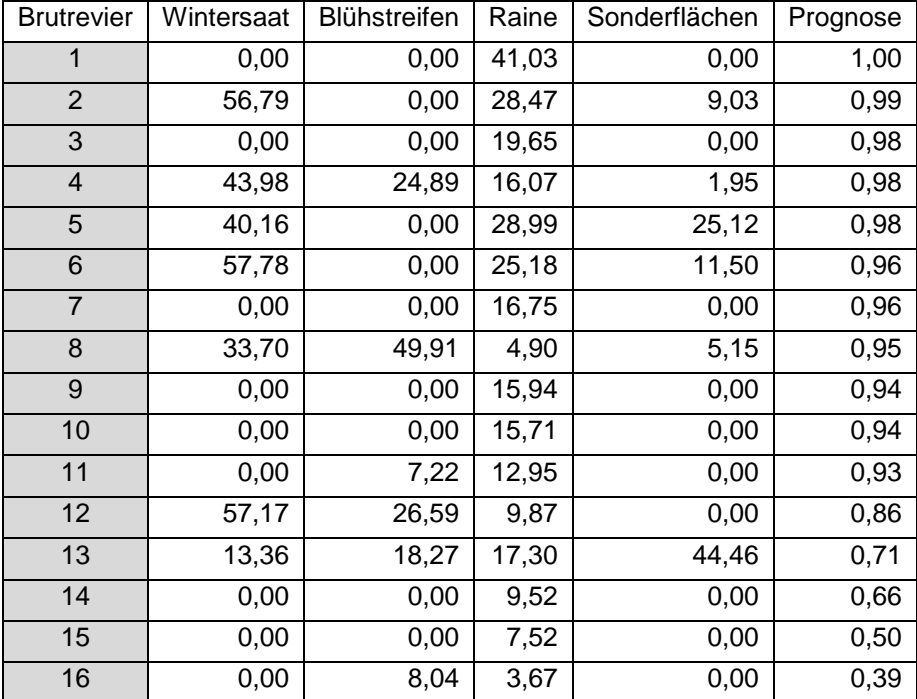

**Anhang D7:** Prognostizierte Vorkommenswahrscheinlichkeiten [%] des Wiesenpiepers in Abhängigkeit von Flächenanteilen [%] der Biotop- und Nutzungstypen innerhalb der Brutreviere auf dem Untersuchungsgebiet Königshovener Höhe.

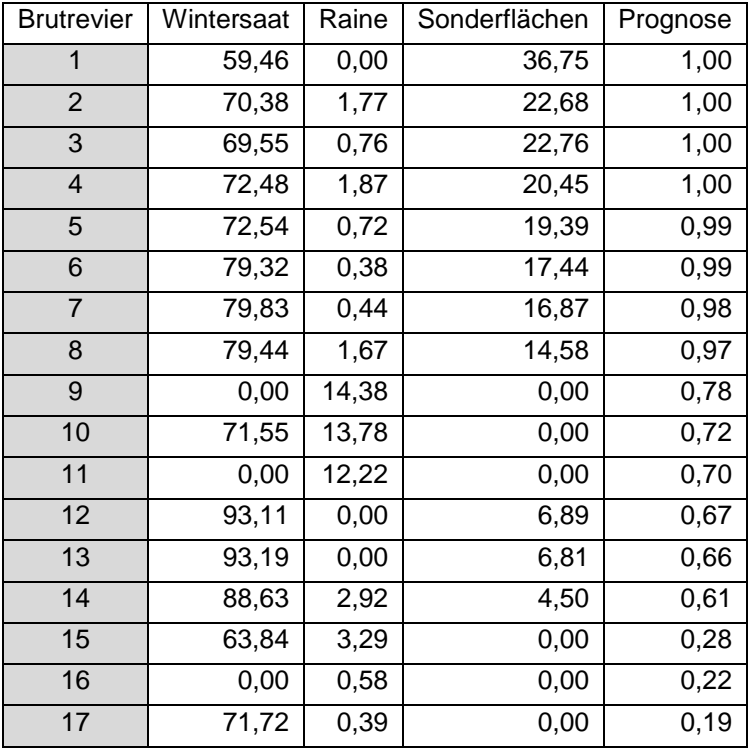

# **Anhang E1:** Verortung der Brutreviere "Autobahninsel"

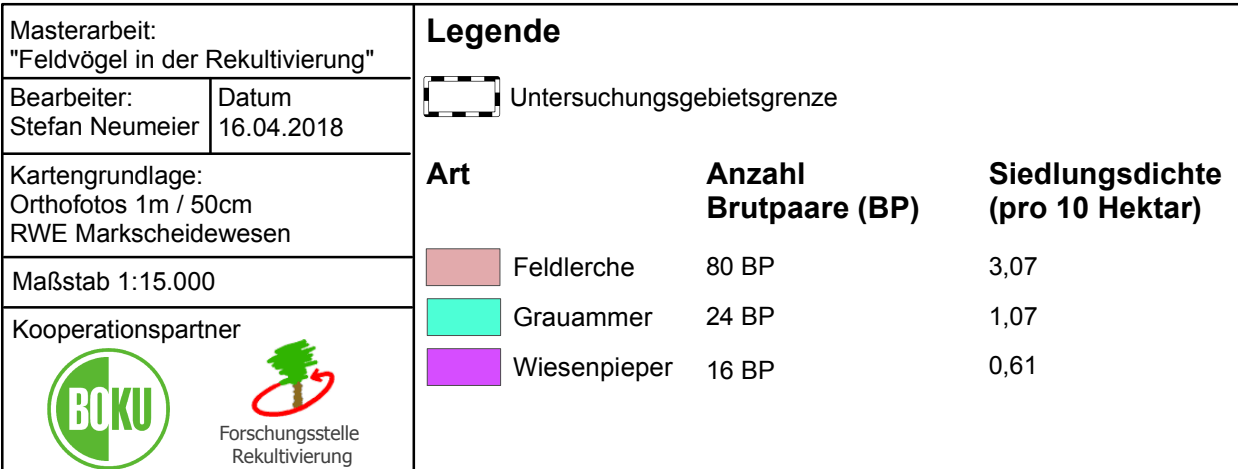

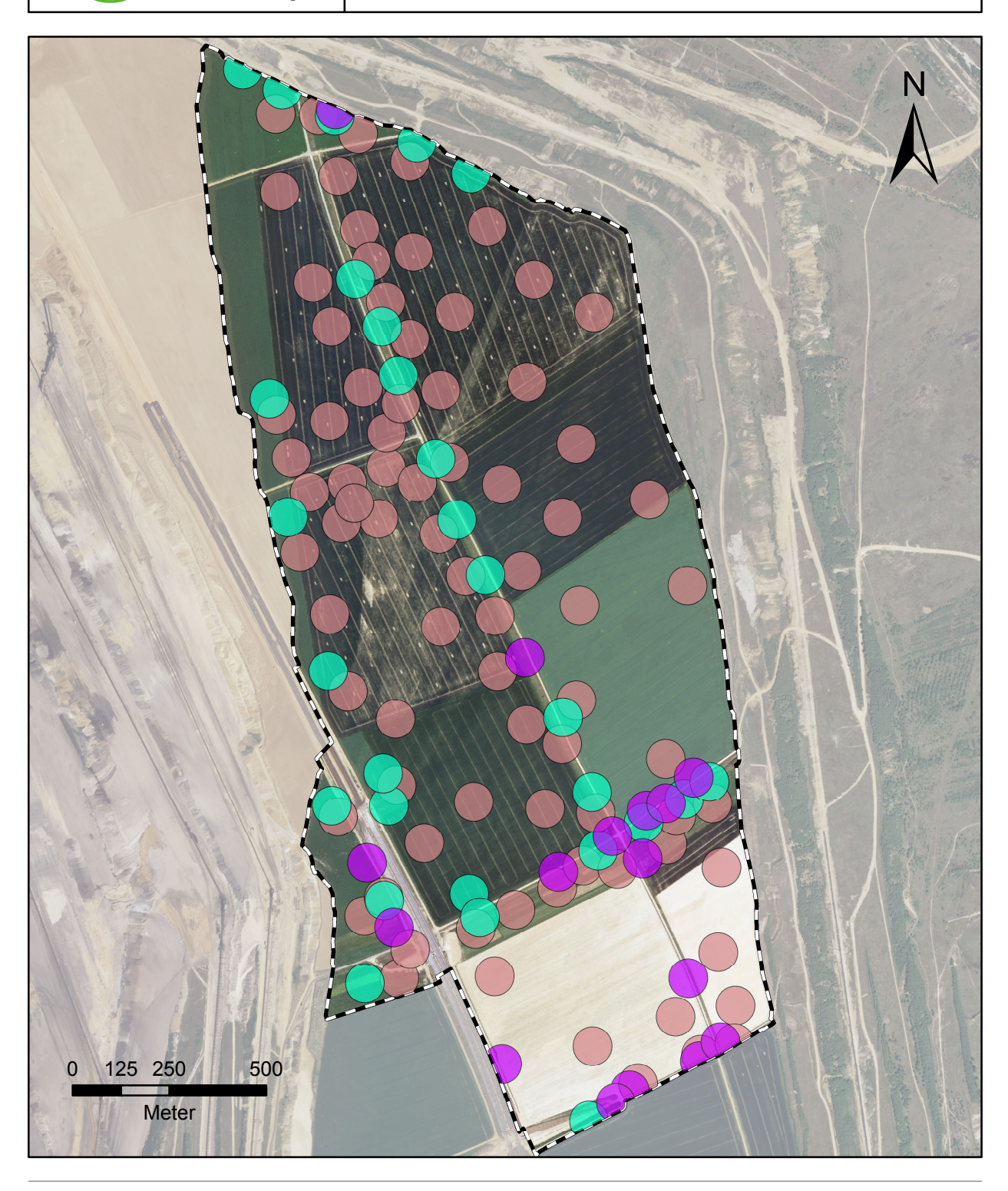

Datum 16.04.2018

Maßstab: 1:13.000

Forschungsstelle Rekultivierung

61 BP

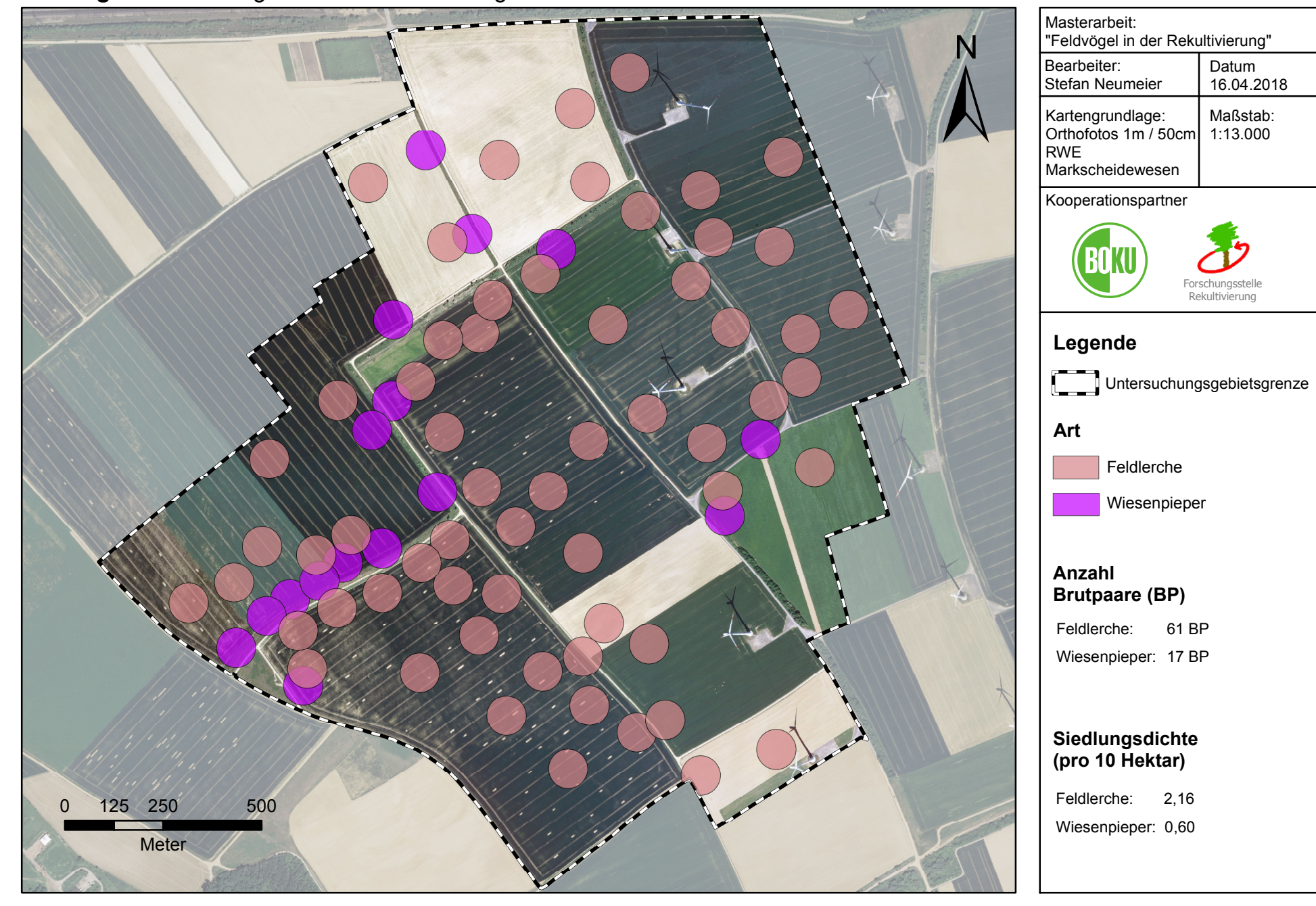

**Anhang E2:** Verortung der Brutreviere "Königshovener Höhe"

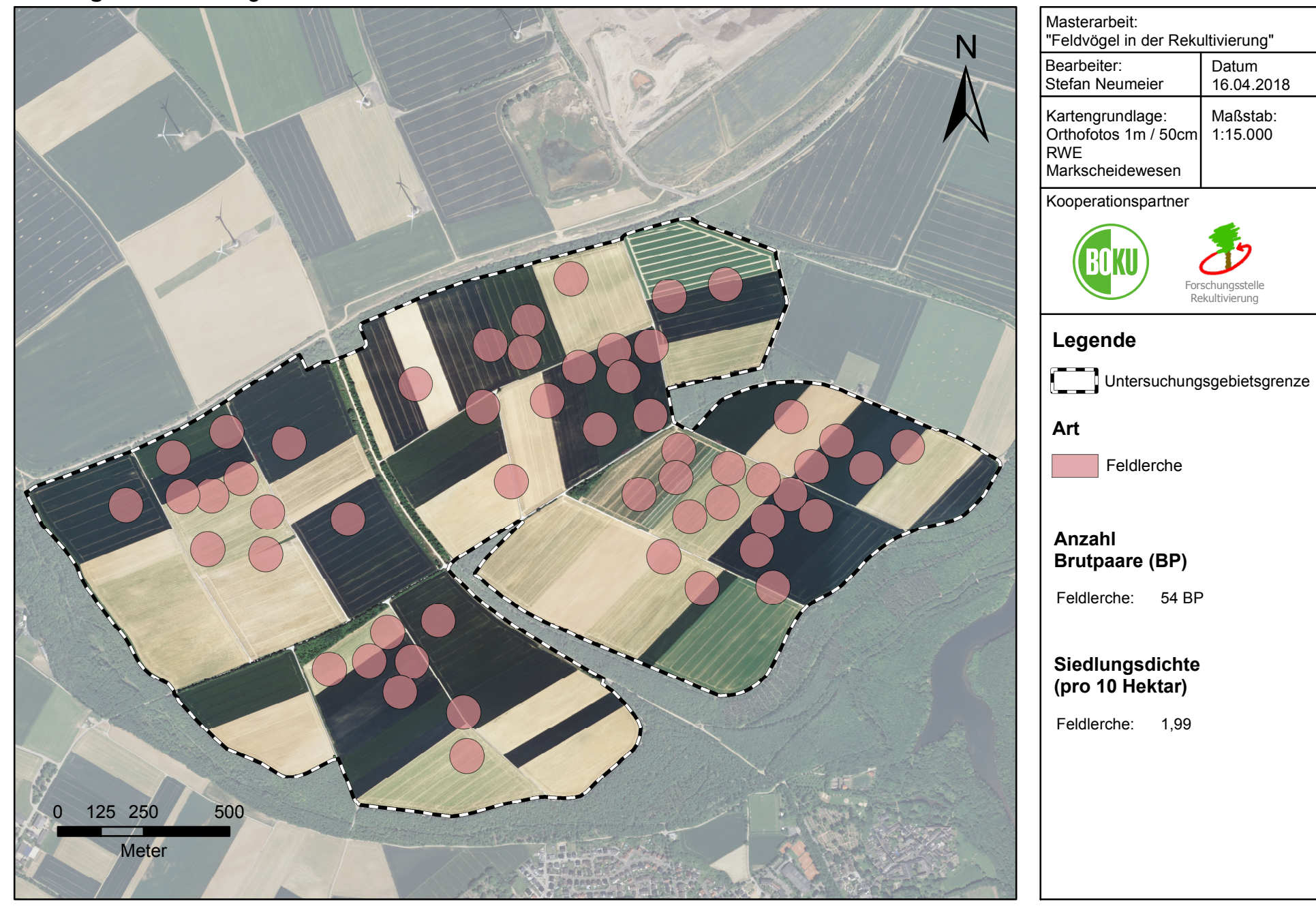

# **Anhang E3:** Verortung der Brutreviere "Kasterer Höhe"

#### Anhang

### **Anhang E4:** Verortung der Brutreviere "Tagebauvorfeld"

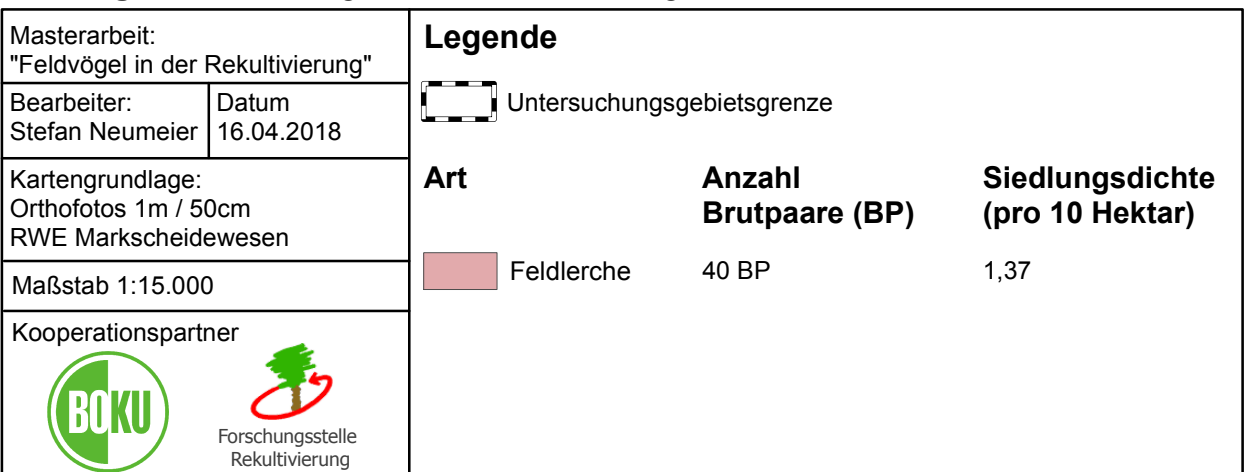

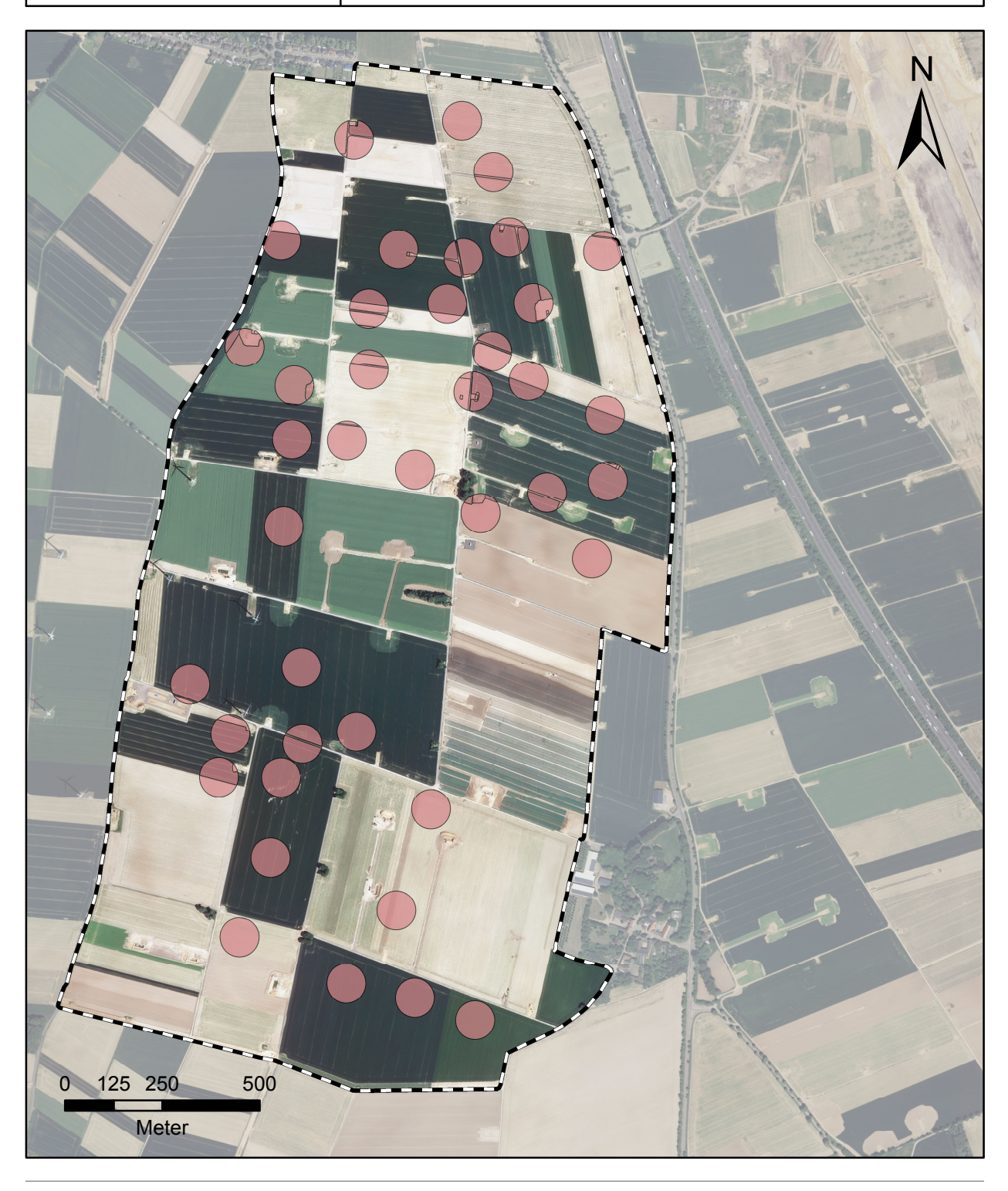

# **Anhang E5:** Biotoptypenkartierung "Autobahninsel"

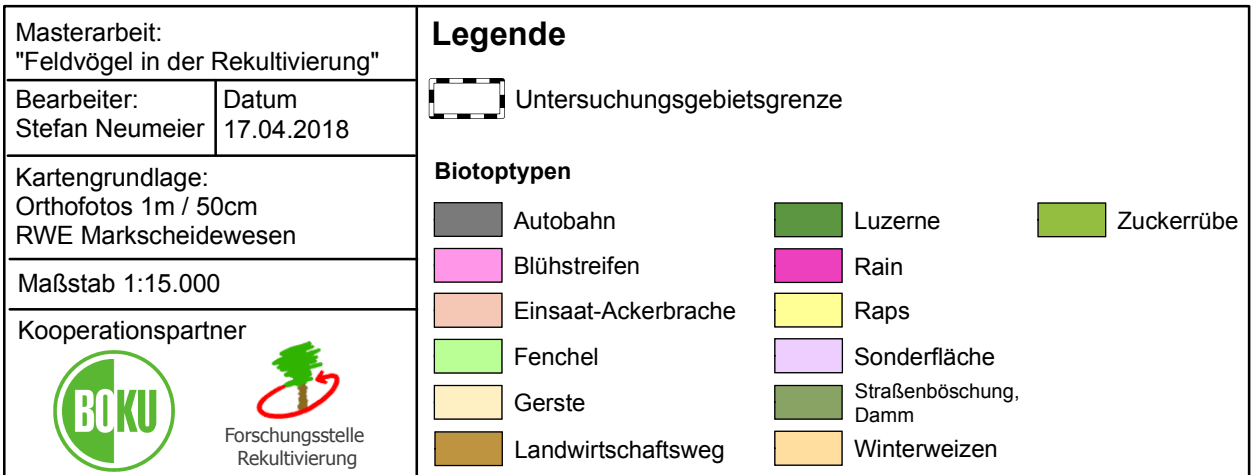

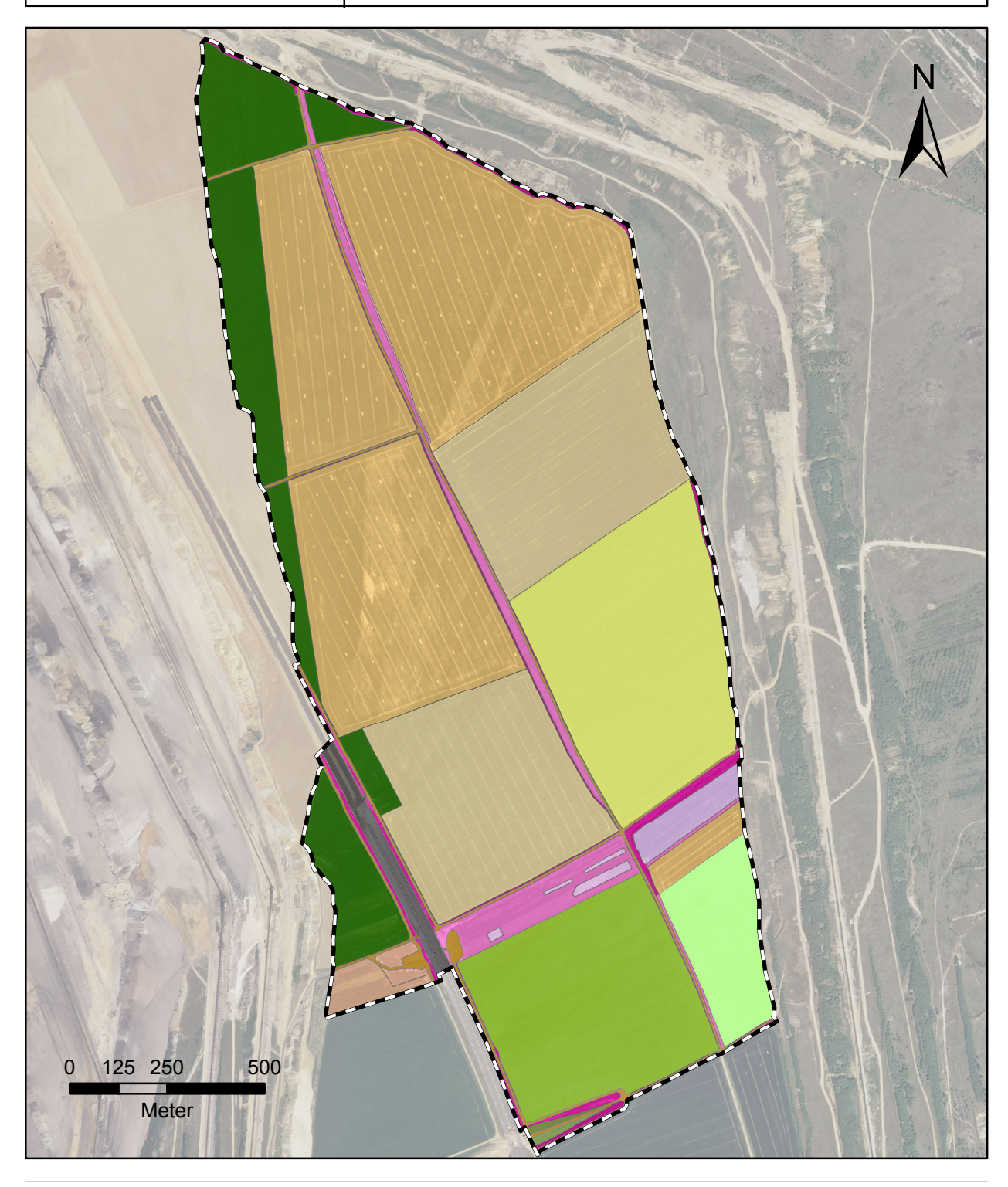

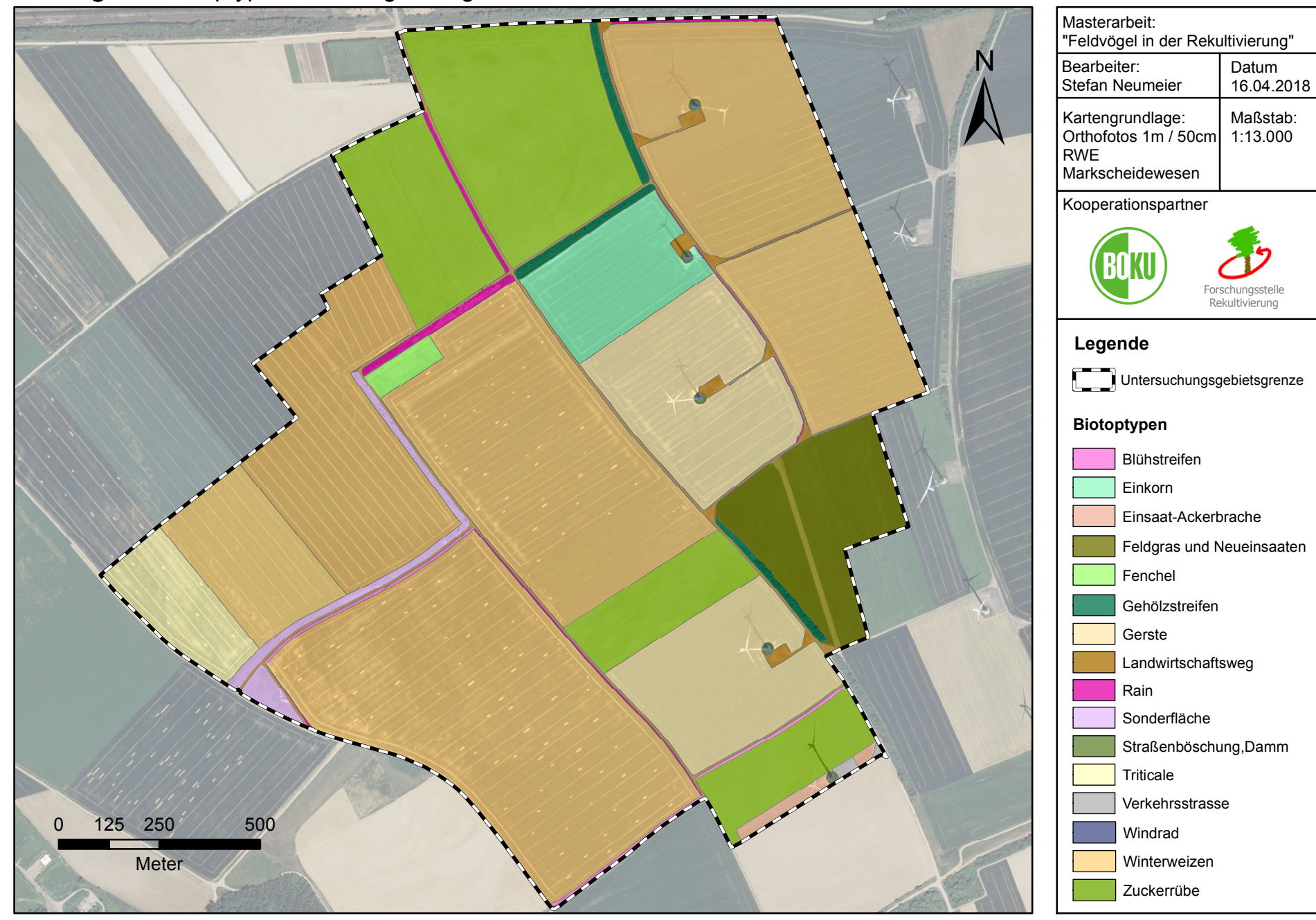

**Anhang E6:** Biotoptypenkartierung "Königshovener Höhe"

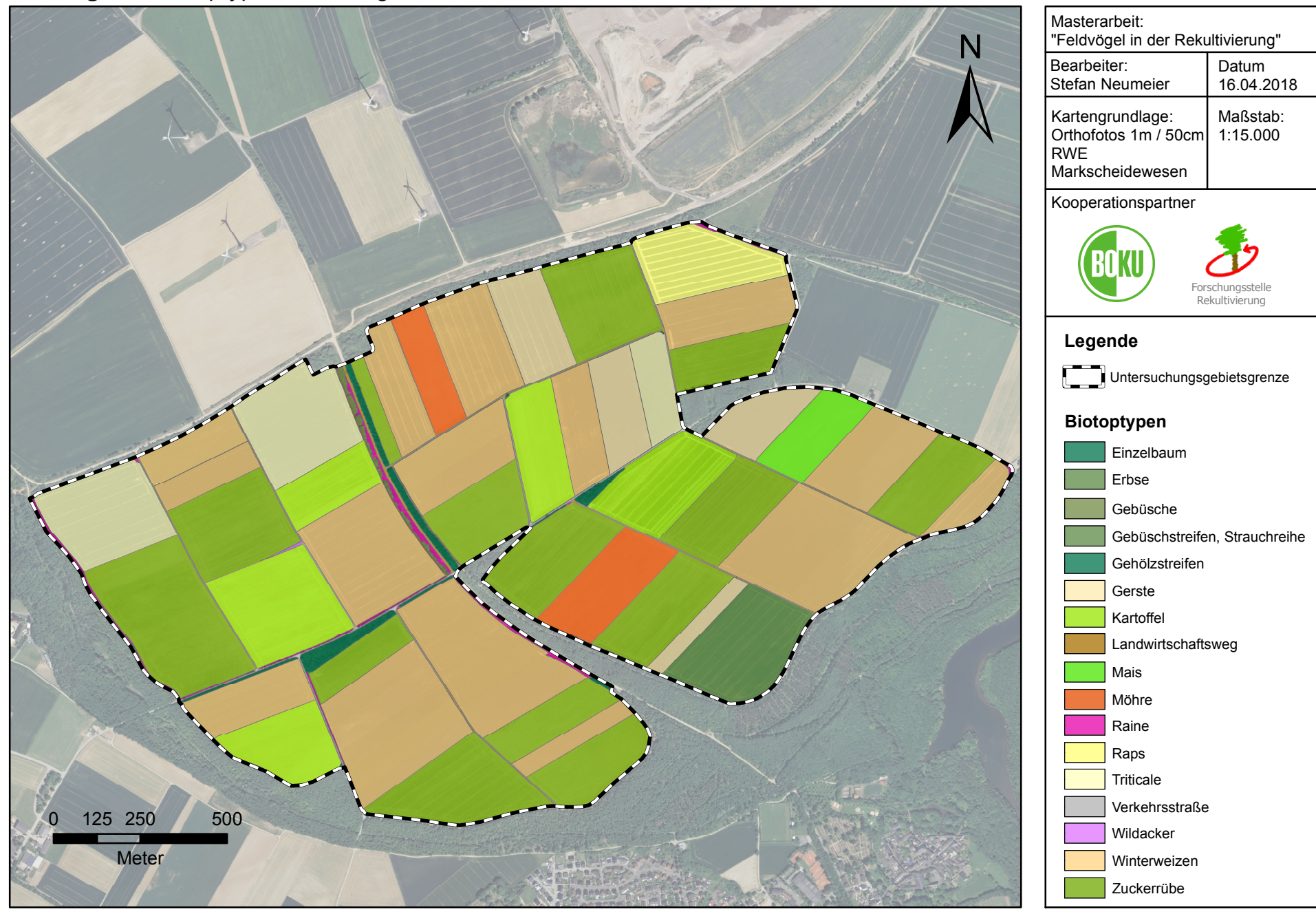

**Anhang E7:** Biotoptypenkartierung "Kasterer Höhe"

## **Anhang E8:** Biotoptypenkartierung "Tagebauvorfeld"

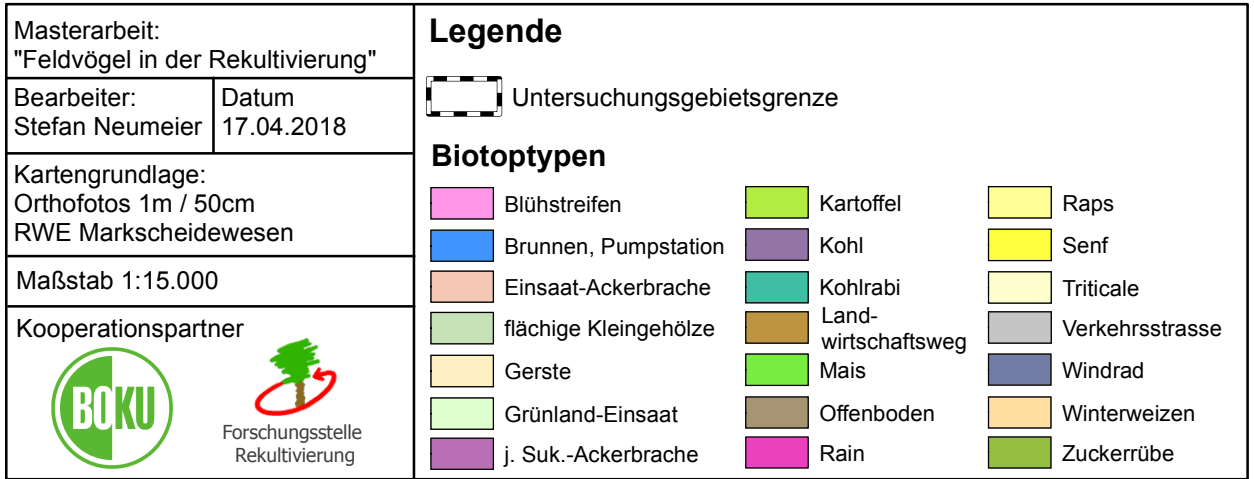

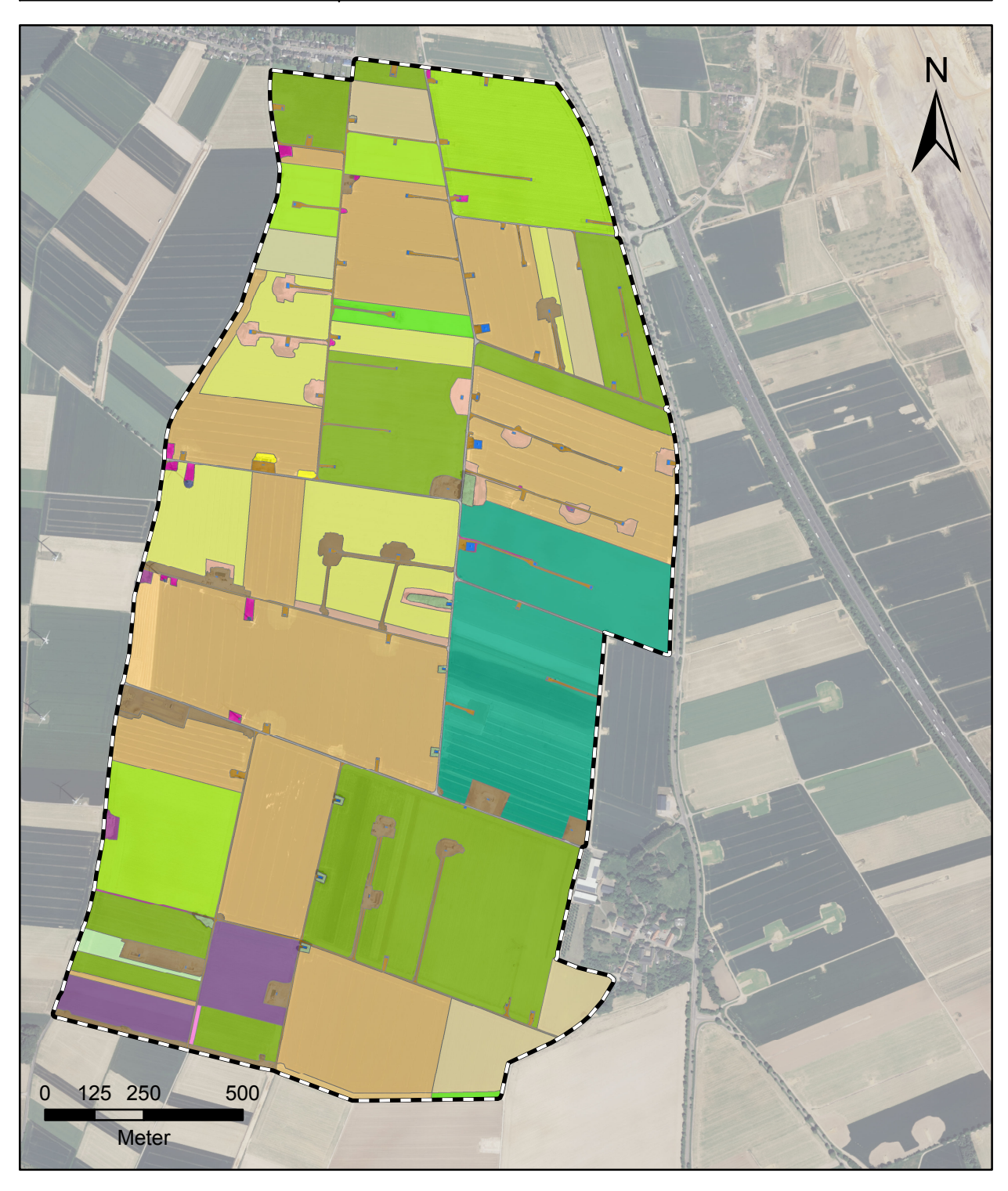